## **Approximate Pattern Matching Using Suffix Tries**

#### Hendrik Nigul

nigulh@math.ut.ee

University of Tartu

# **Overview**

- Introduction, problem description
- Suffix tries
	- What is a suffix trie
	- How to create suffix tries
	- How to use suffix tries
- **Algorithms with suffix tries** 
	- **Exact string matching**
	- Approximate string matching
	- Exact all-against-all matching
	- Approximate all-against-all matching
- **•** Results
- **Conclusions**

#### **Introduction**

#### **Problem statement:**

Given text  $T=t_1t_2\ldots t_n$  and pattern  $P=p_1p_2\ldots p_m,$ find all occurrences of  $P$  in  $T.$ 

By an occurrence we mean a position  $i$ , such that

$$
t_{i+1} = p_1, t_{i+2} = p_2, \dots, t_{i+m} = p_m
$$

#### **Introduction**

#### **Problem statement:**

Given text  $T=t_1t_2\ldots t_n$  and pattern  $P=p_1p_2\ldots p_m,$ find all occurrences of  $P$  in  $T.$ 

By an *occurrence* we mean a position  $i$ , such that

$$
t_{i+1} = p_1, t_{i+2} = p_2, \dots, t_{i+m} = p_m
$$

Sometimes we have have several patterns:

- Find occurrences of <code>BANANA</code> in text  $T$
- Find occurrences of <code>ANANAS</code> in text  $T$
- . .

#### **Introduction**

Sometimes we accept approximate matches:

- Find occurrences of BANANA, but also accept MANANA, BANAANA, BAANA, etc.
- If we make several queries, we should preprocess our text.
- We use suffix tries.

#### **Suffix trie**

**Example:** Create suffix trie for text BANANA

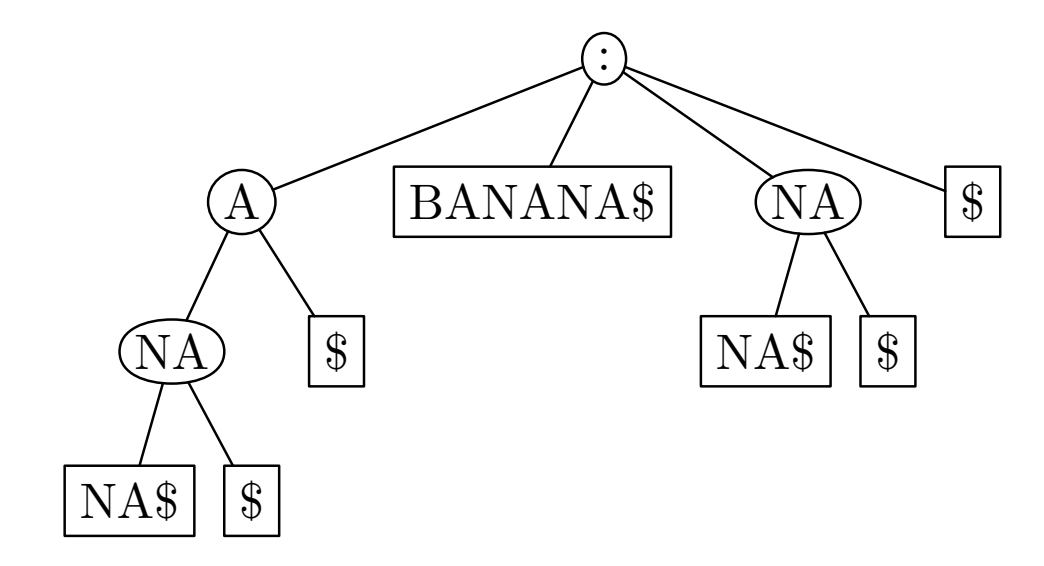

Suffix tree

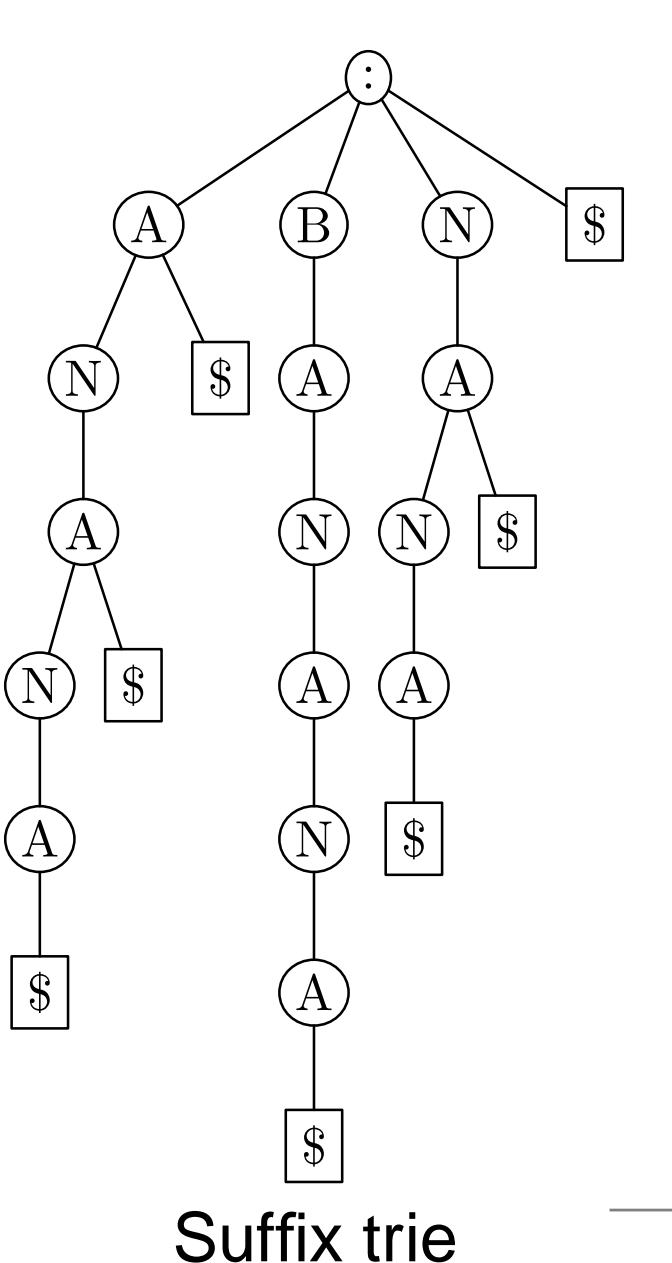

Veskisilla, Oct 3 2004 – p. 5

# **Indexing**

All suffixes are added to the trie one by one.

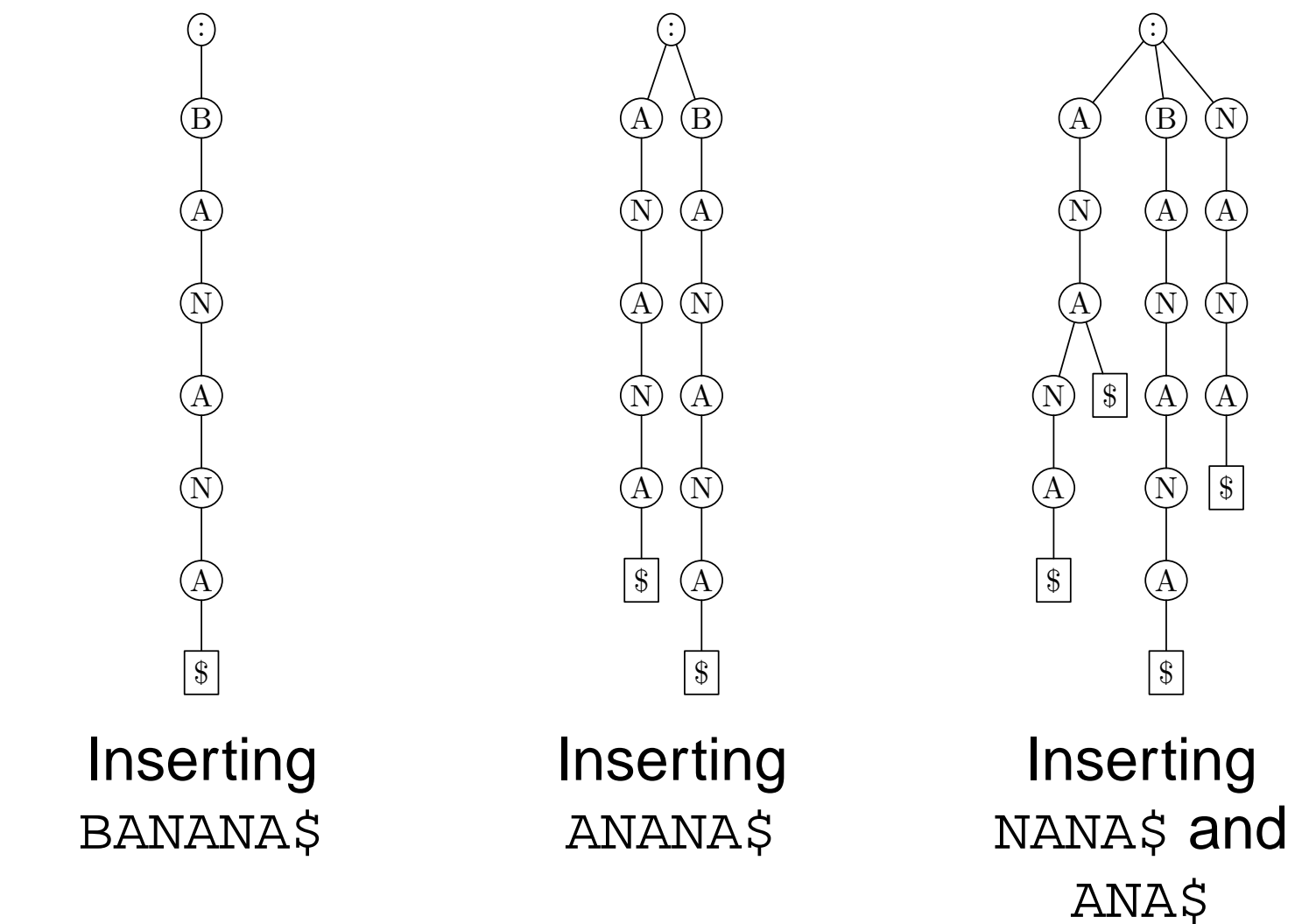

# **Outputting index to <sup>a</sup> file**

- We want to use the index many times.
- We want to write it into a file.
- Later we must be able to read that trie from file.
- We output the trie in *prefix* order, i.e. we output a node first, and then its children.
- We need to calculate the size of each node, that is the number of bytes of the description of the subtree rooted with that node

# **Outputting index to <sup>a</sup> file**

- Suffix trie for BANANA contains  $\bullet$ suffixes
	- BANANA\$
	- ANANA\$
	- NANA\$
	- ANA\$
	- NA\$  $\bullet$
	- A\$

 $\varsigma$ 

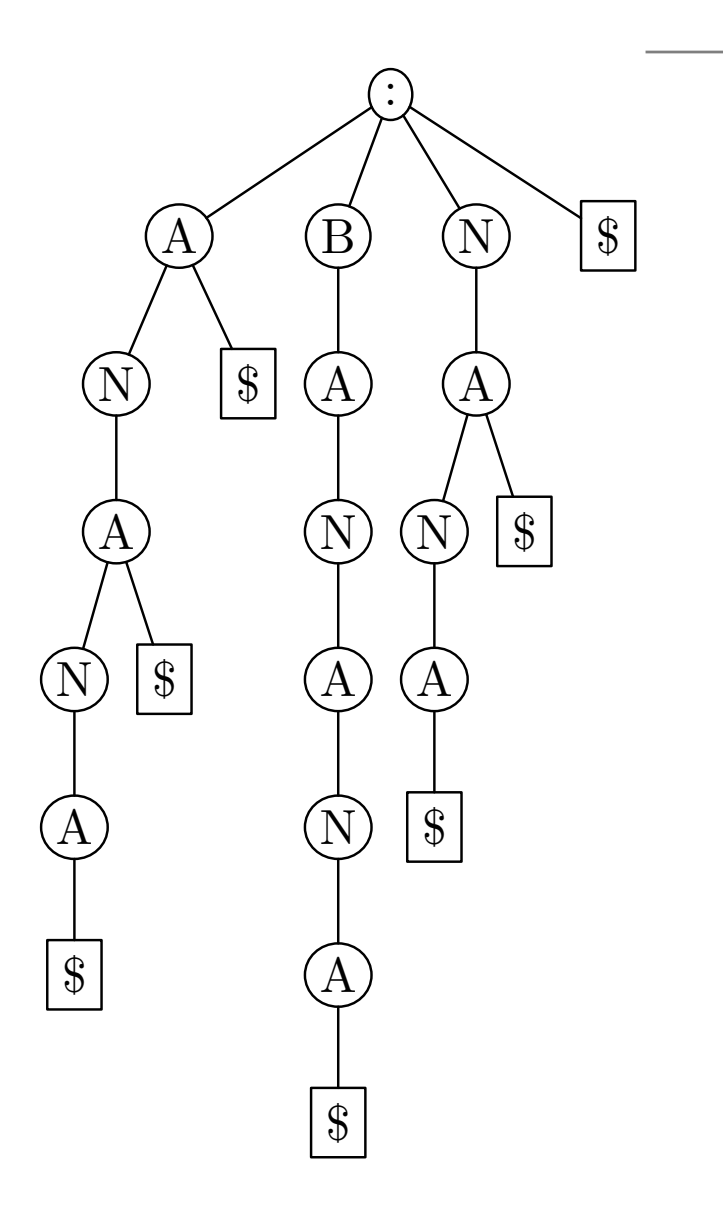

# **Outputting index to <sup>a</sup> file**

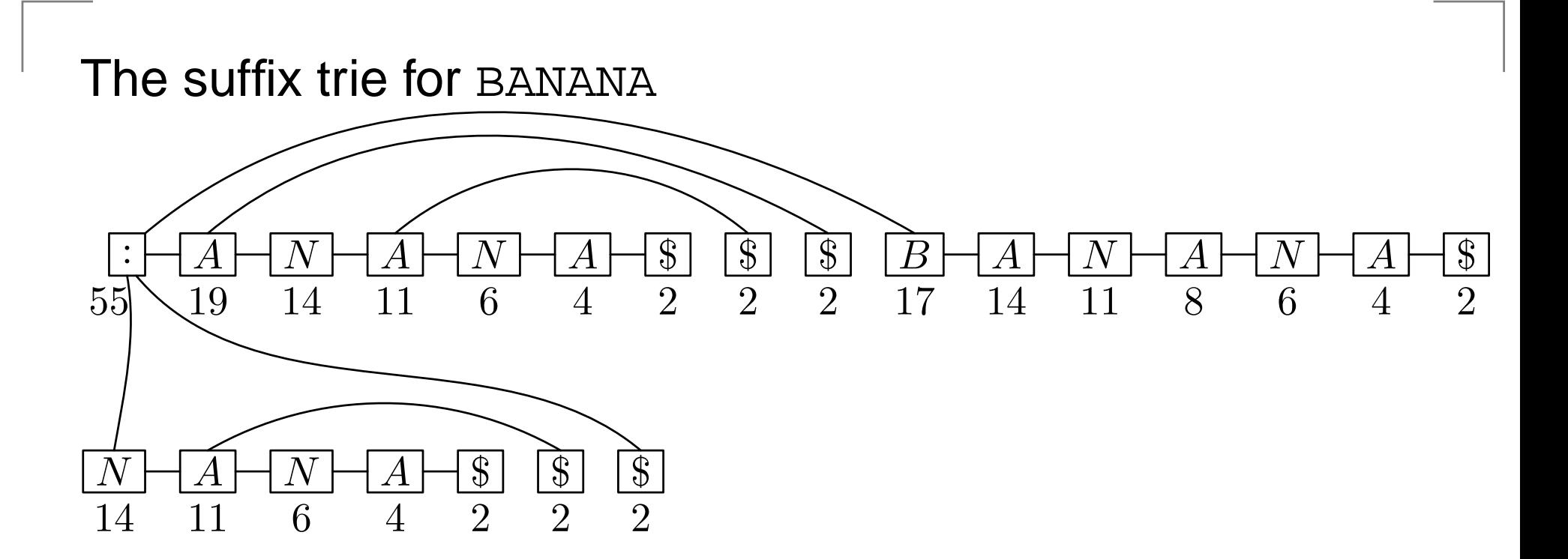

The index written to a file :55A19N14A11N6A4\$2\$2\$2B17A14N11A8N6A4\$2 N14A11N6A4\$2\$2\$2

# **Introducing pointers**

- The size of a trie for string of length  $n$  is  $O(n^2).$
- **Indexing of an**  $1MB$  textfile would be impractical.
- We will use the same idea as in suffix trees – group nodes with <sup>a</sup> single child. Here we only group nodes with <sup>a</sup> single leaf child.

: $\rm A$  $\rm N$ A@ @  $@$  $@|$  (N A $@|$   $@$  $\odot$ :A $\rm N$ A $\rm N$ A\$ \$ \$ B $\rm A$ N $\rm A$ N $\rm A$  $\$\$ N $\rm A$ NA\$ \$ \$ Trie with pointers Trie before

# **Outputting index with pointers**

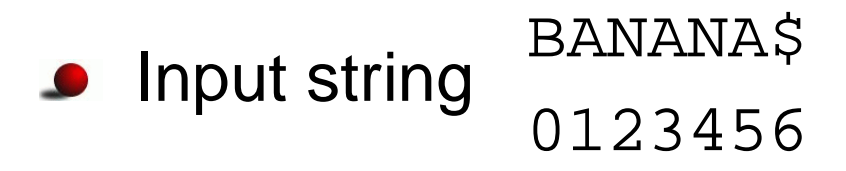

Suffix trie with pointers

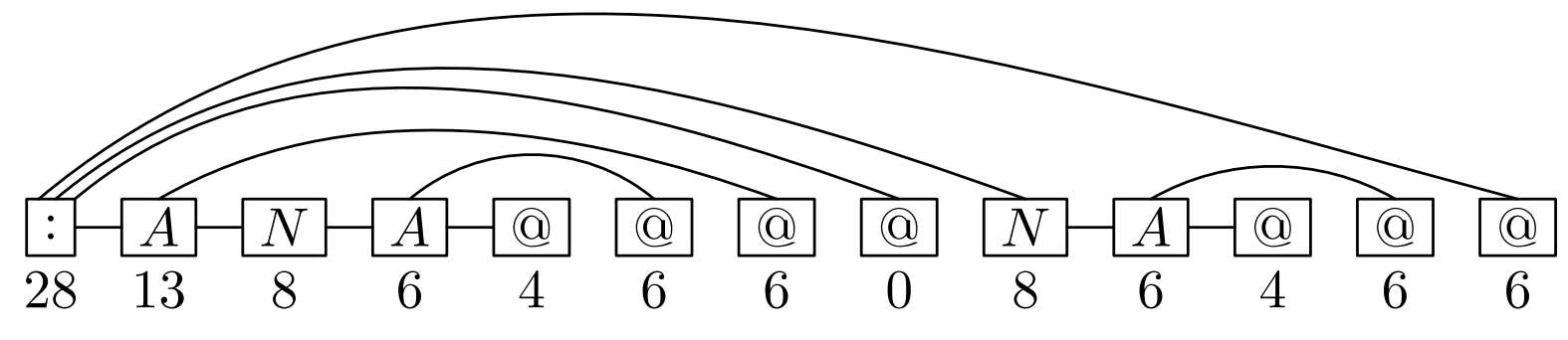

- Suffix trie in file
	- :28A13N8A6@4@6@6@0N8A6@4@6@6
- In order to read suffix trie from file, we need the original input

# **Indexing**

- Sometimes we have data consisting of several items.
- We can make suffix trie for many strings.
- Later we can use the index to search patterns from all  $\bullet$ the strings simultanously.

#### **Size of index**

#### Index size / text size ratio

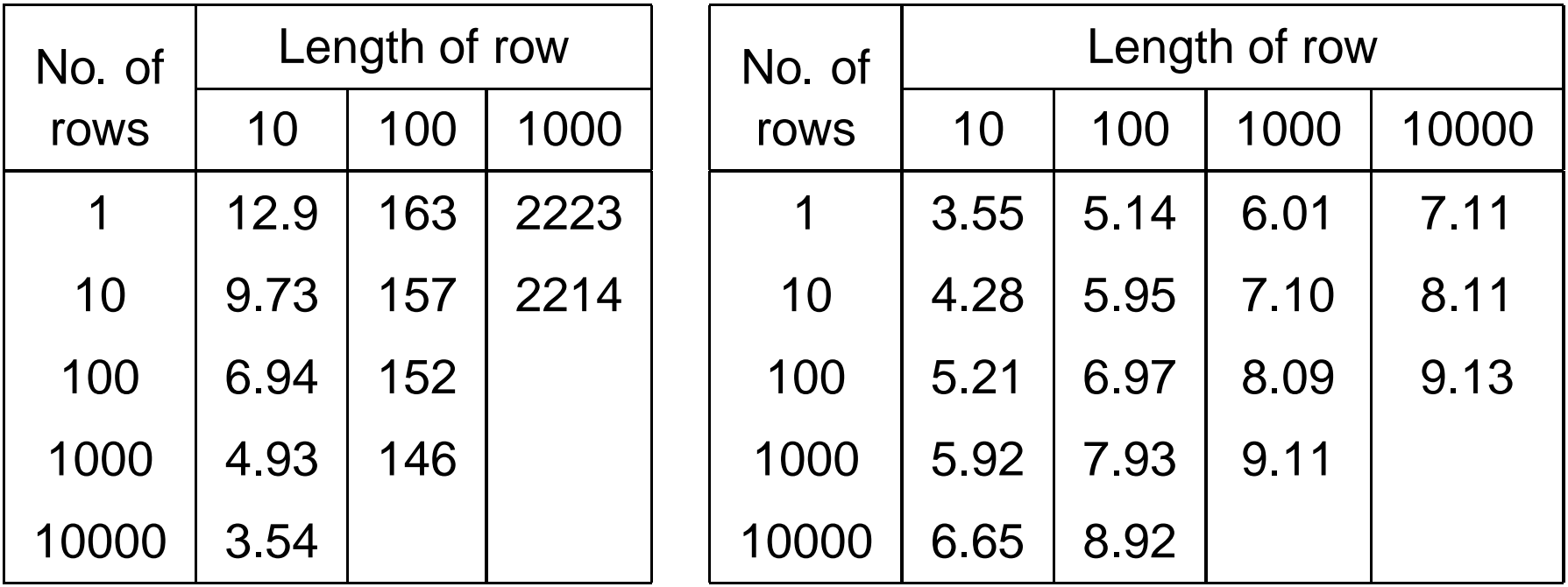

without pointers with pointers

- If a random string in 4-letter alphabet has length  $n,$  then the number of nodes is about  $1.72n_{\cdot}$
- The description of each node is at most  $1 + log_{10}n$  bytes.

# **Using the index**

- Suppose we have an suffix trie  $S$  for text  $T$  written to a file.
- The two operations that can be performed for any node:
	- Get the next sibling of that node
	- Get the first child of that node
- $\bullet$  :55A19N14A11N6A4\$2\$2\$2B17A14N11A8N6A4\$2 N14A11N6A4\$2\$2\$2
- How can we walk through the trie?

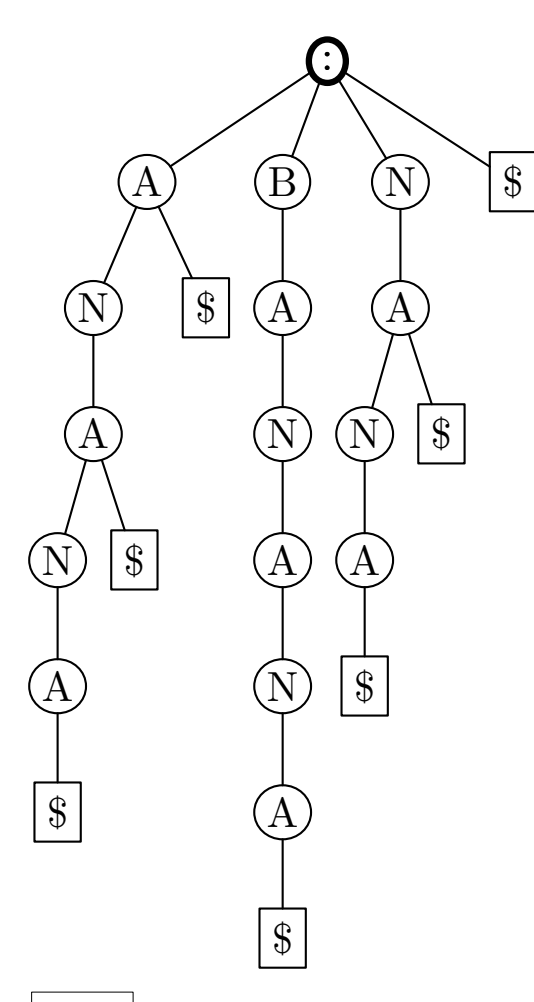

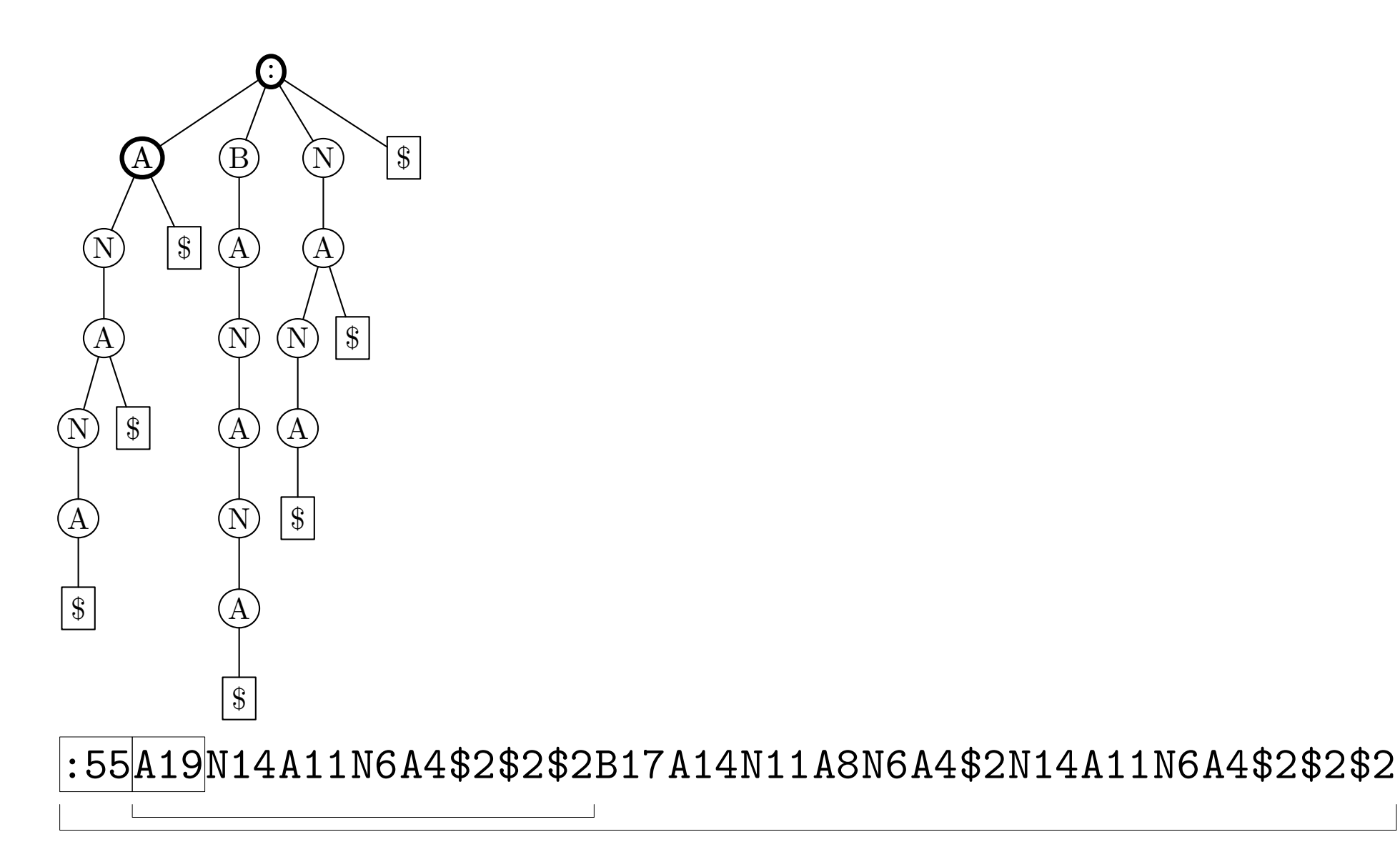

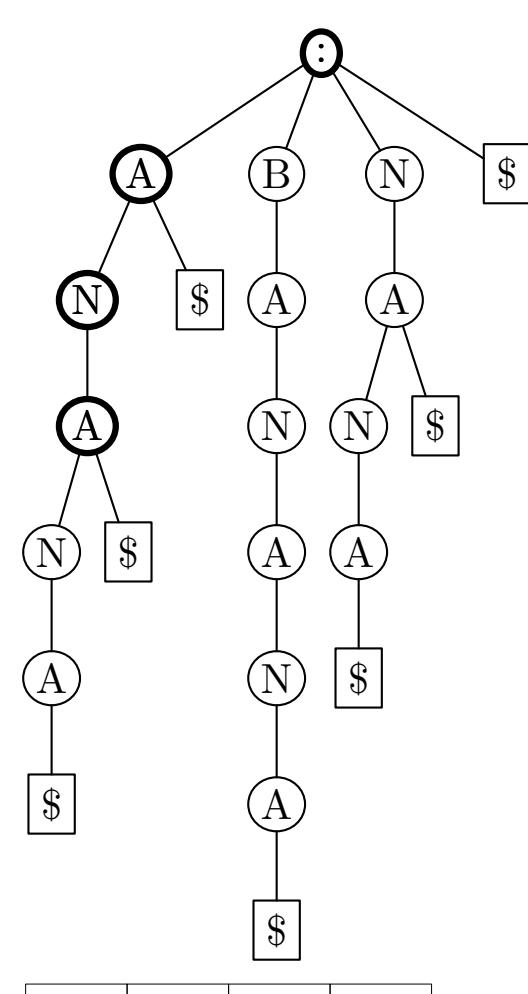

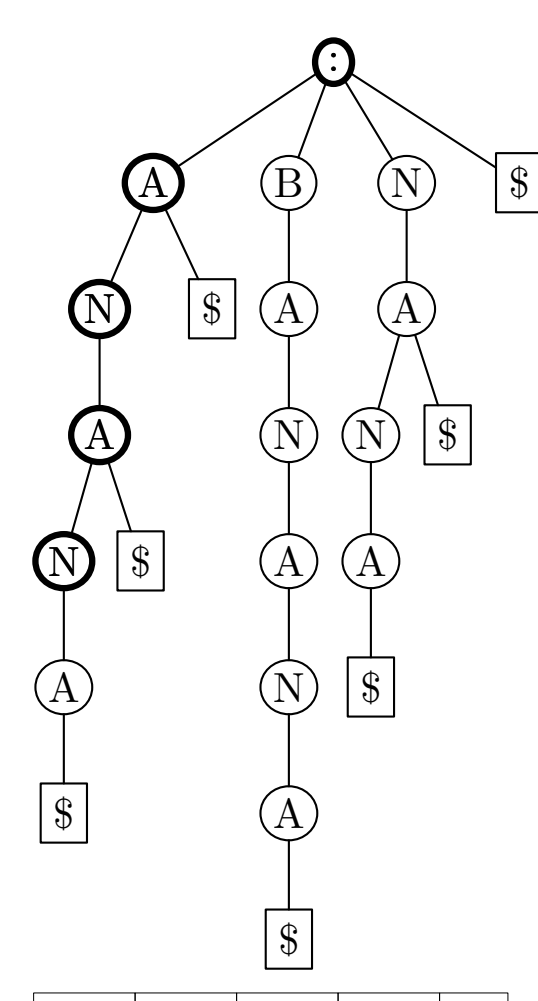

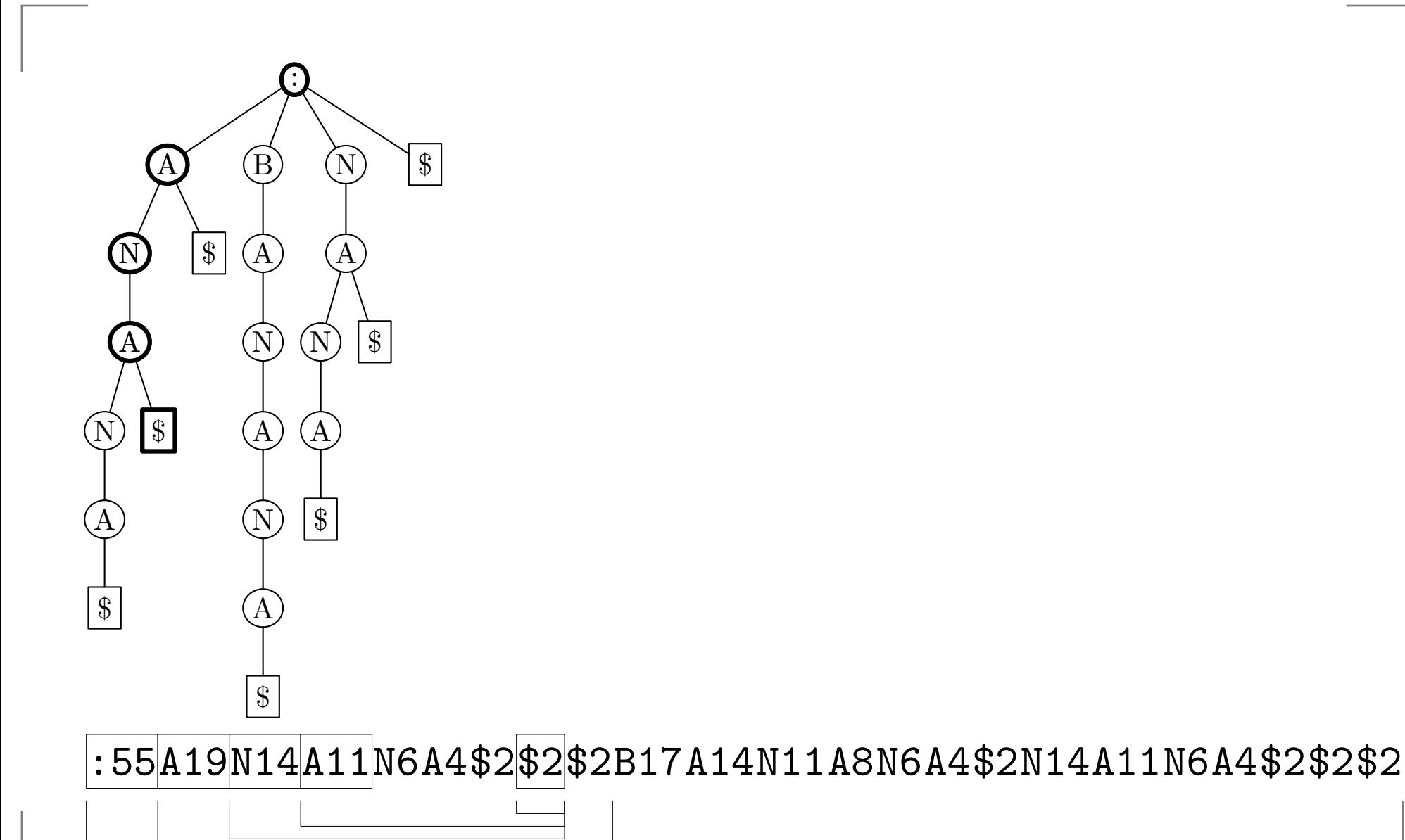

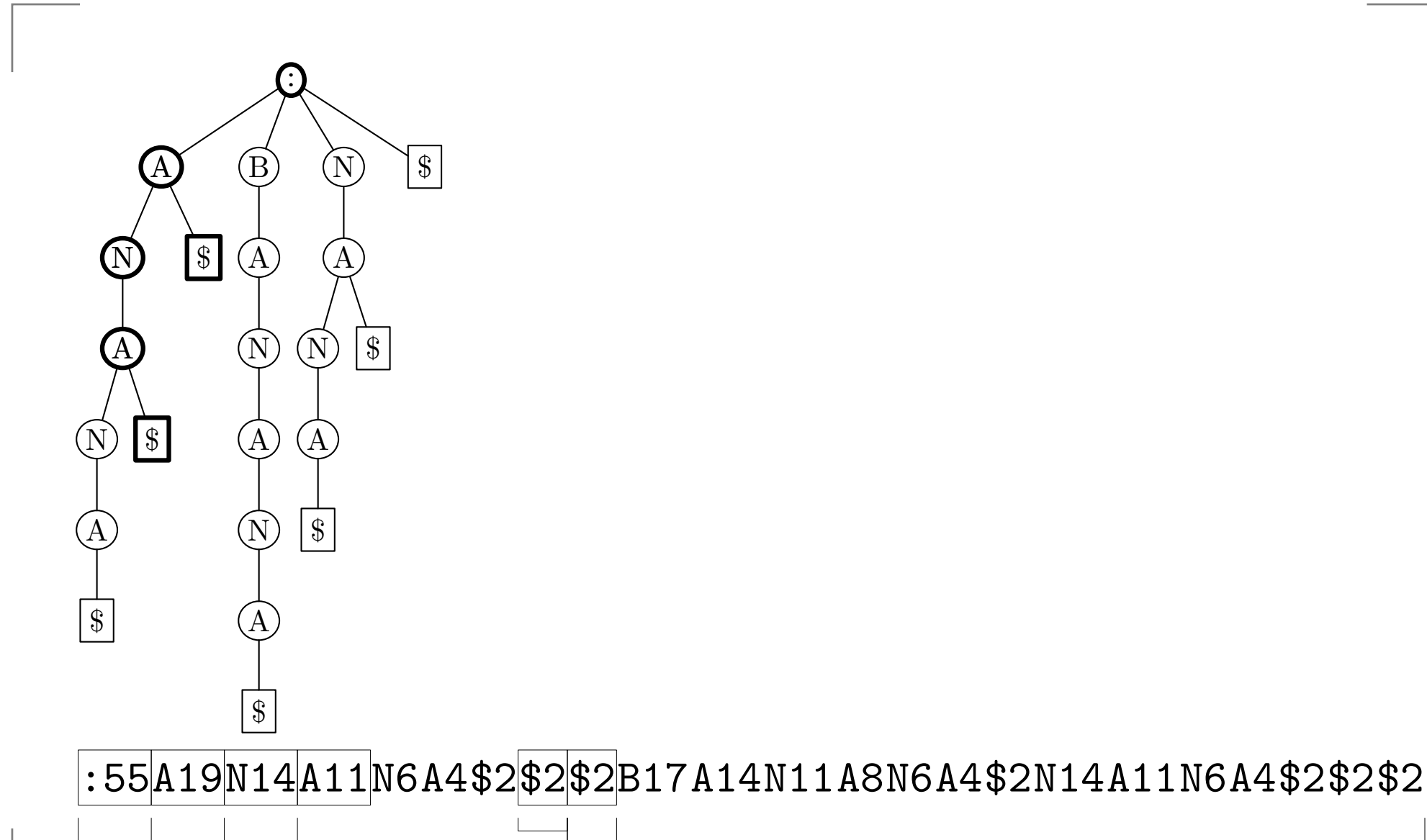

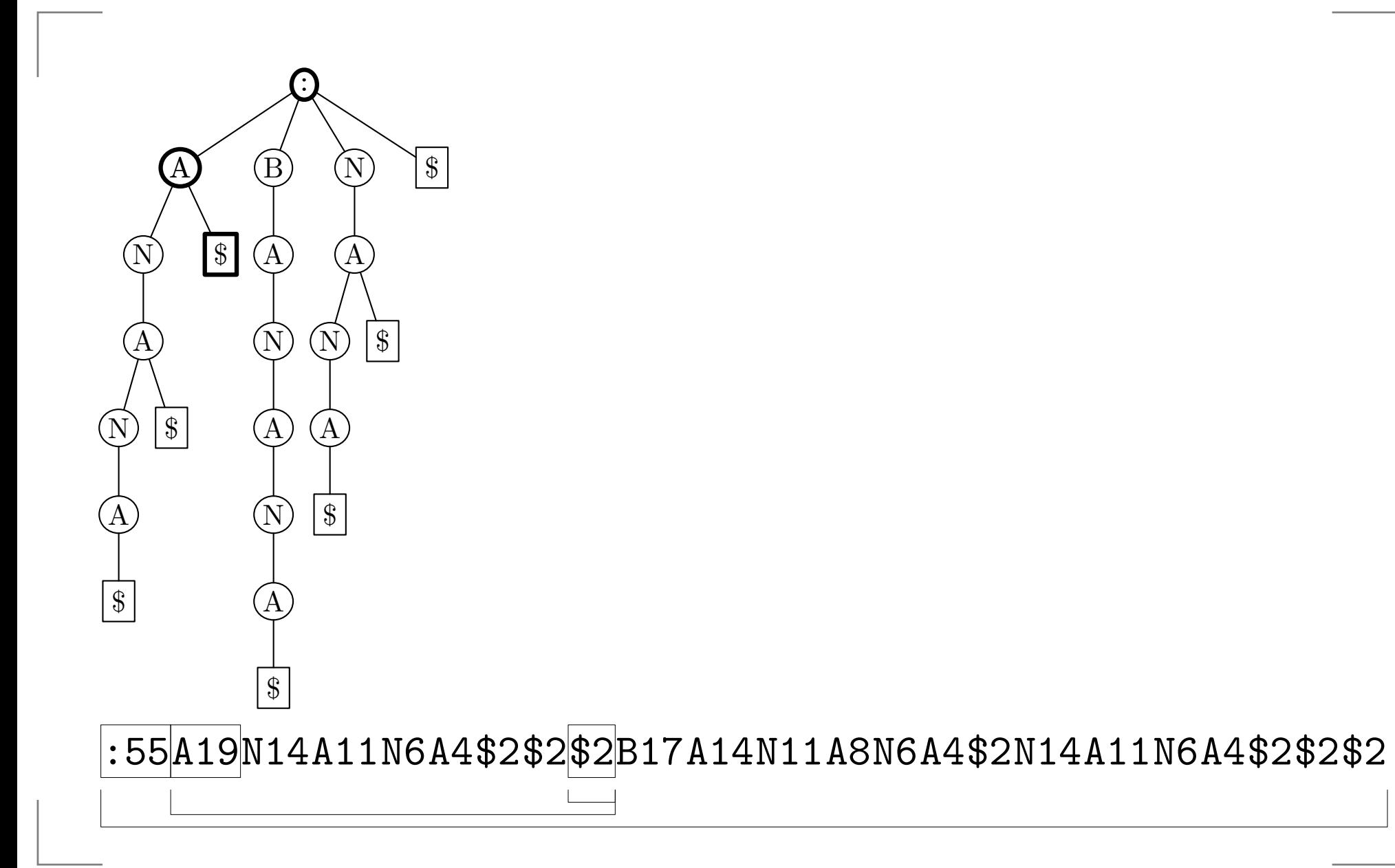

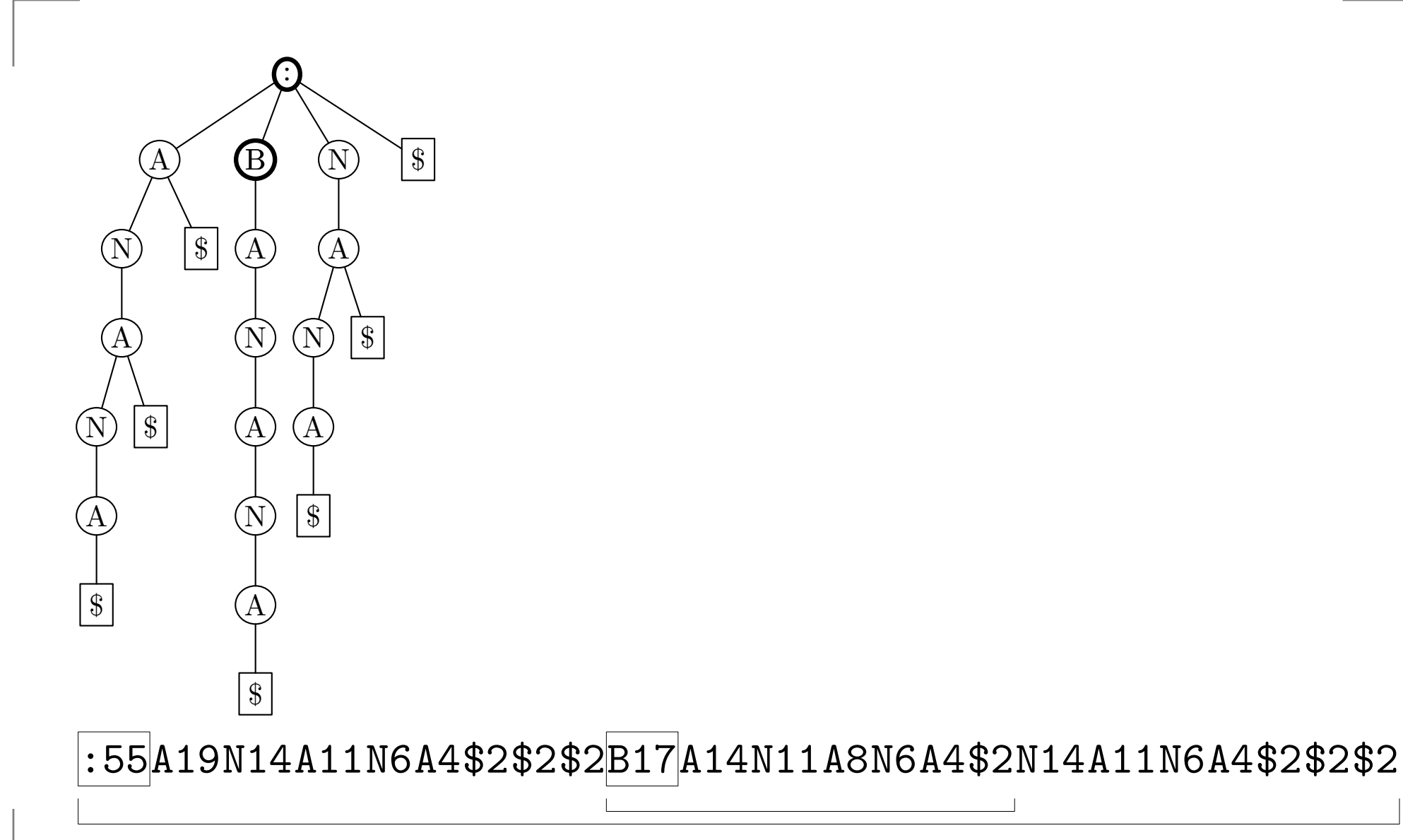

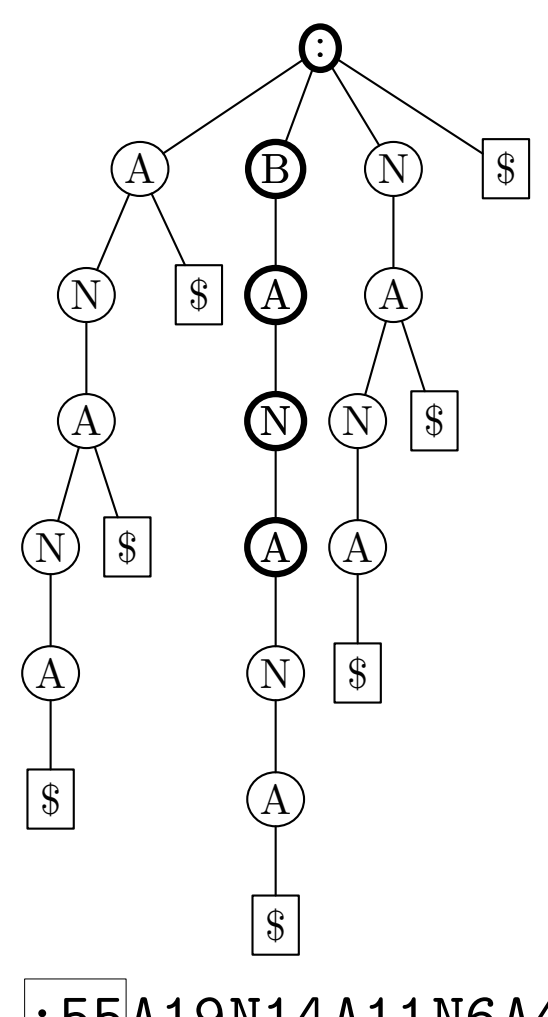

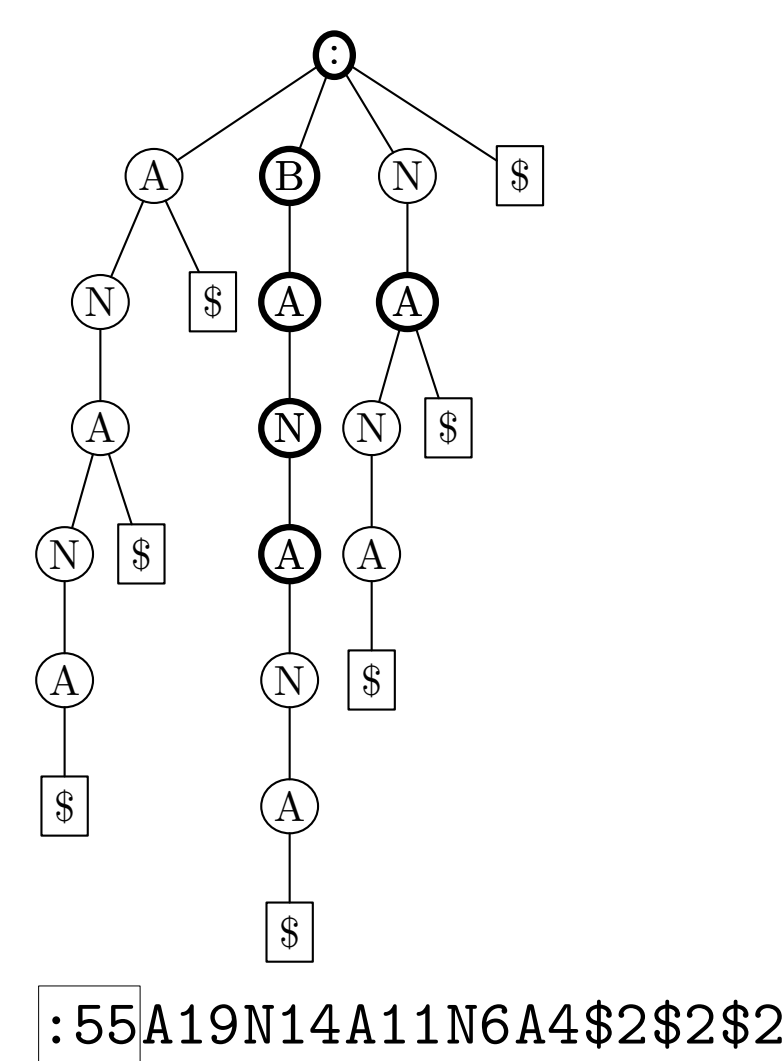

 $\vert$ :55<code>A19N14A11N6A4\$2\$2\$2</code>B17<code>A14</code>N11<code>A8</code>N6A4\$2N14<code>A11</code>N6A4\$2\$2\$2

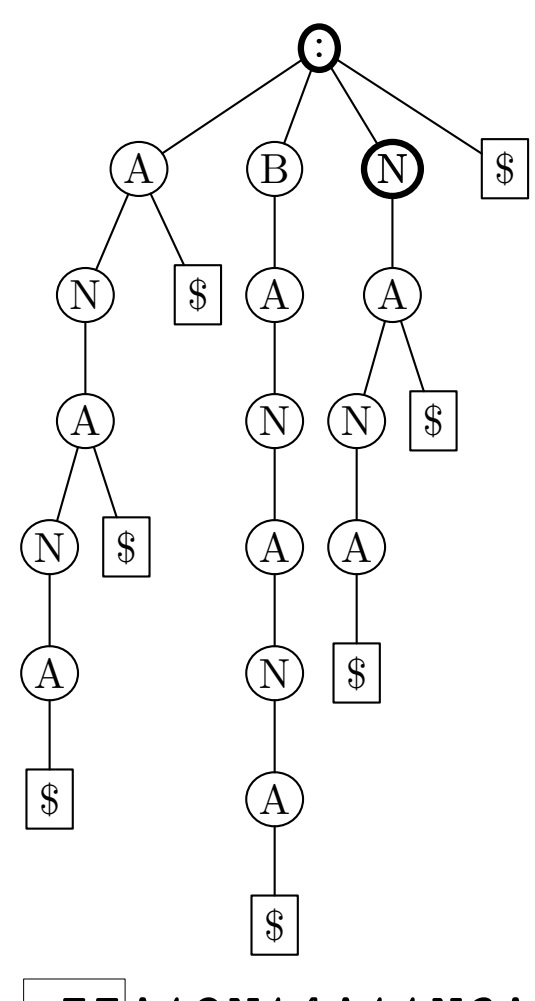

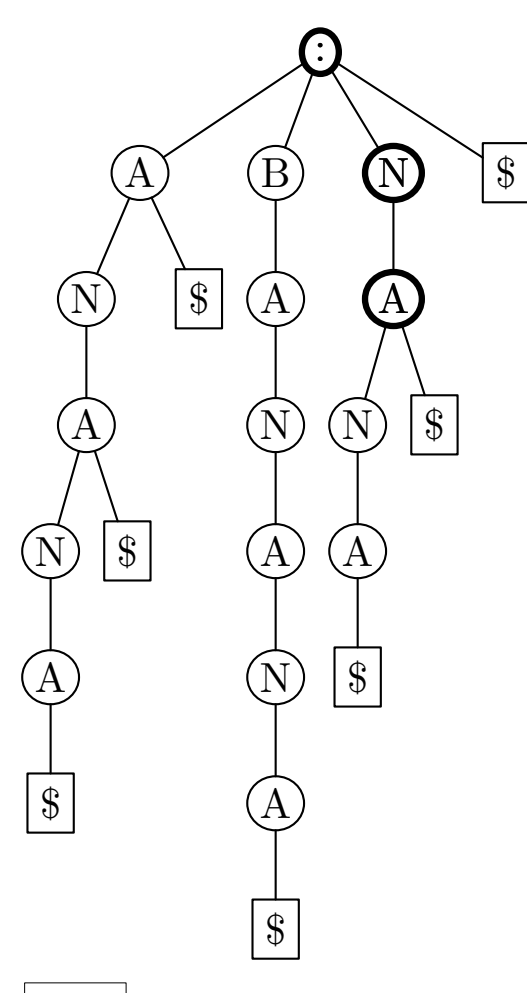

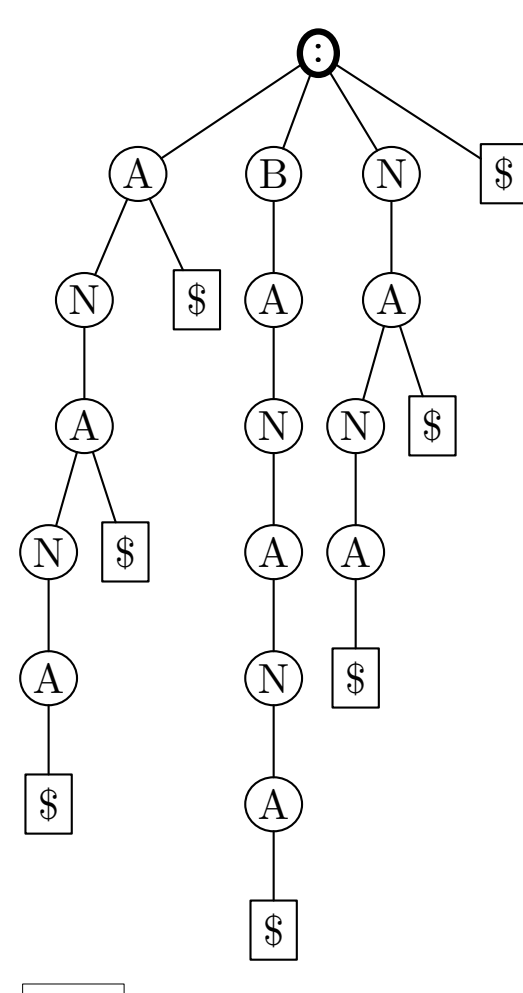

#### **Algorithms with tries**

- We now show how to use tries.
- Suffix tries can be used in the same way.  $\bullet$

**Example.** We have an index containing strings:

- ALGO $\bullet$
- ANGLO $\bullet$
- ANGOLA  $\bullet$
- ANGO  $\bullet$
- GO
- MANGO

We want to search for occurrences of string ANGO

- Trie containig strings:
	- ALGO  $\bullet$
	- ANGLO  $\bullet$
	- ANGOLA
	- ANGO
	- GO
	- MANGO

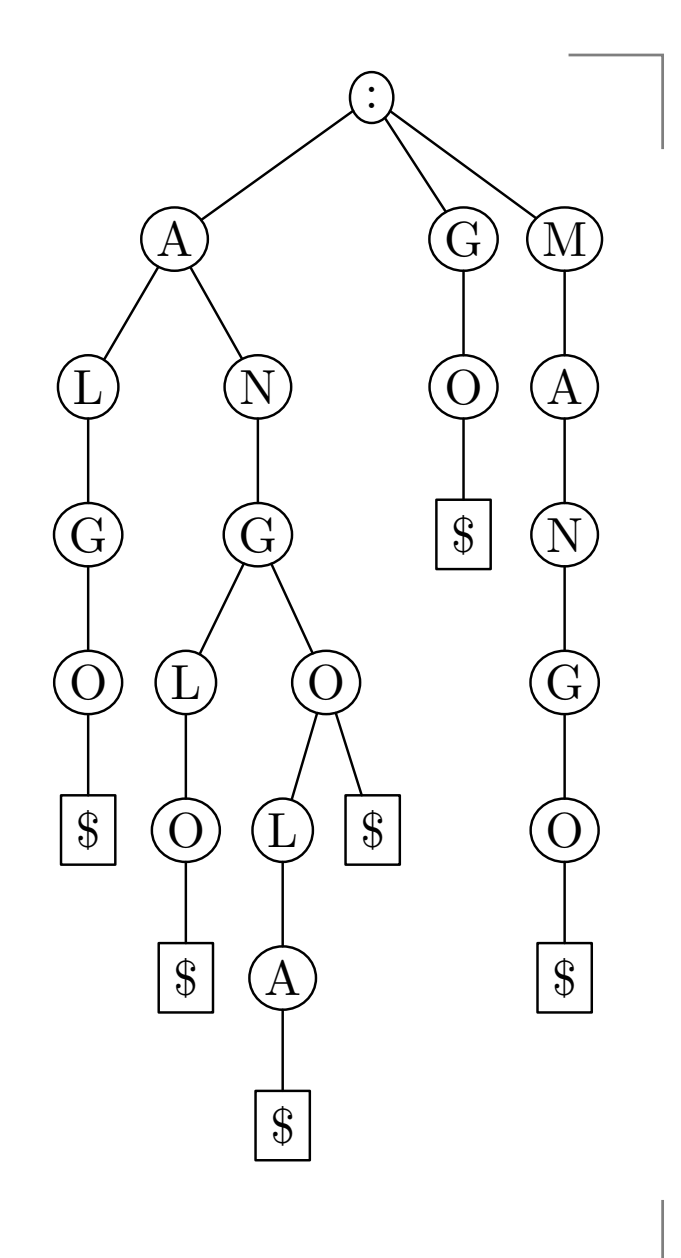

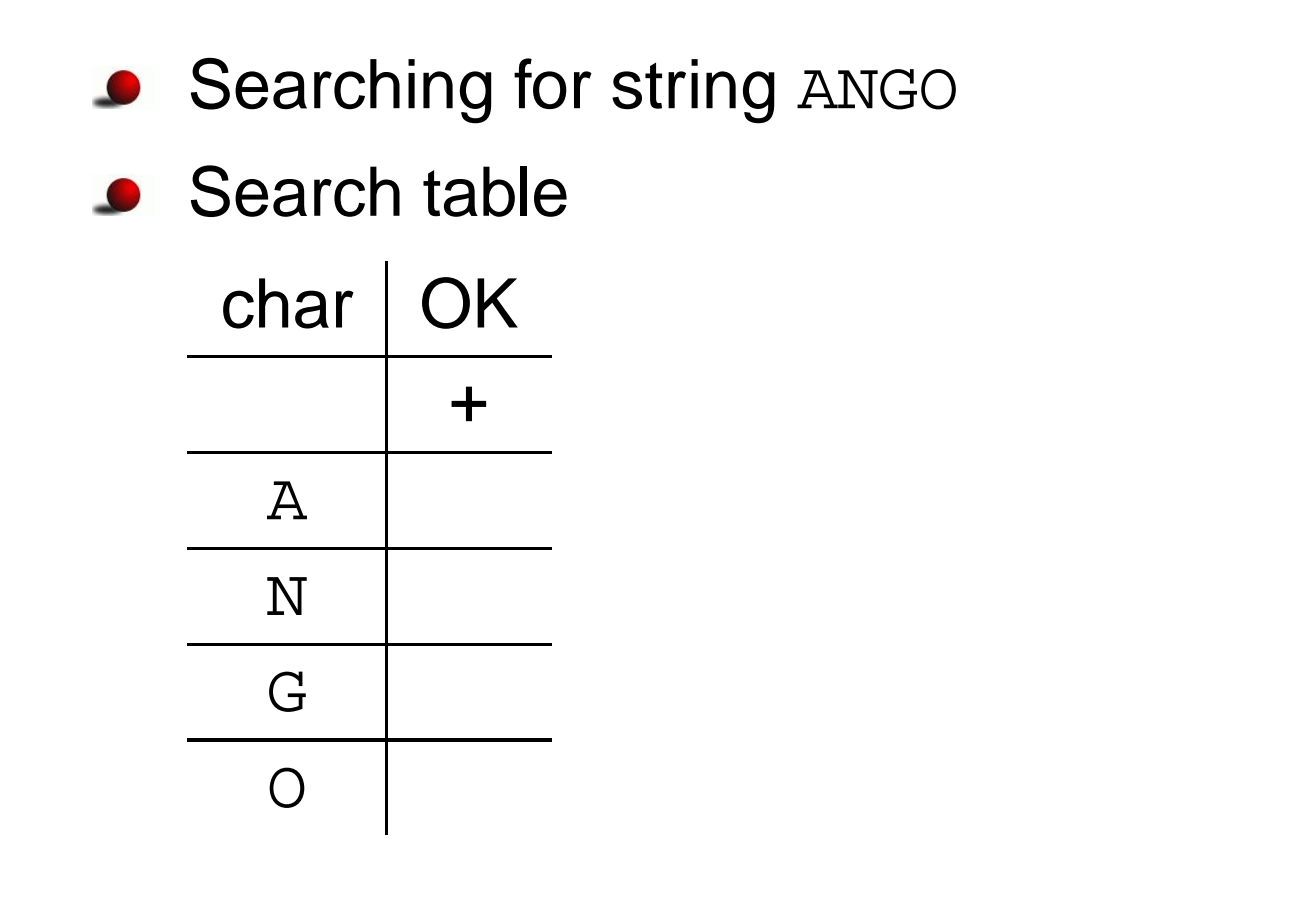

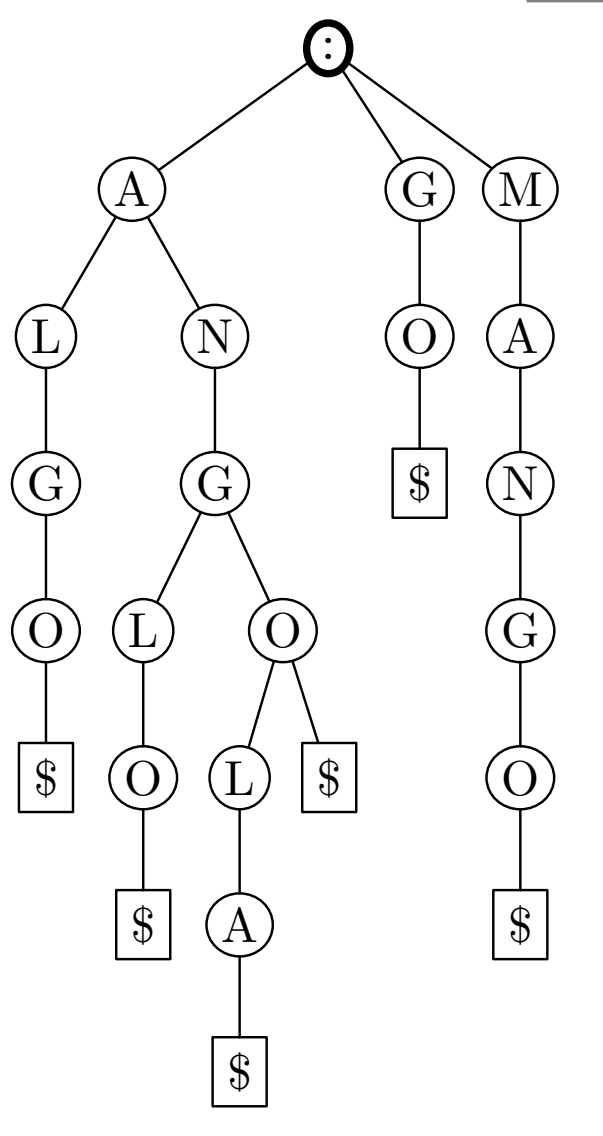

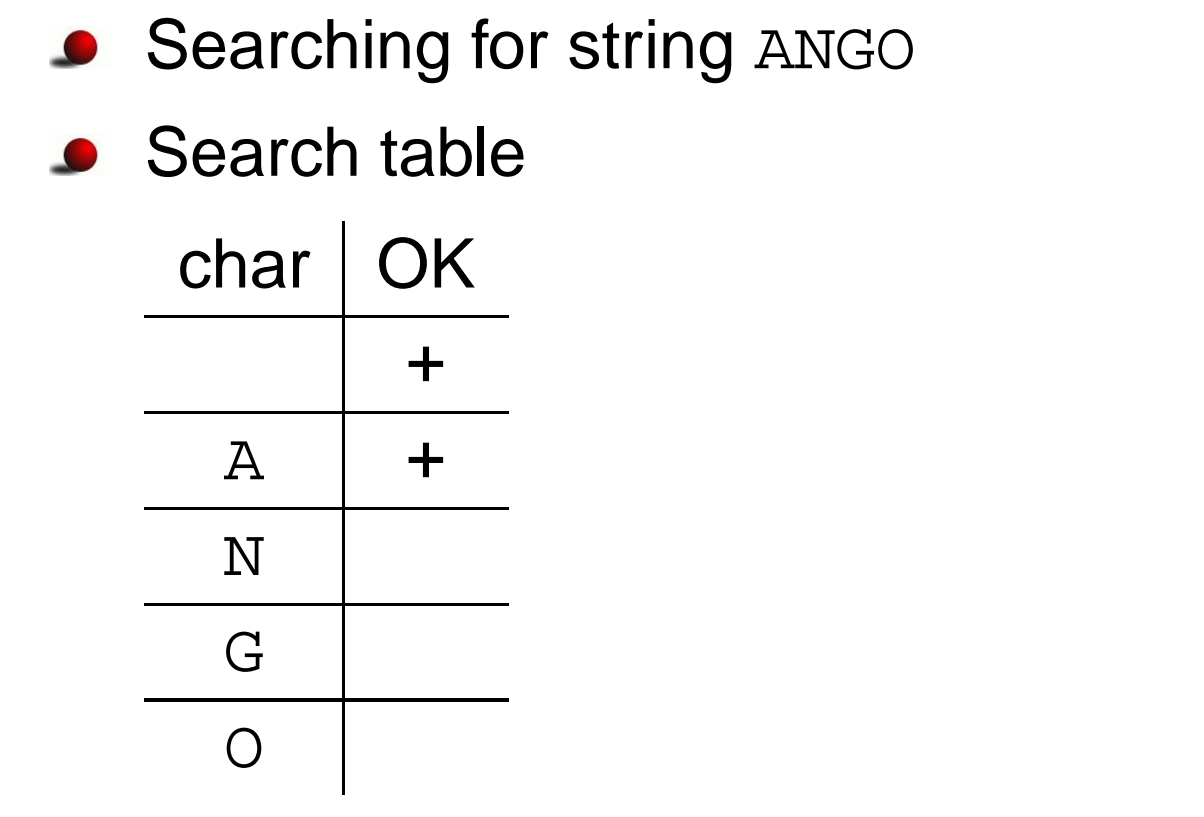

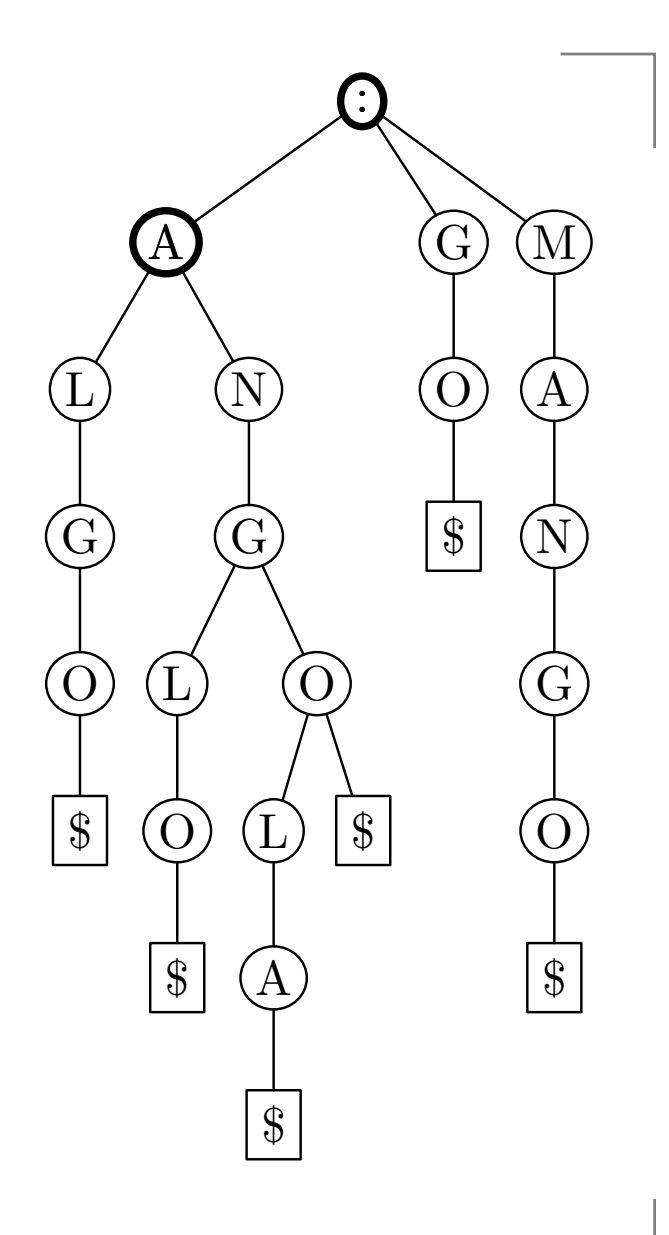

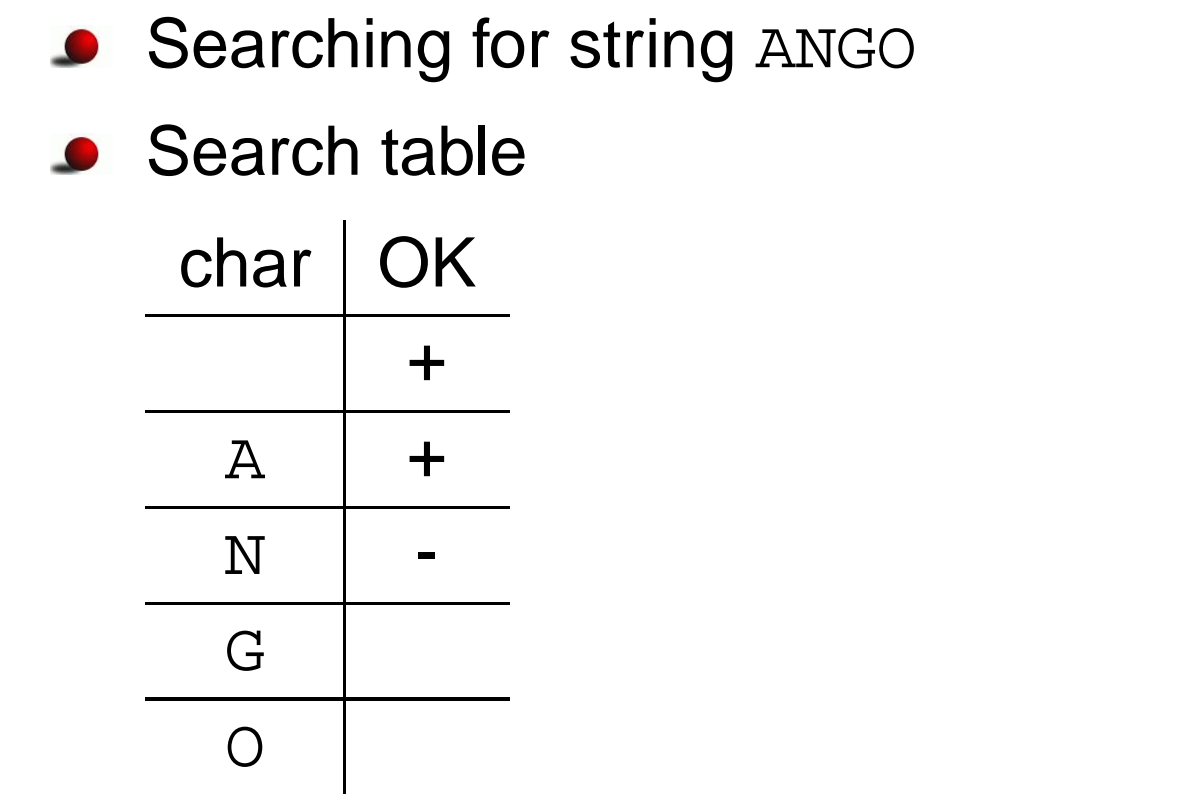

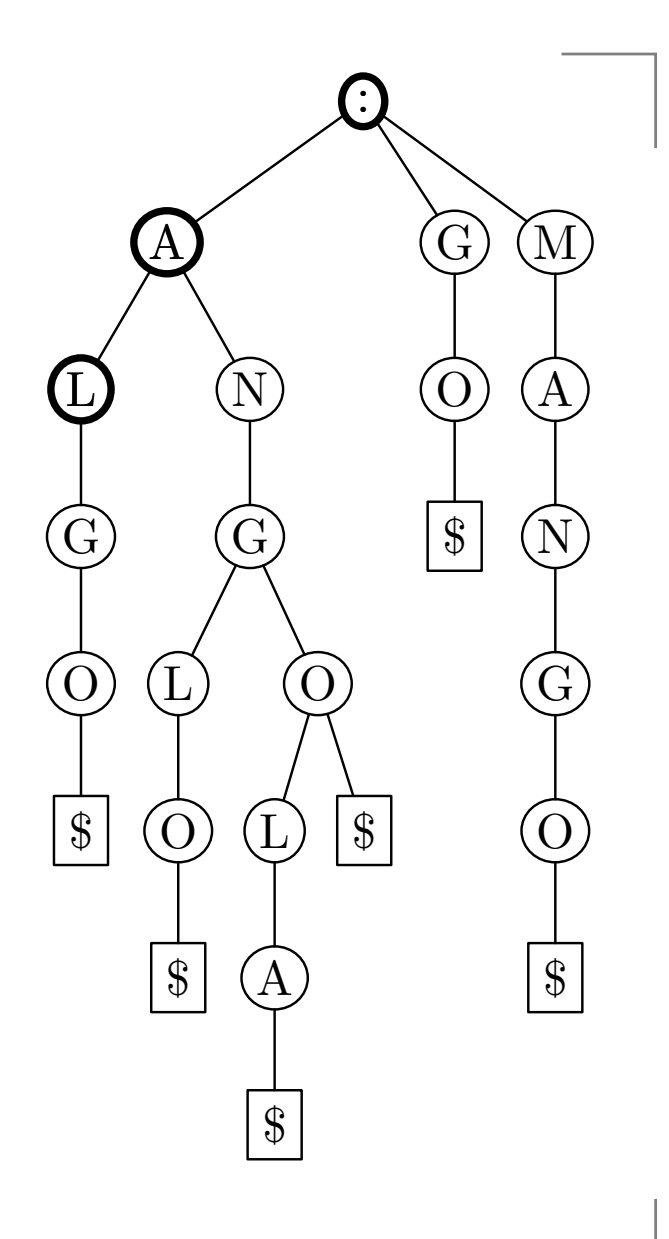

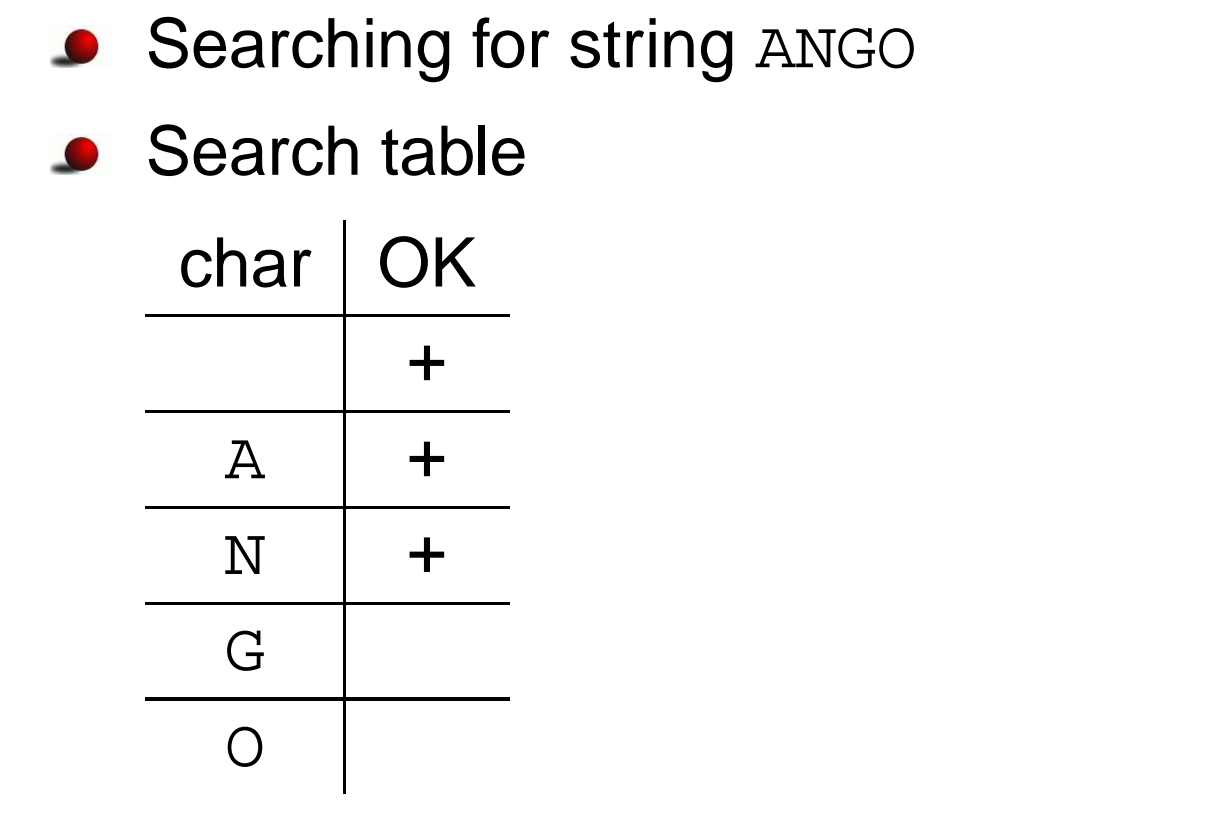

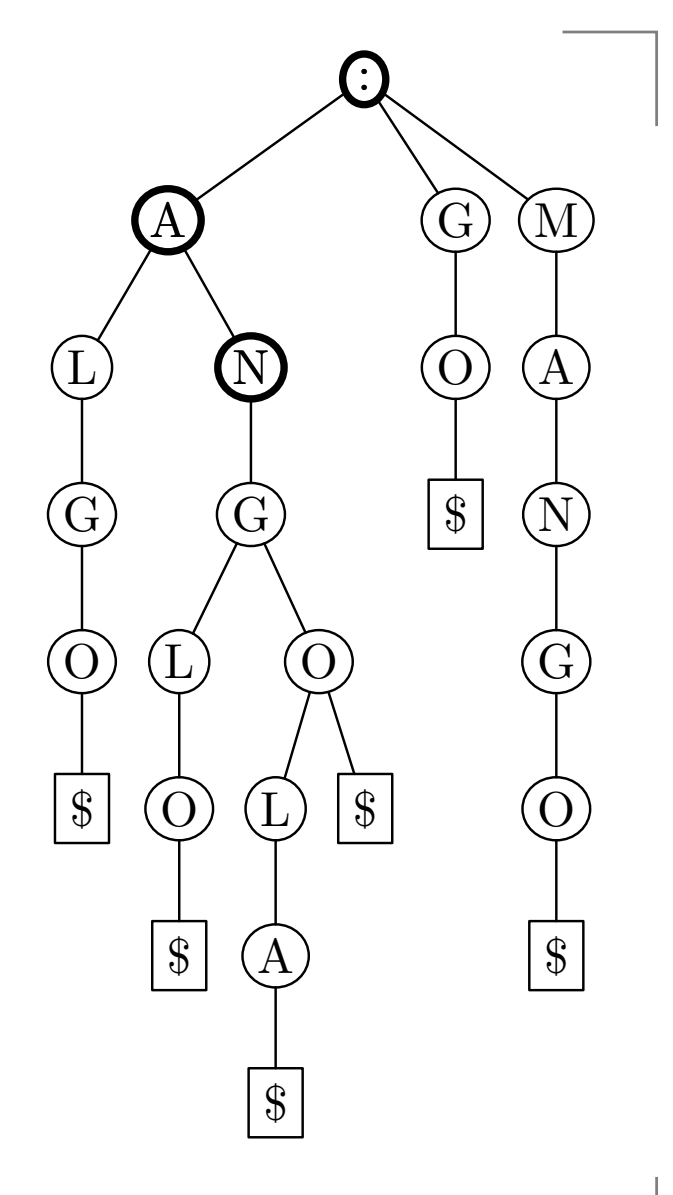

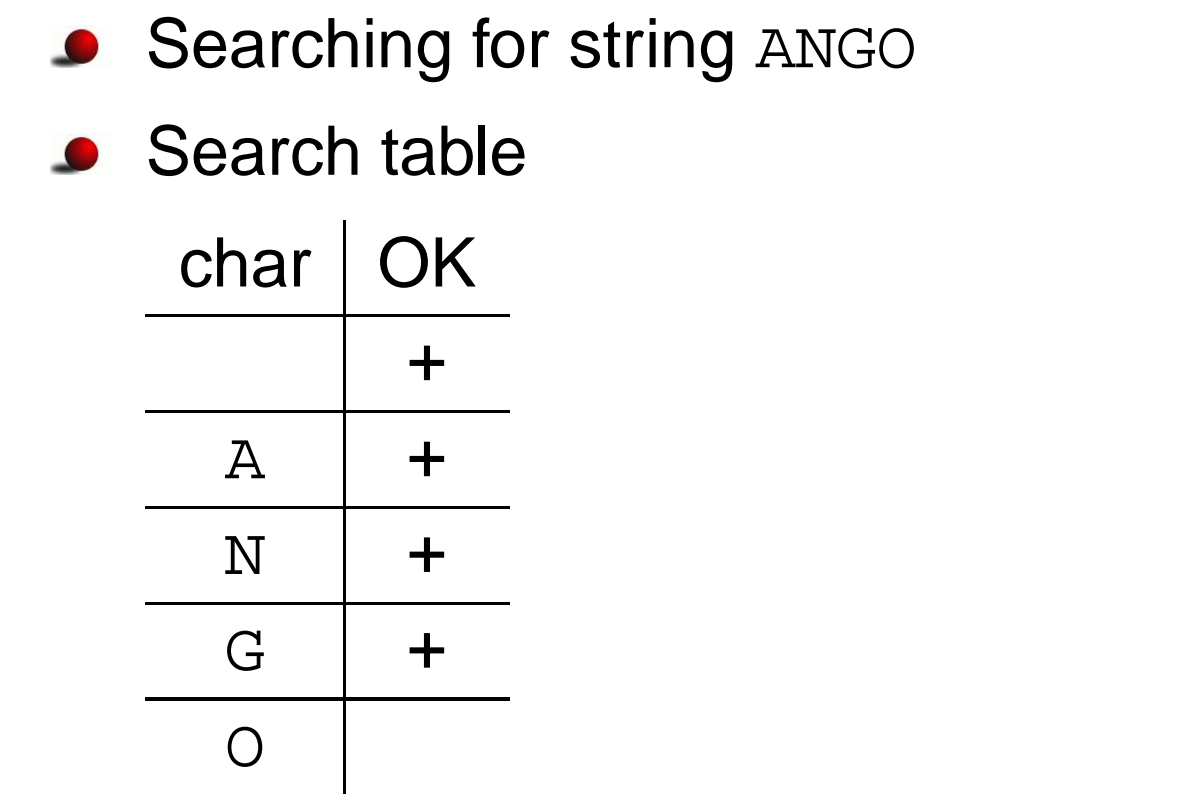

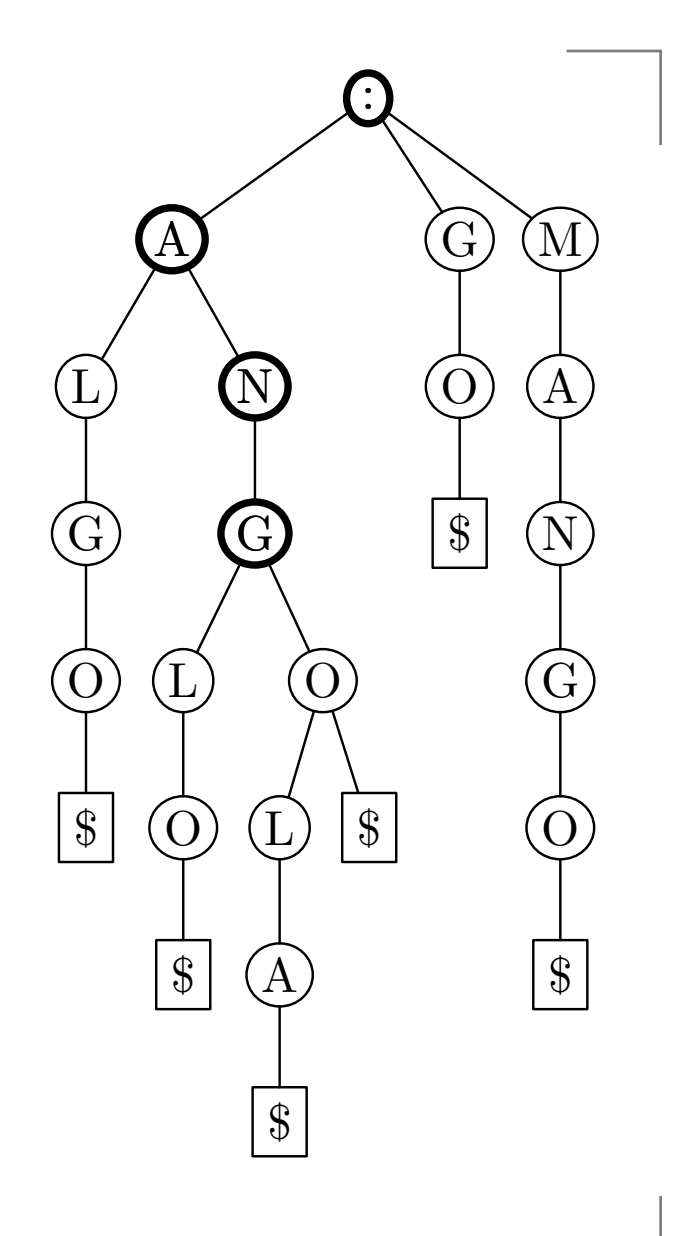
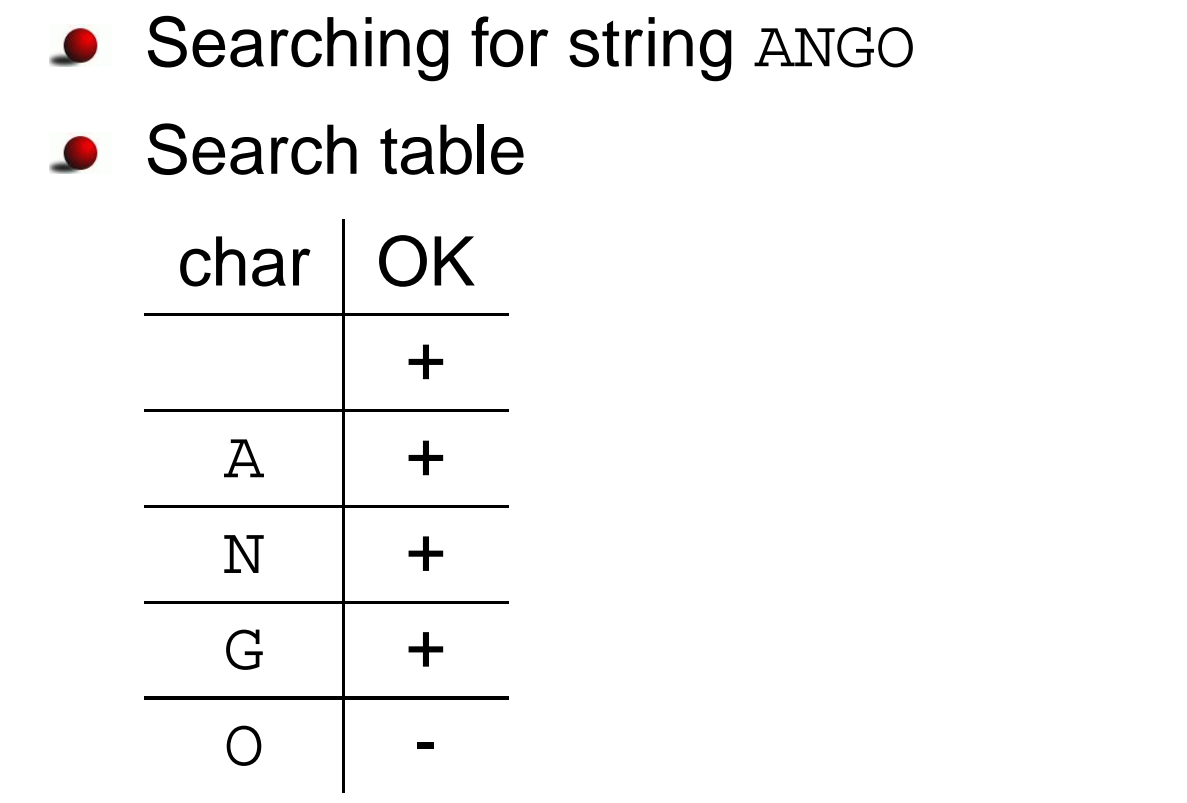

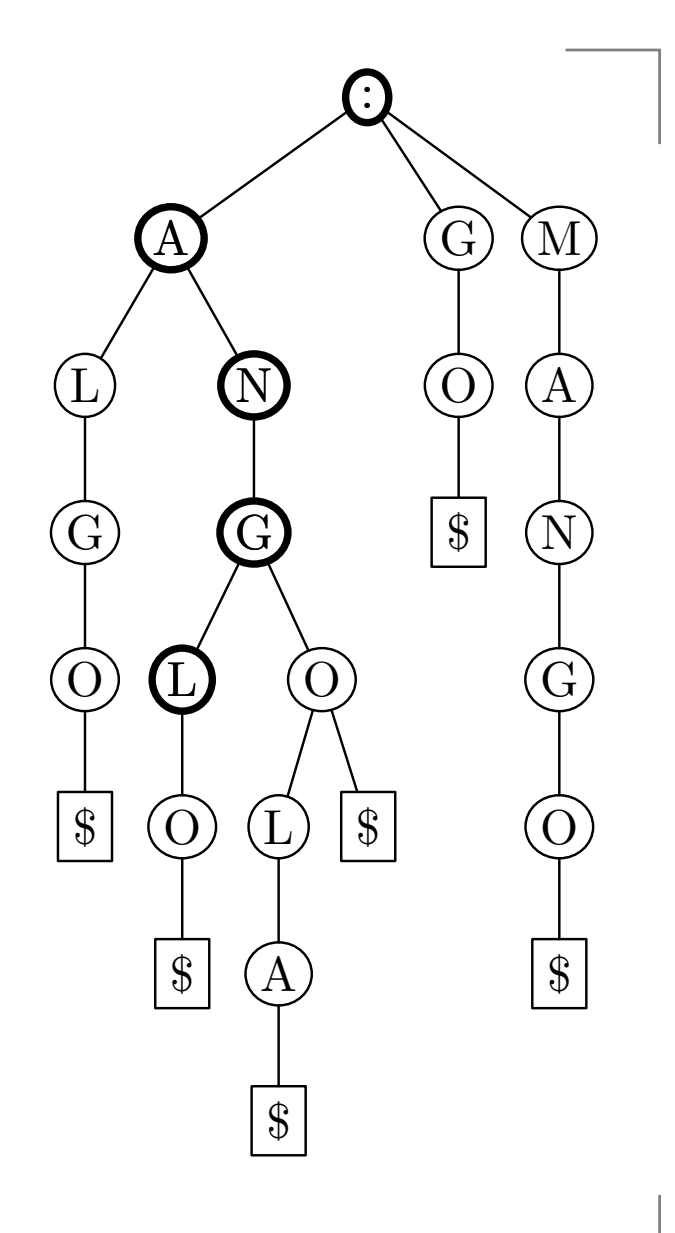

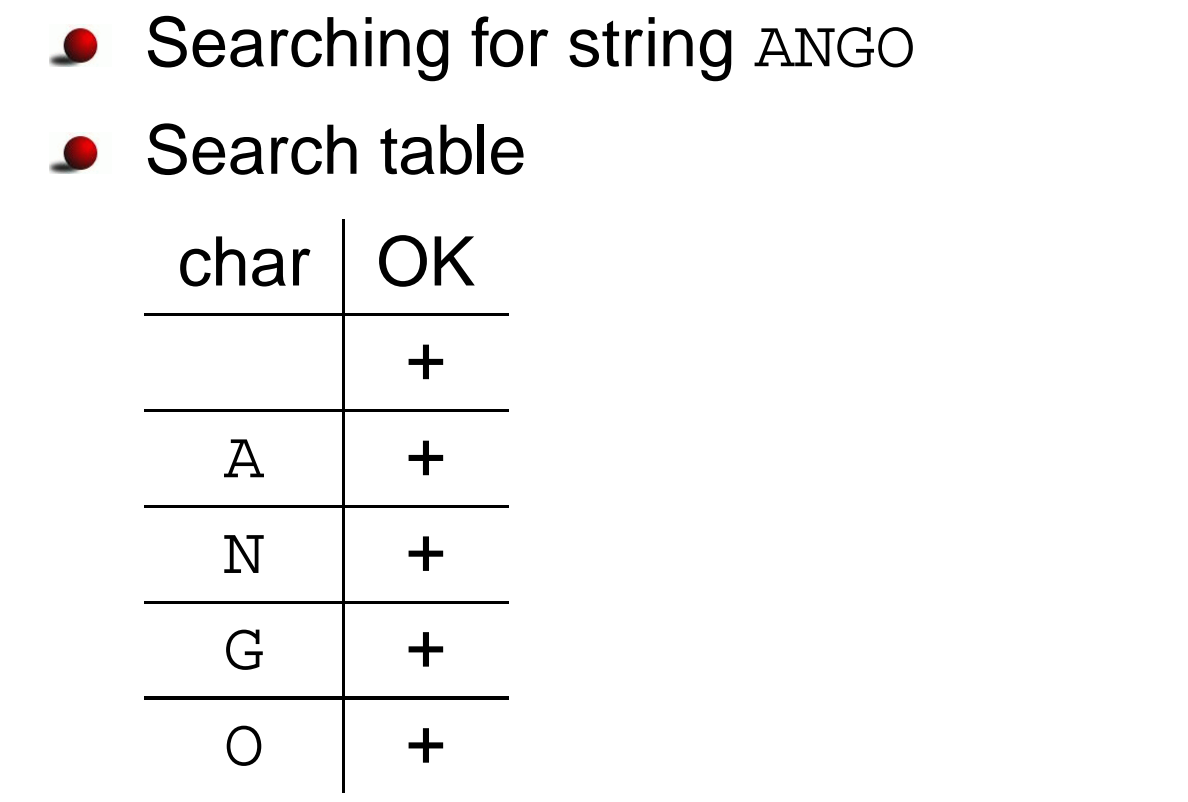

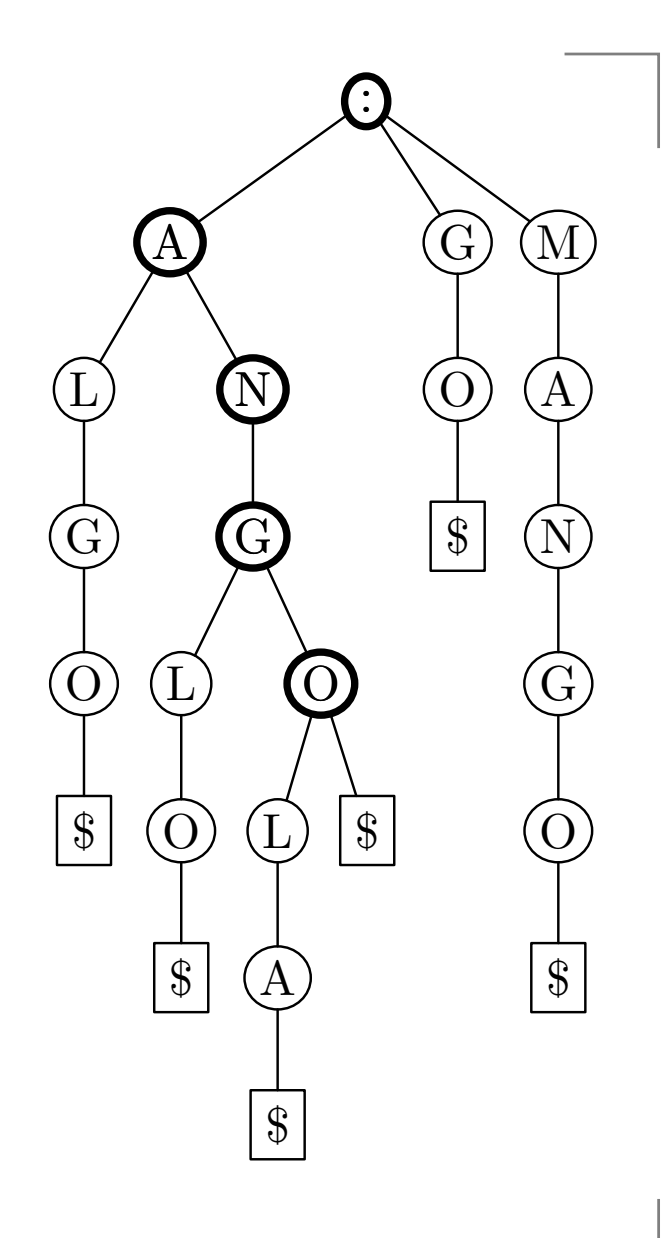

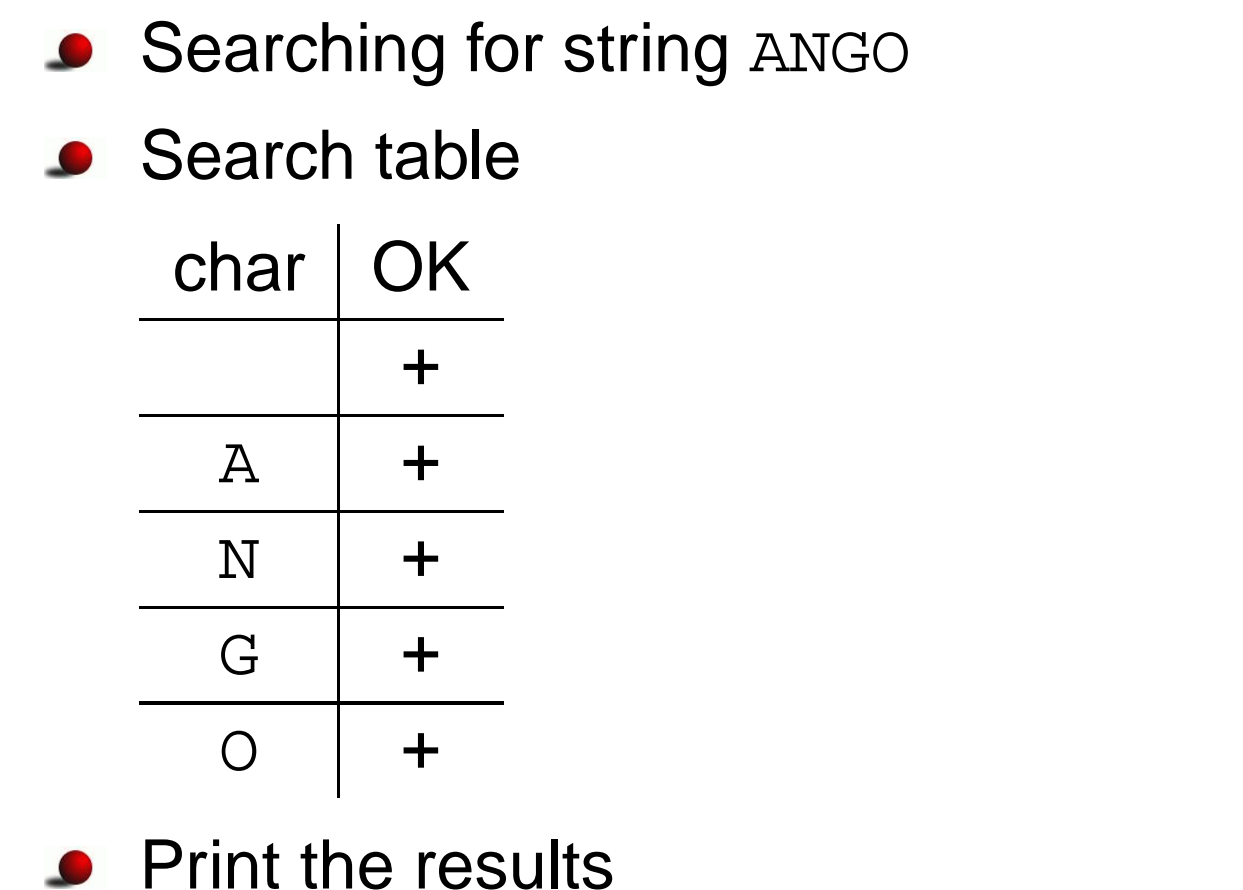

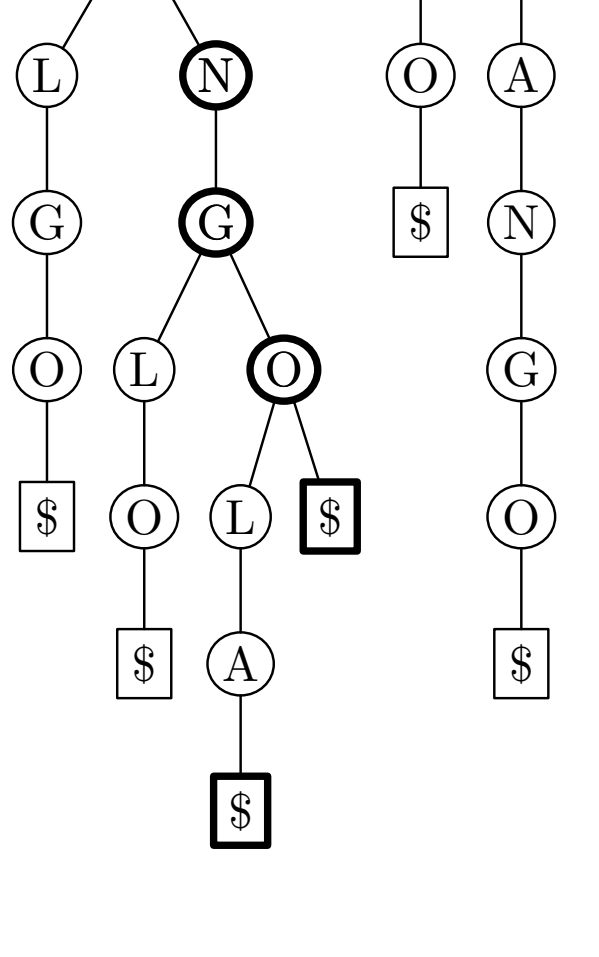

:

 $\mathrm G$ 

M

A

- Searching for string ANGO
- This is how many nodes we needed to examine in the trie.
- $\bullet$  Searching for a string of length  $m$ can be done in  $O(ms+M)$  time, where  $s$  is the size of the alphabet and  $M$  is the number of matches.

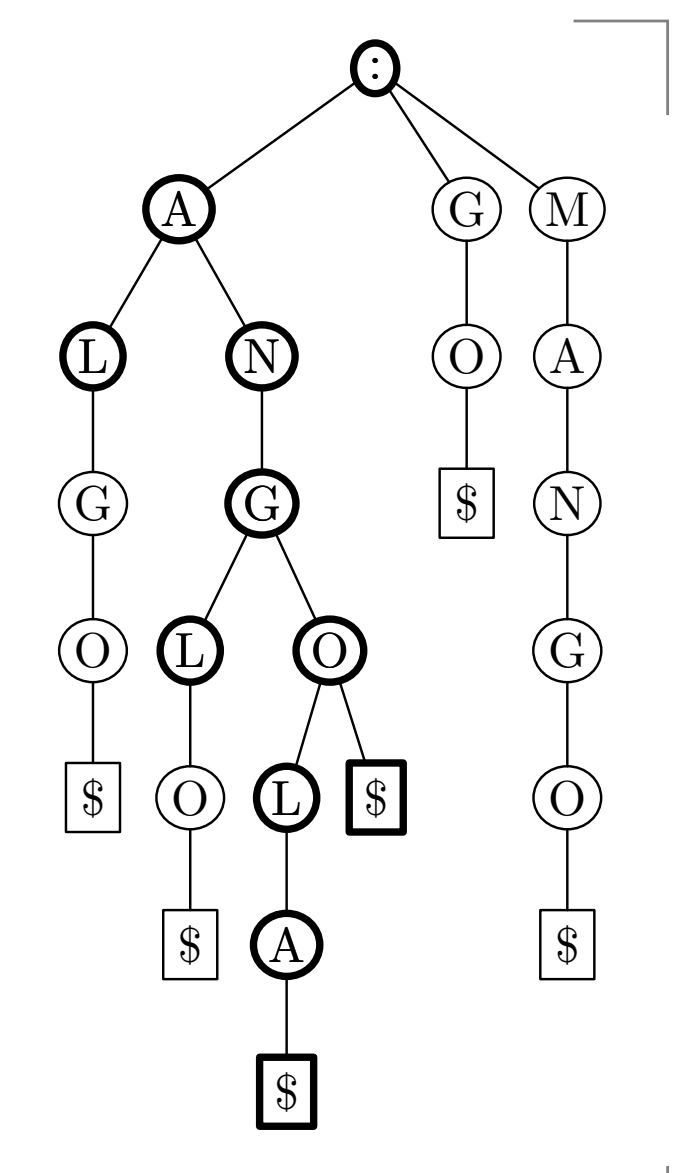

- We would like to find all substrings of text  $T,$  which have the *edit distance* from pattern  $P$  at most  $D.$
- Computation of edit distance of strings x and y:
	- $M_{0,0} \leftarrow 0$
	- $M_{i,j} \leftarrow \min(M_{i-1,j-1} + \delta(x_i, y_i), M_{i-1,j} + 1, M_{i,j-1} + 1)$
	- Return  $M_{\lvert x \rvert, \lvert y \rvert}$
- Here  $\delta(x_i,y_i) =$ 
	- 0, if  $x_i = y_i$
	- **1**, if  $x_i \neq y_i$
	- The edit distance of ANGEL and MANGO is 3:

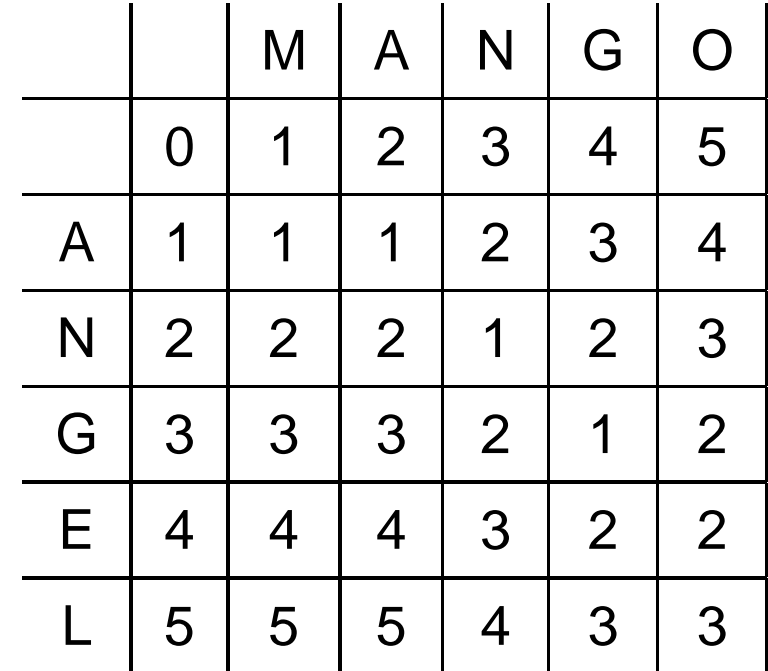

#### **Calculation of edit distance**

- We do not need to calculate the whole table.  $\bullet$
- If  $D=2,$  we only need some values close to the main  $\bullet$ diagonal.

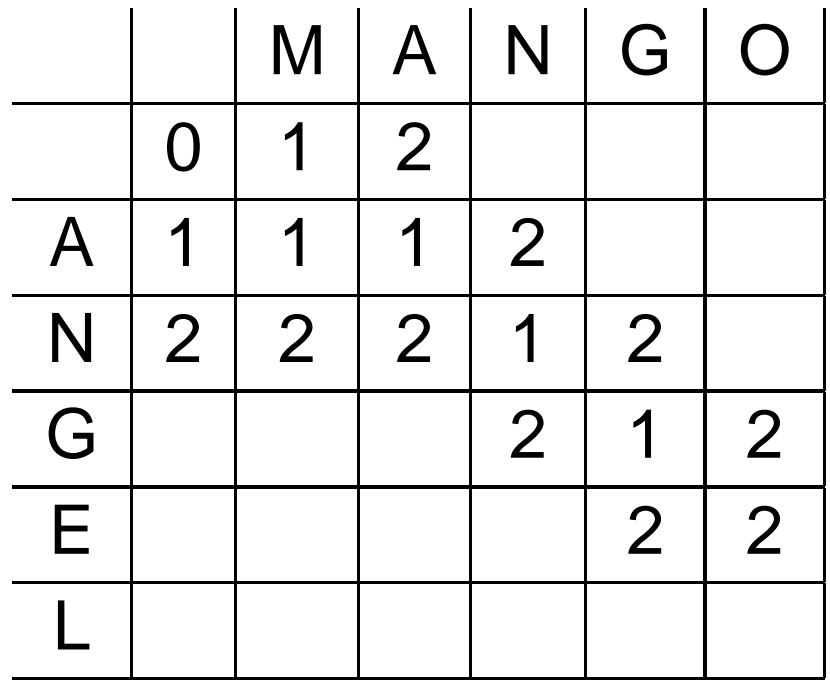

- **Example.** We have <sup>a</sup> trie containing strings:
	- ALGO
	- ANGLO
	- ANGOLA
	- ANGO
	- GO
	- MANGO
- We want to search for occurrences of string ANGEL with edit distance at most 1.

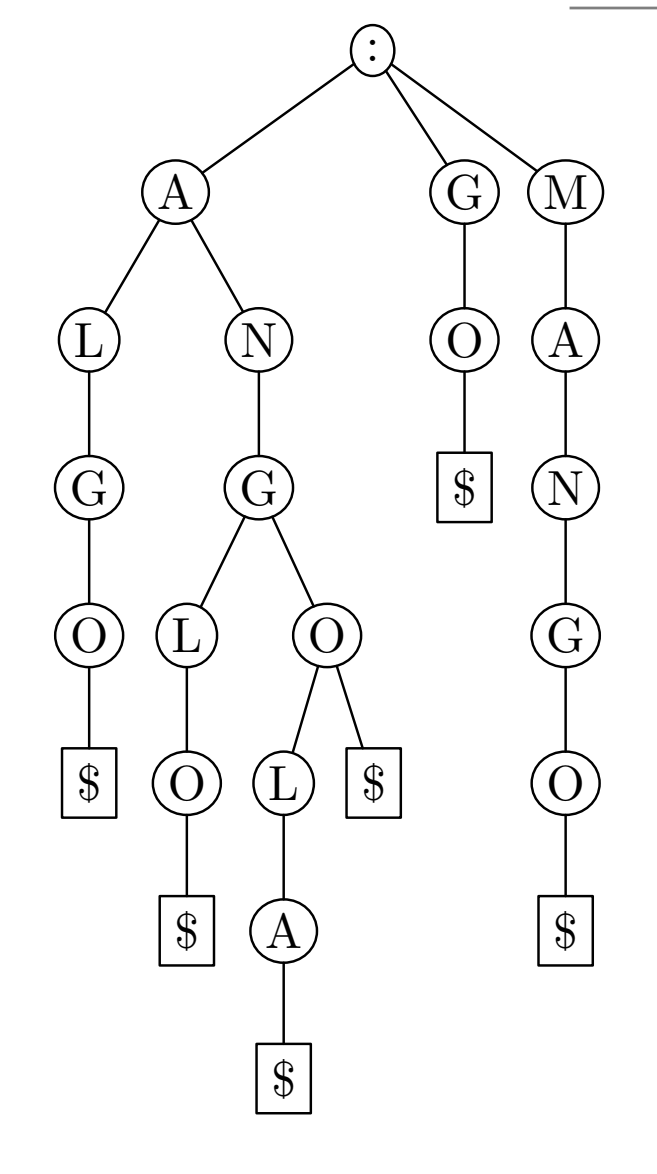

- Searching for string ANGEL with  $\bullet$ edit distance at most 1.
- Edit distance table

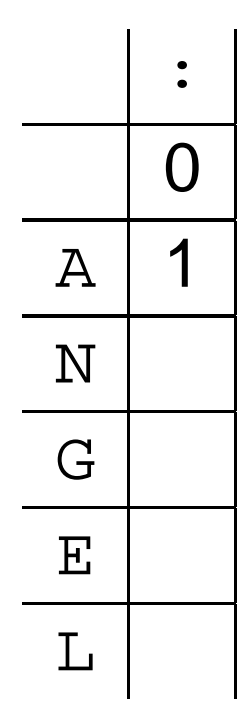

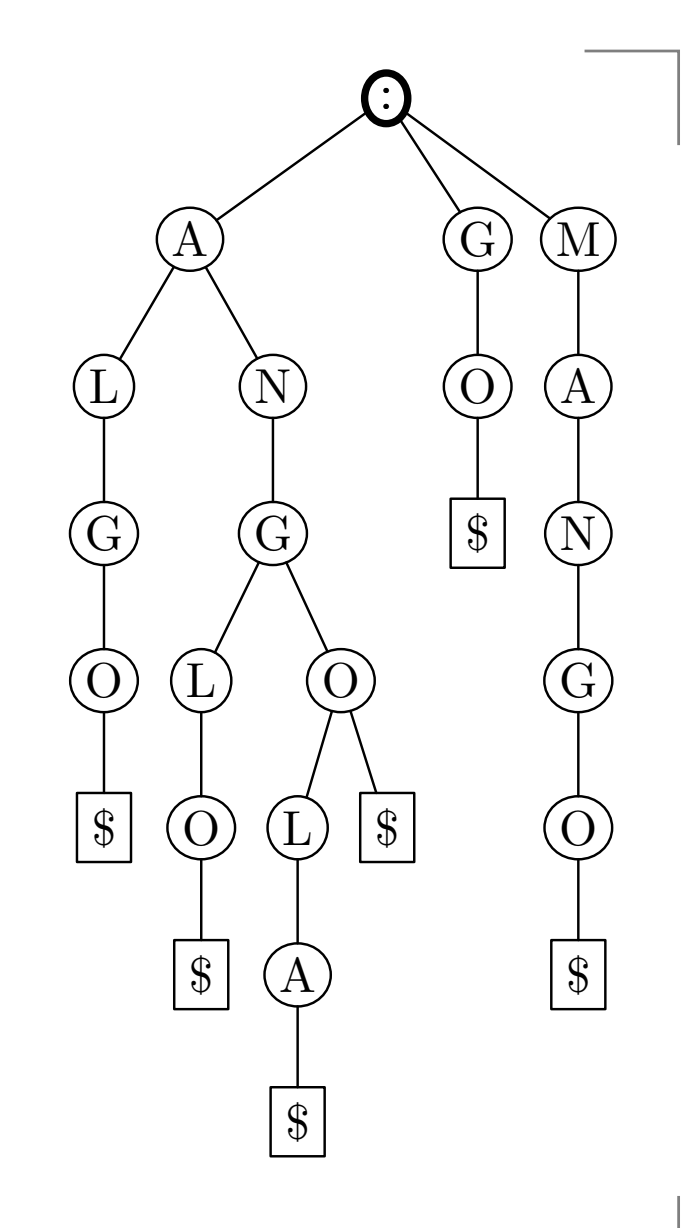

- Searching for string ANGEL with  $\bullet$ edit distance at most 1.
- Edit distance table

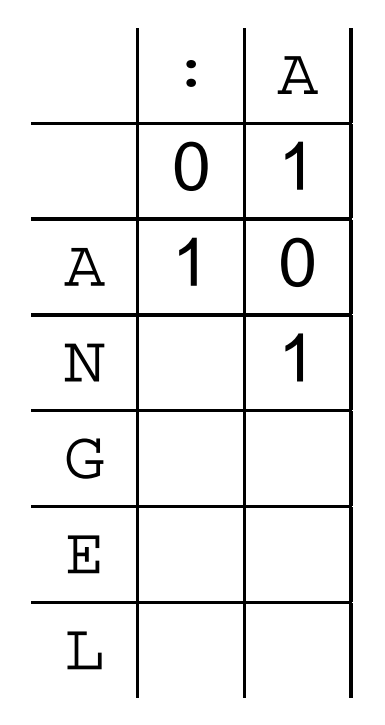

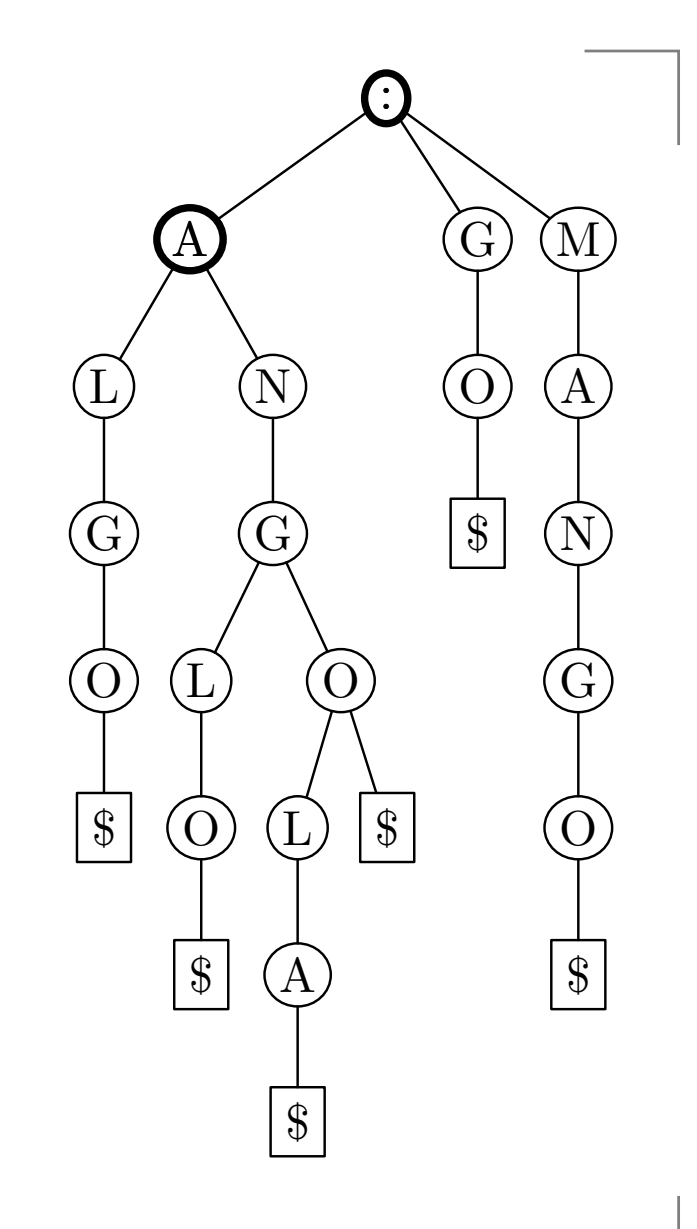

- Searching for string ANGEL with  $\bullet$ edit distance at most 1.
- Edit distance table

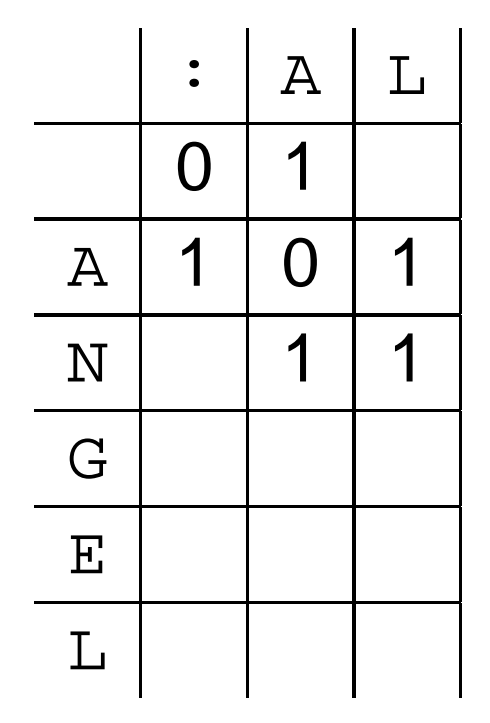

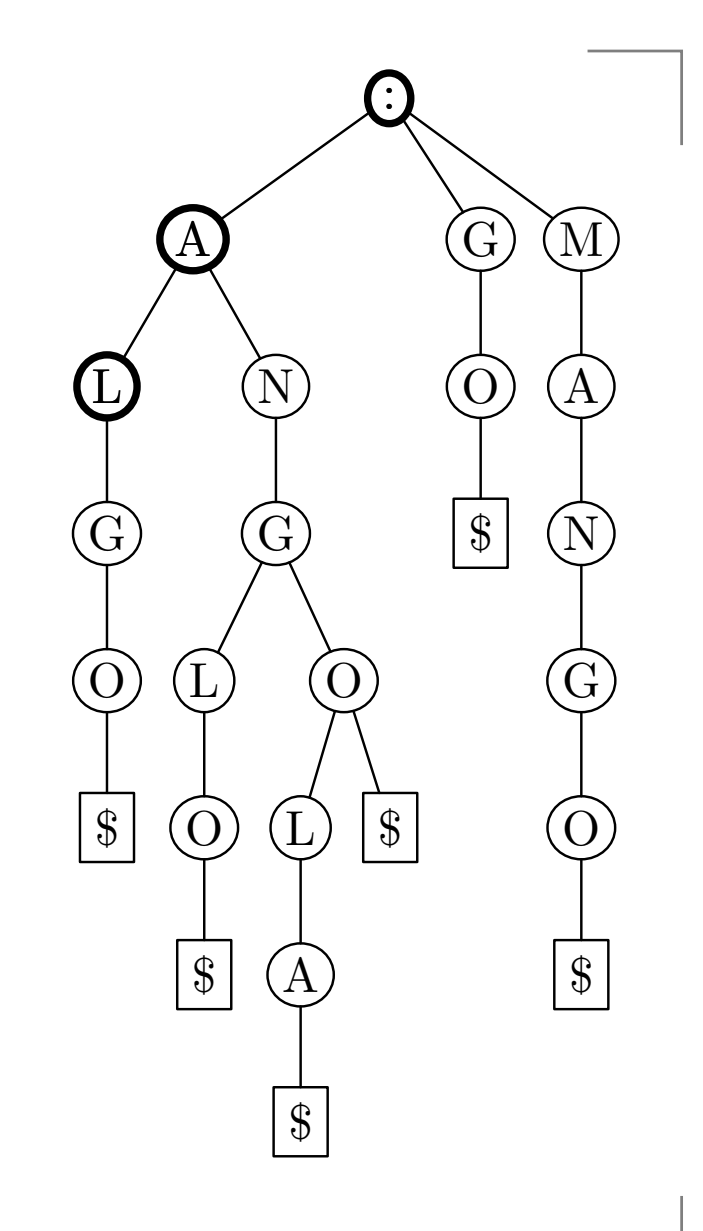

- Searching for string ANGEL with  $\bullet$ edit distance at most 1.
- Edit distance table

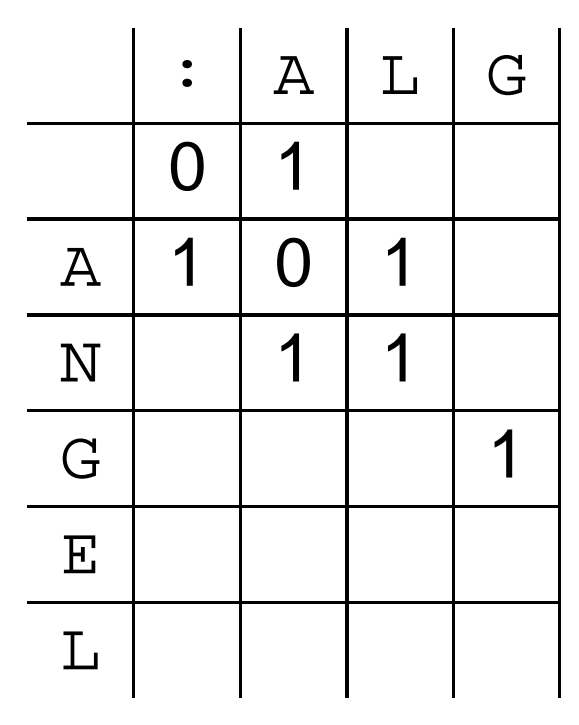

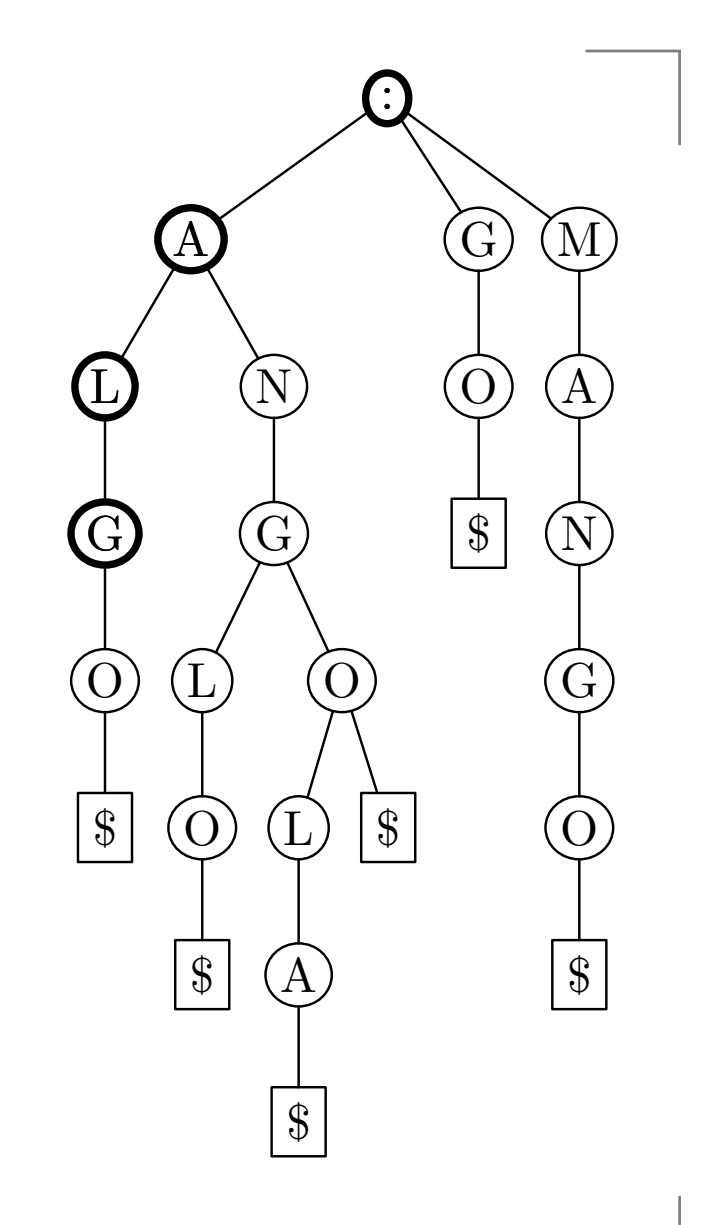

- Searching for string ANGEL with  $\bullet$ edit distance at most 1.
- Edit distance table

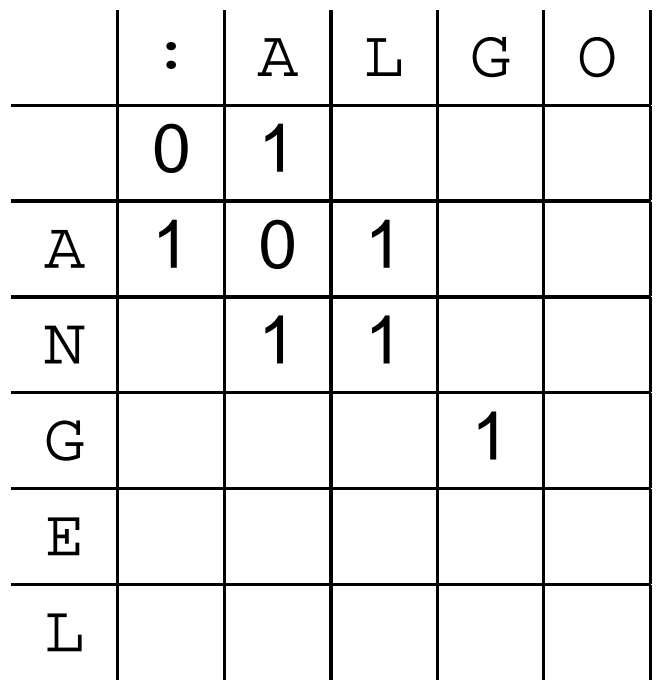

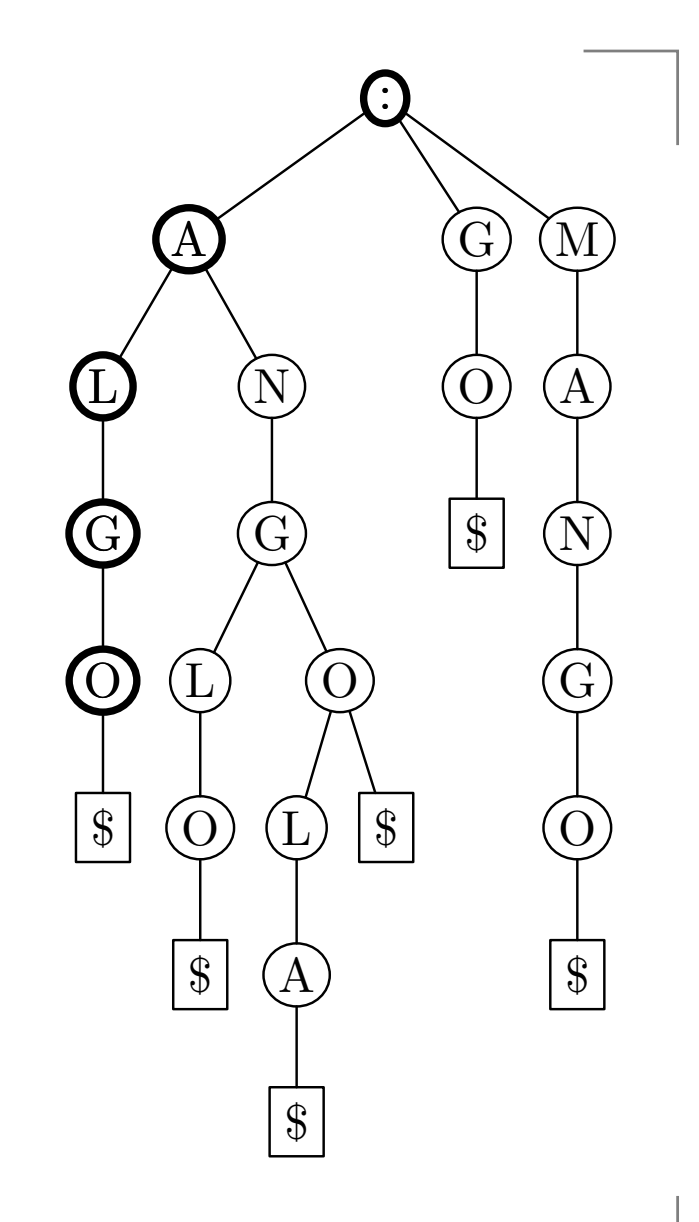

- Searching for string ANGEL with  $\bullet$ edit distance at most 1.
- Edit distance table

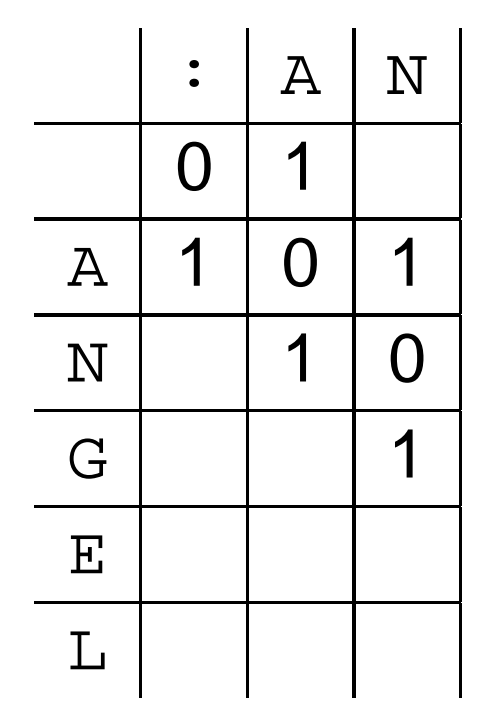

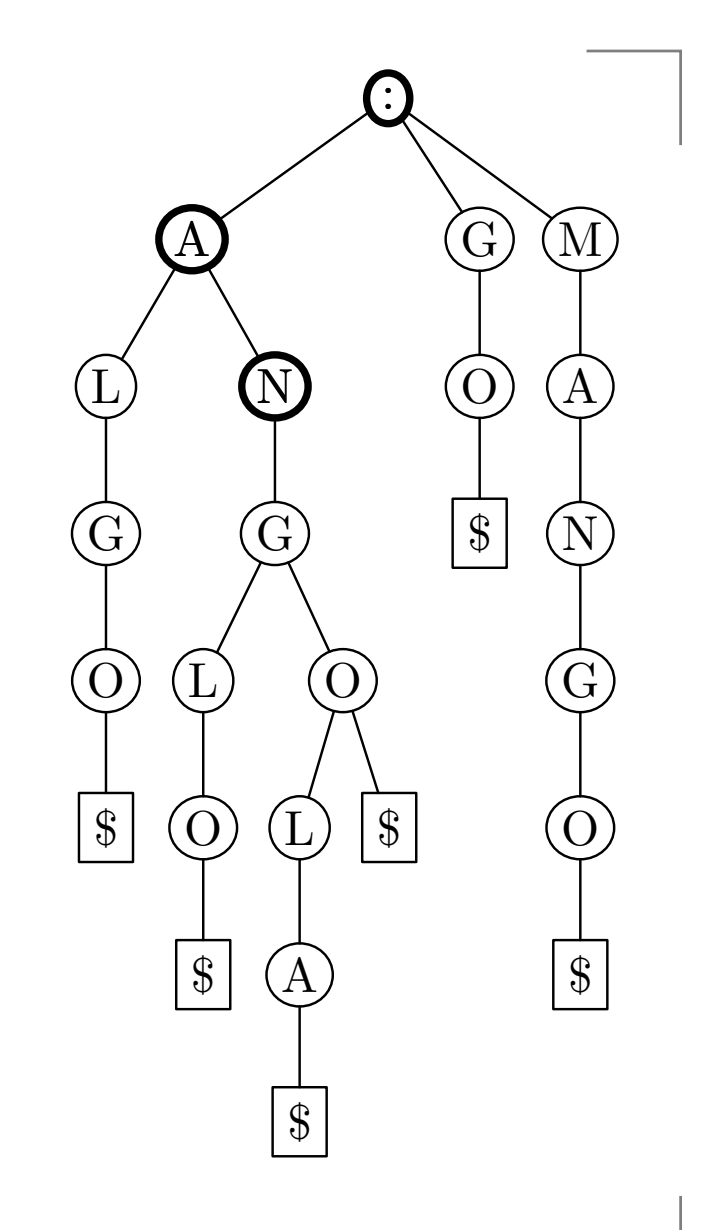

- Searching for string ANGEL with  $\bullet$ edit distance at most 1.
- Edit distance table

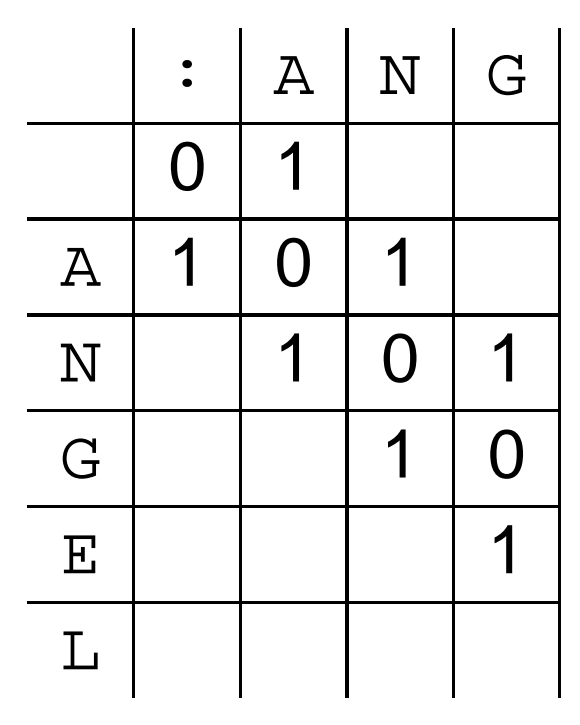

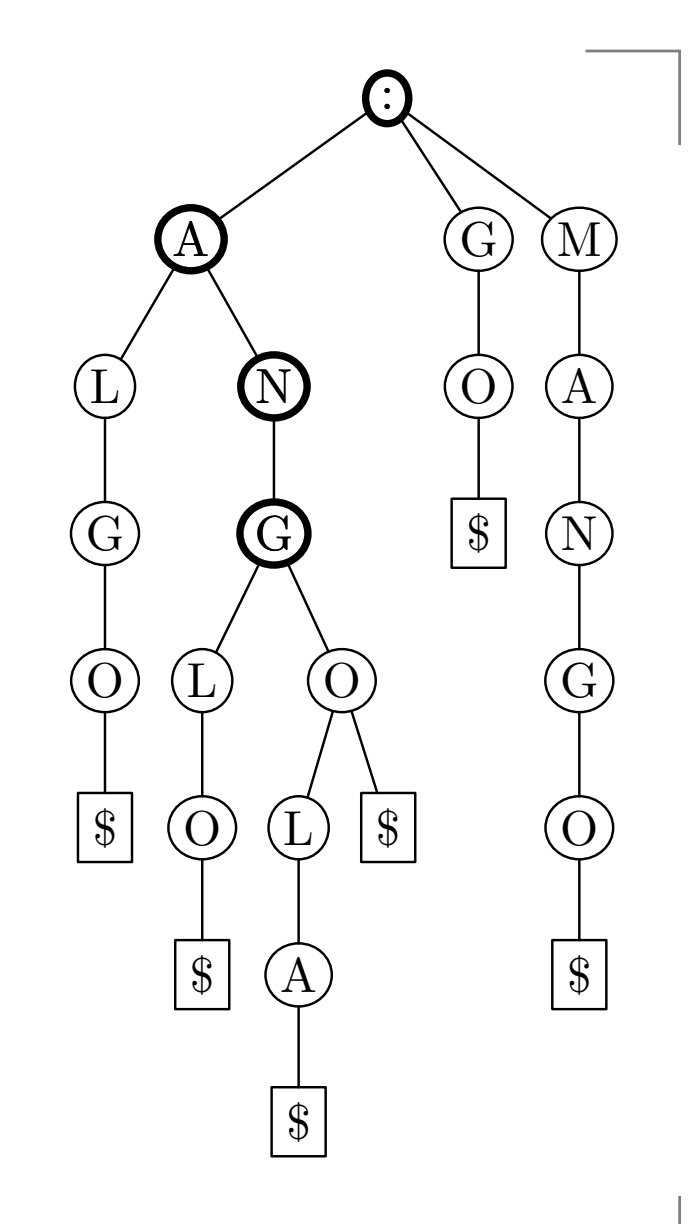

- Searching for string ANGEL with  $\bullet$ edit distance at most 1.
- Edit distance table

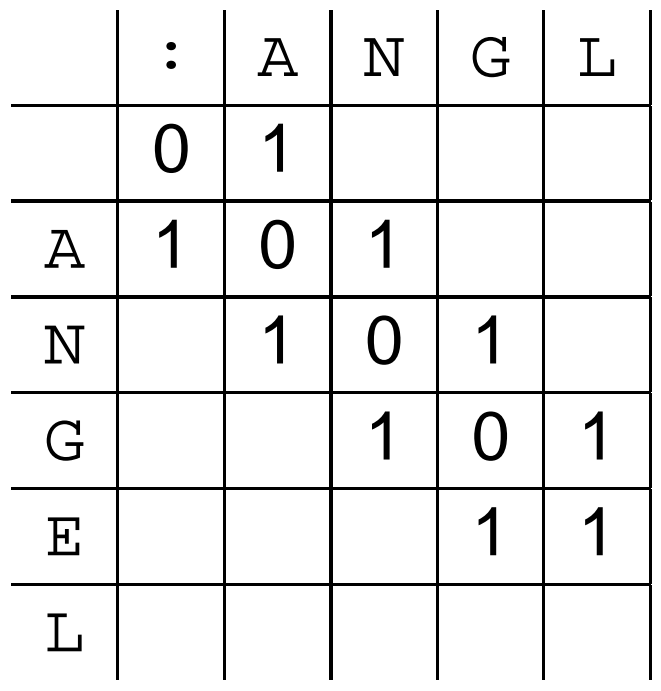

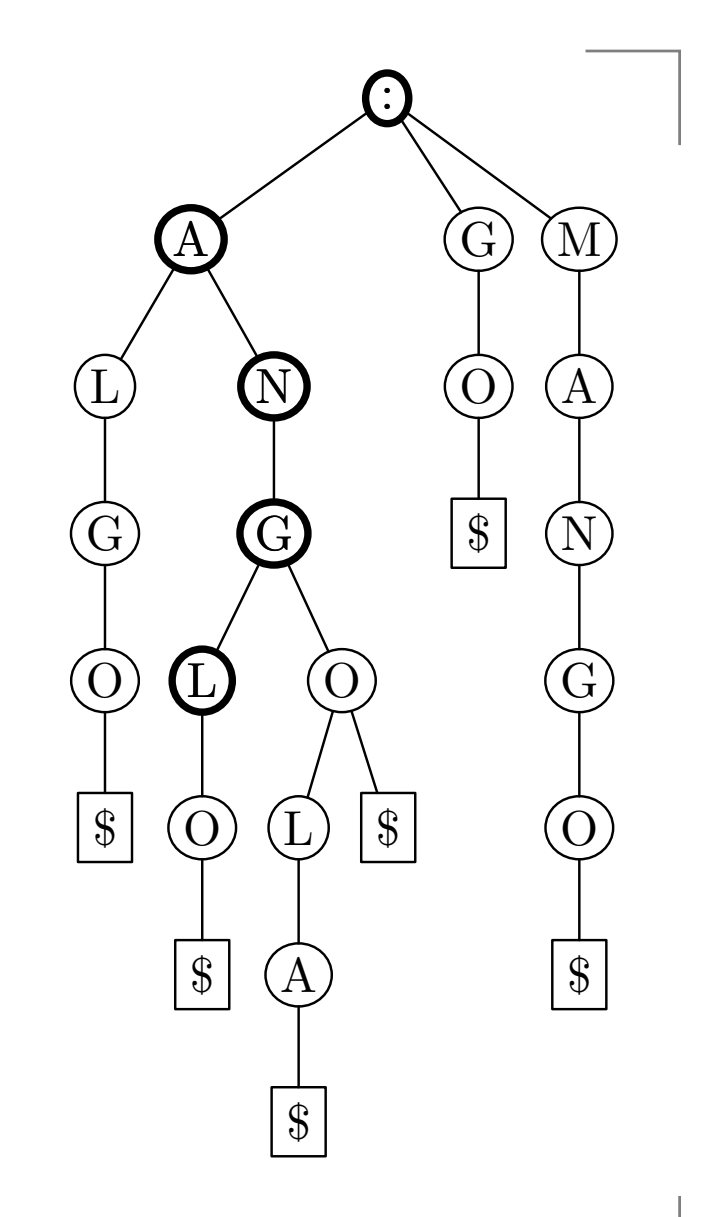

- Searching for string ANGEL with  $\bullet$ edit distance at most 1.
- Edit distance table

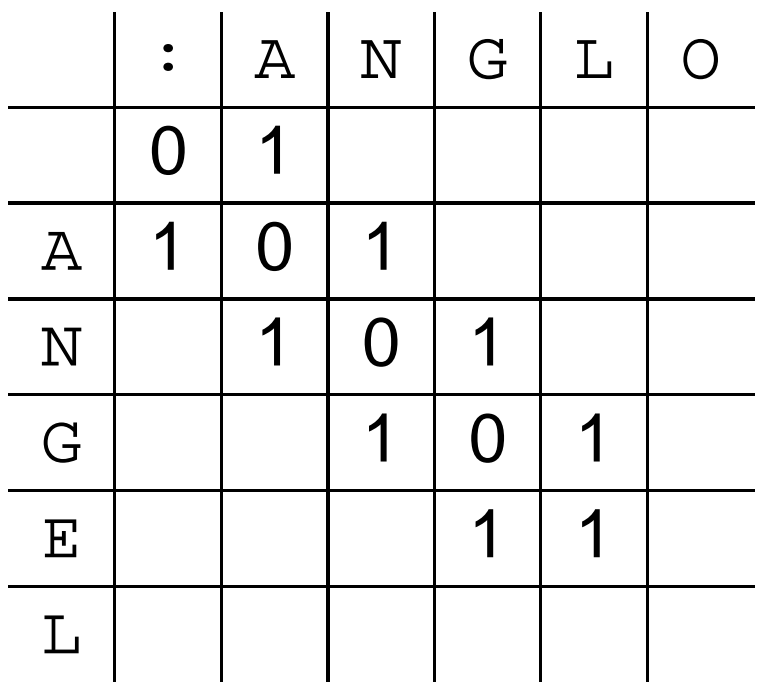

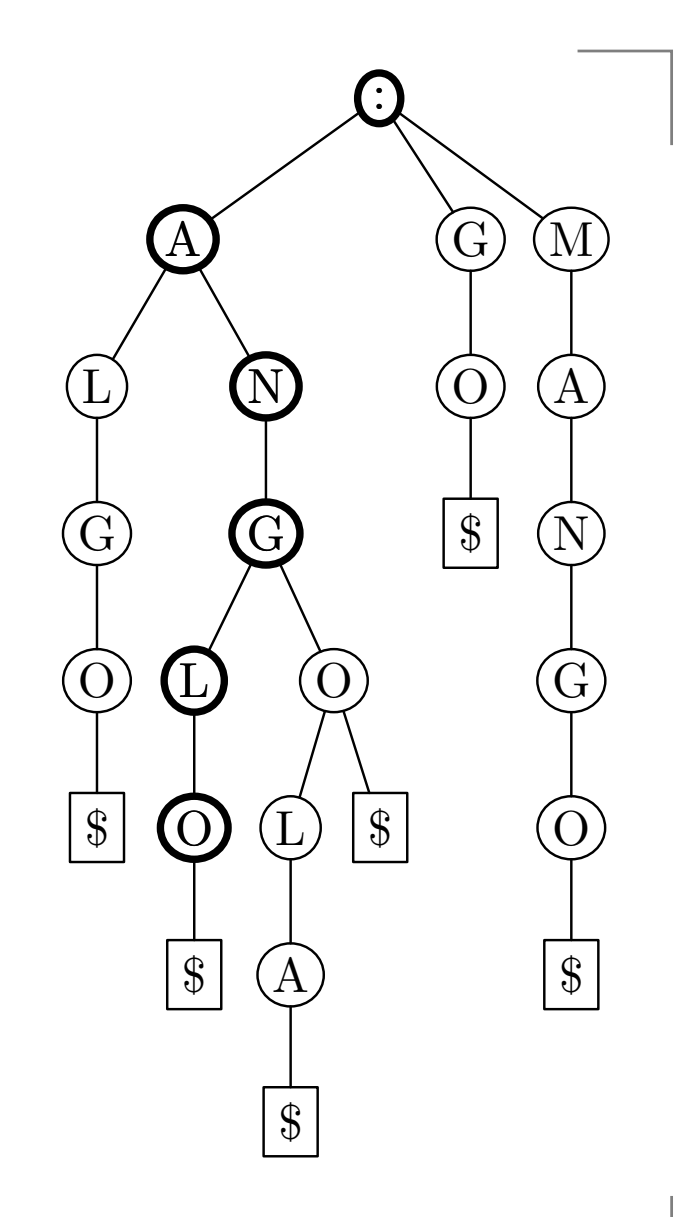

- Searching for string ANGEL with  $\bullet$ edit distance at most 1.
- Edit distance table

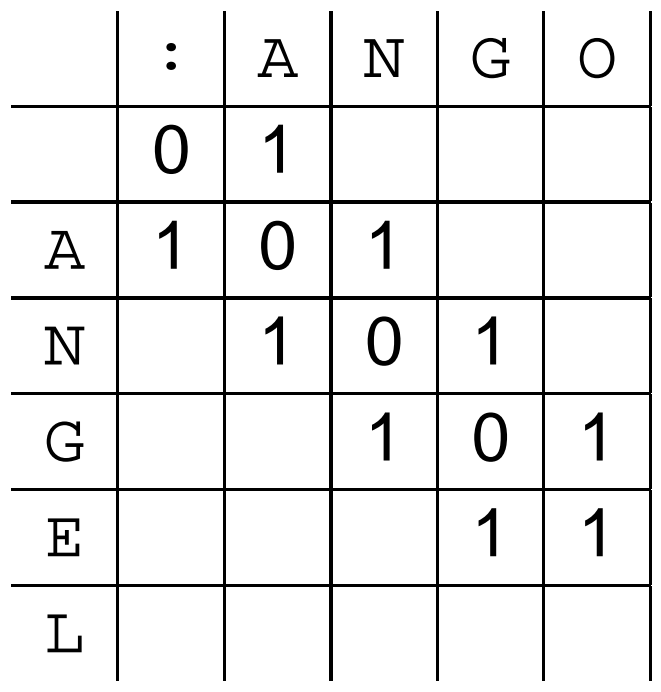

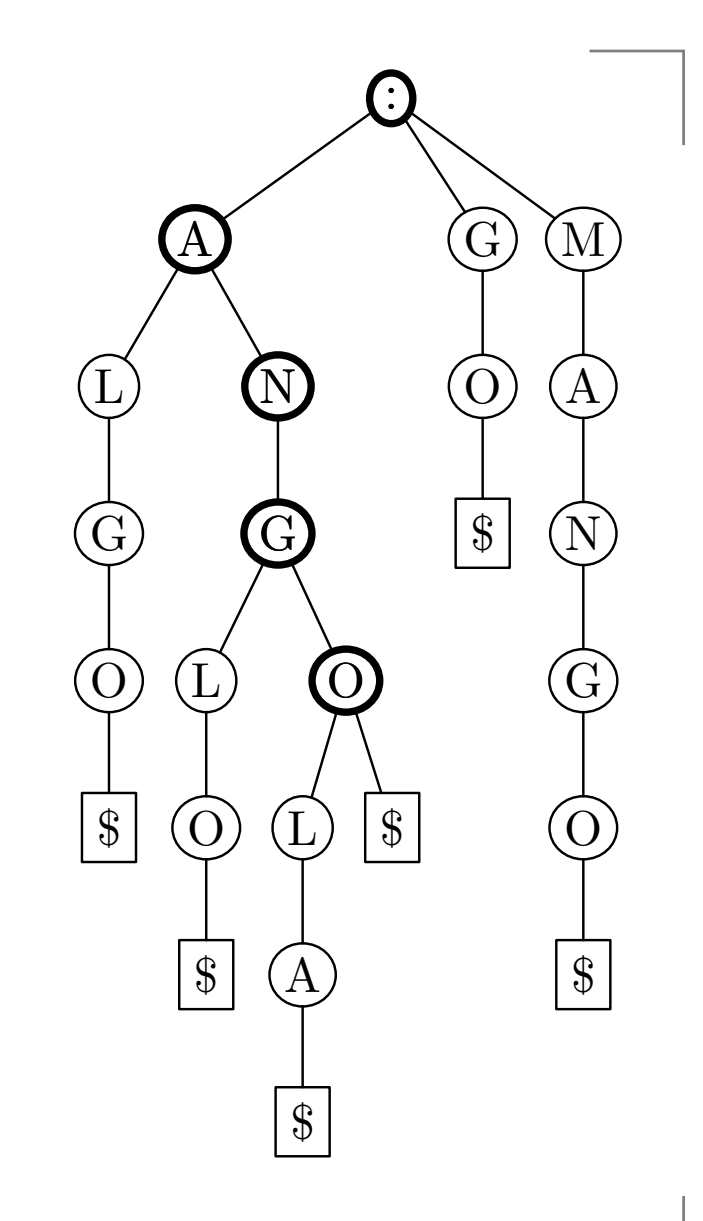

- Searching for string ANGEL with  $\bullet$ edit distance at most 1.
- Edit distance table

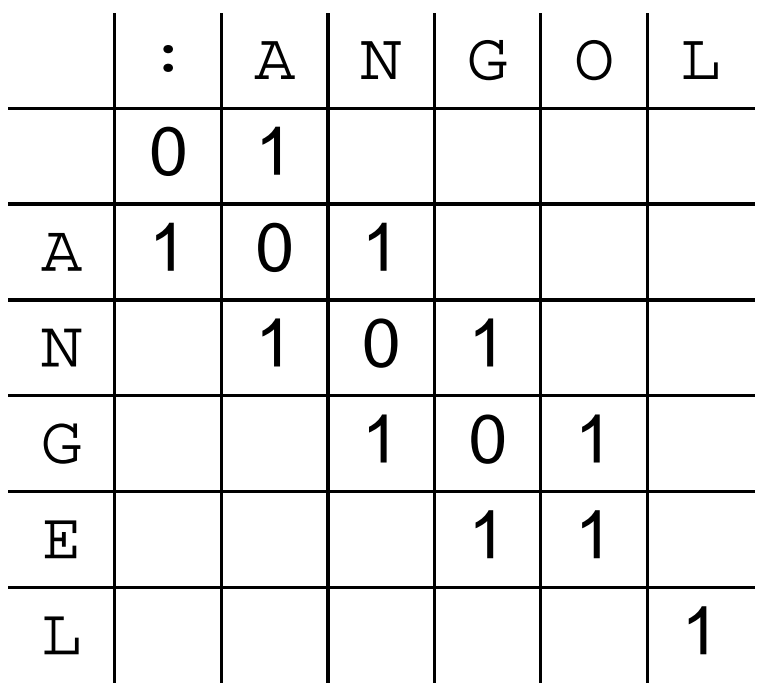

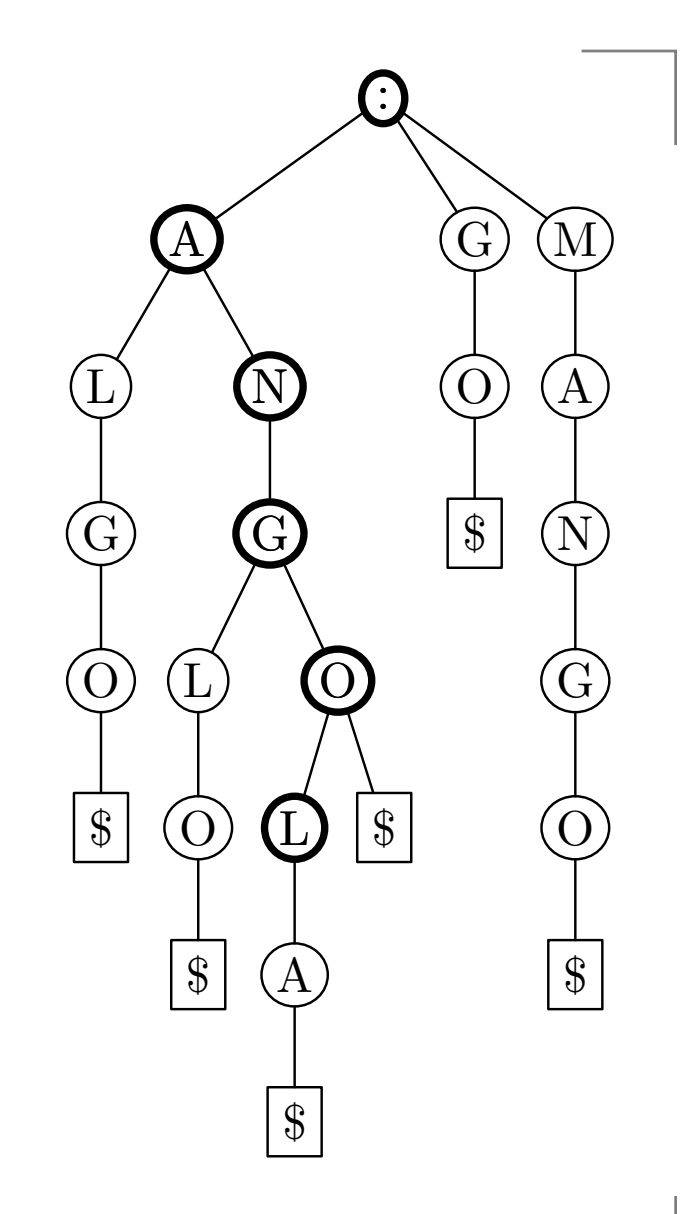

- Searching for string ANGEL with  $\bullet$ edit distance at most 1.
- Edit distance table

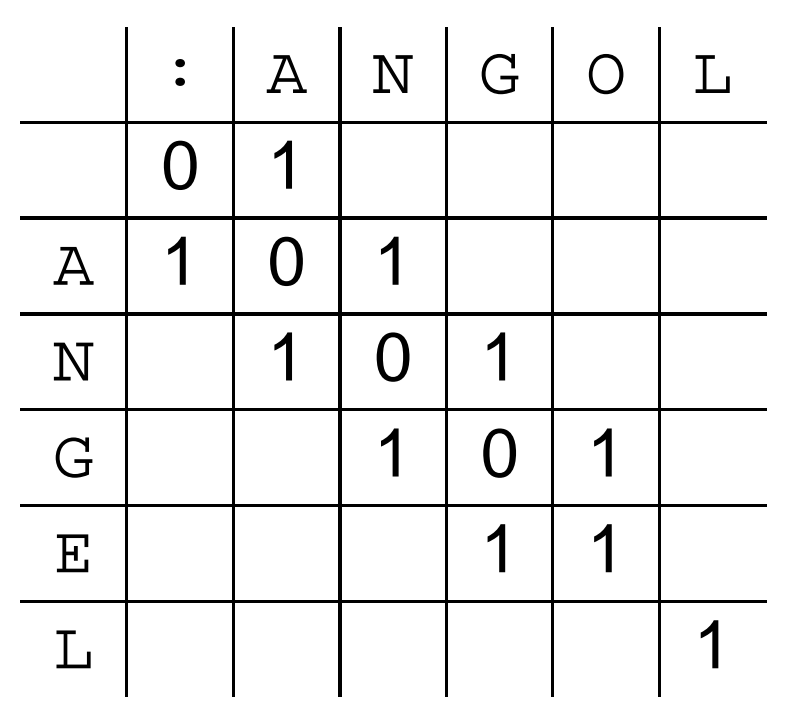

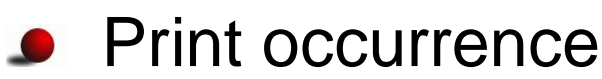

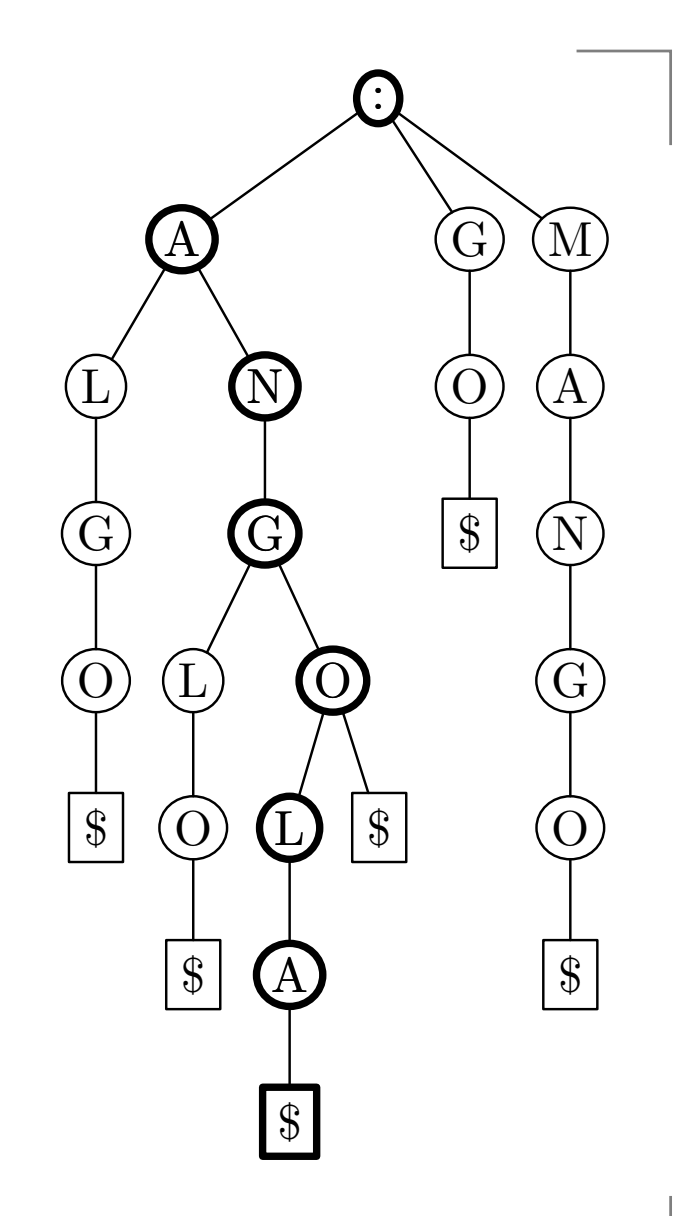

- Searching for string ANGEL with  $\bullet$ edit distance at most 1.
- Edit distance table

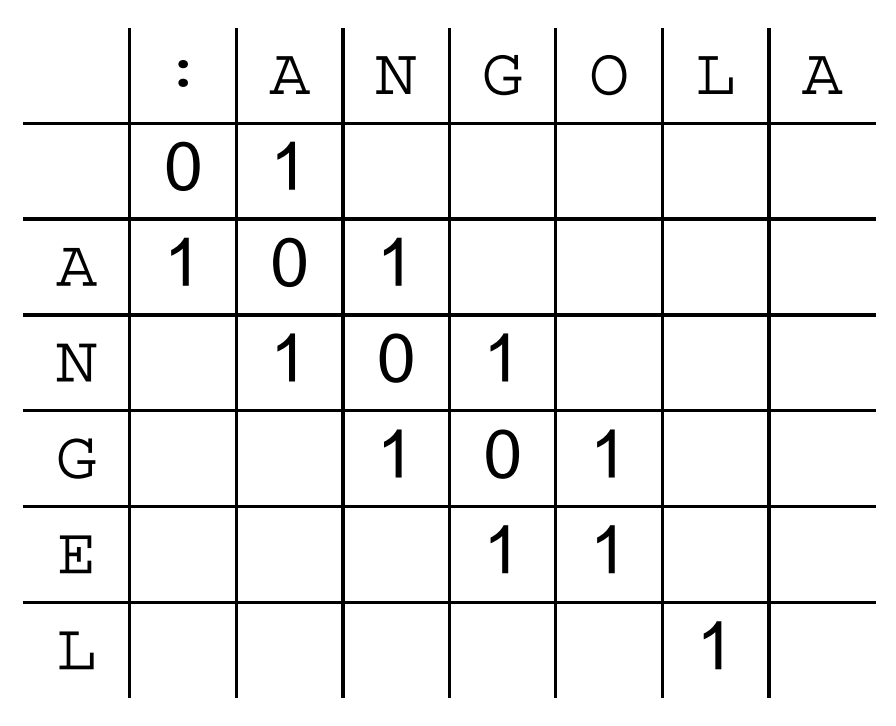

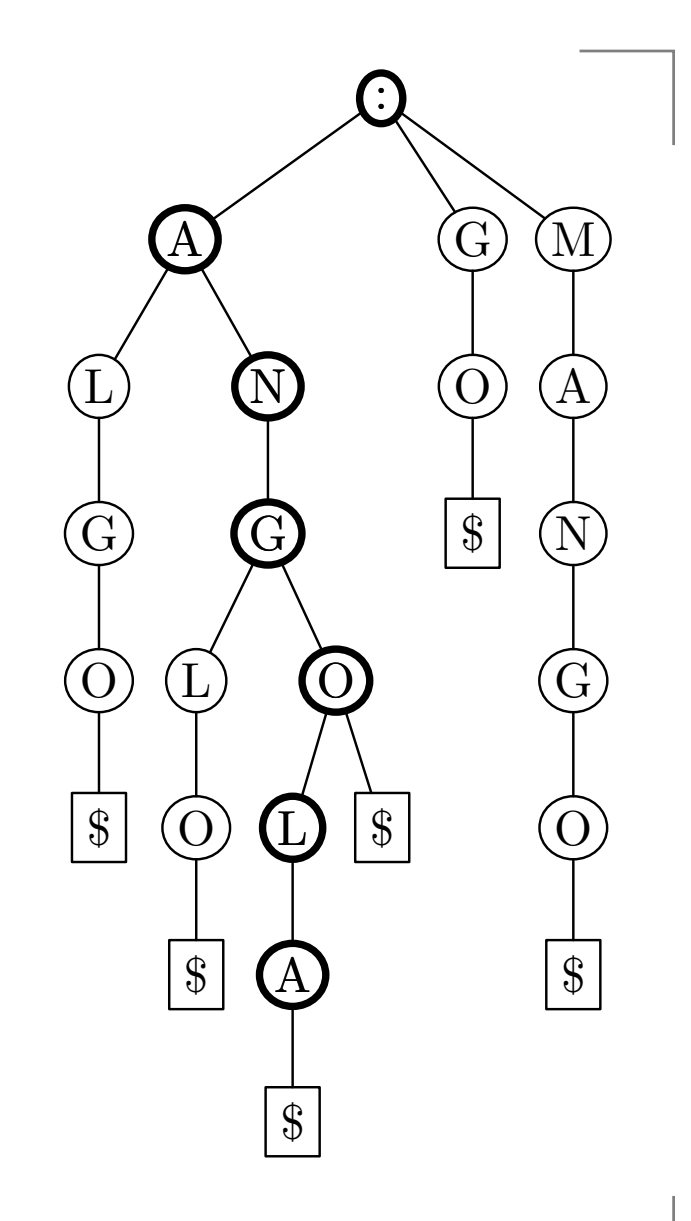

- Searching for string ANGEL with  $\bullet$ edit distance at most 1.
- Edit distance table

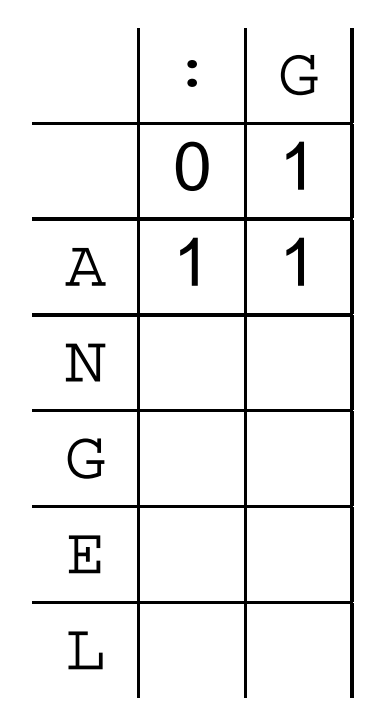

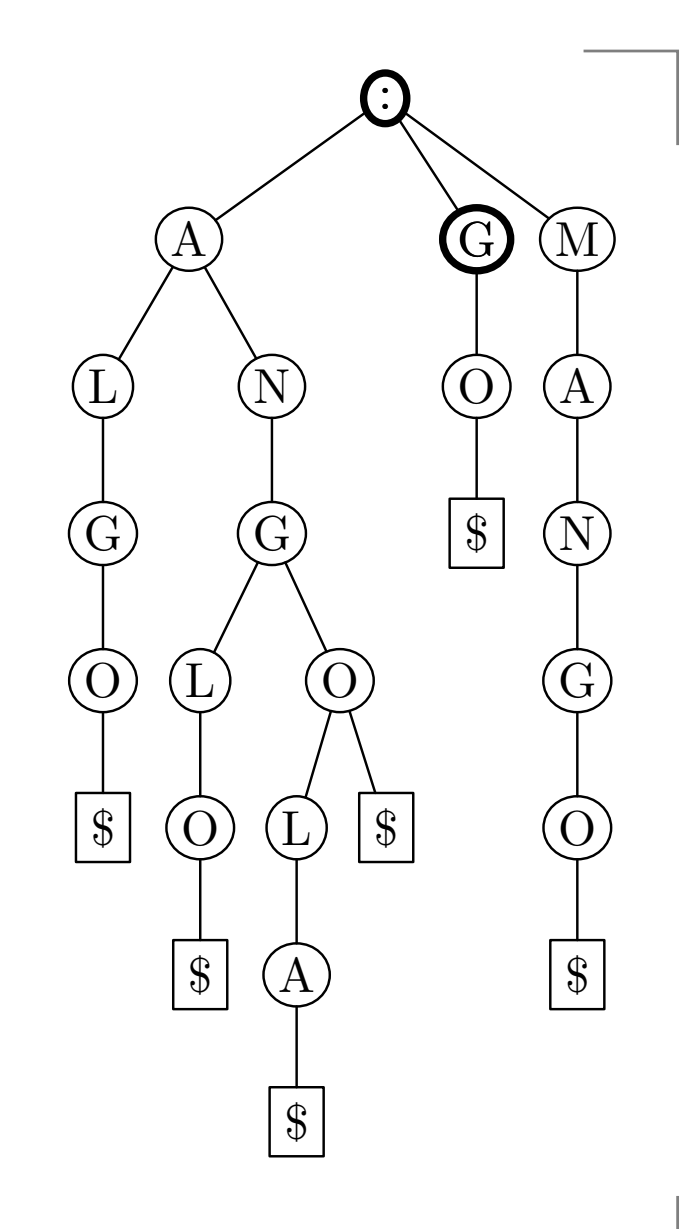

- Searching for string ANGEL with  $\bullet$ edit distance at most 1.
- Edit distance table

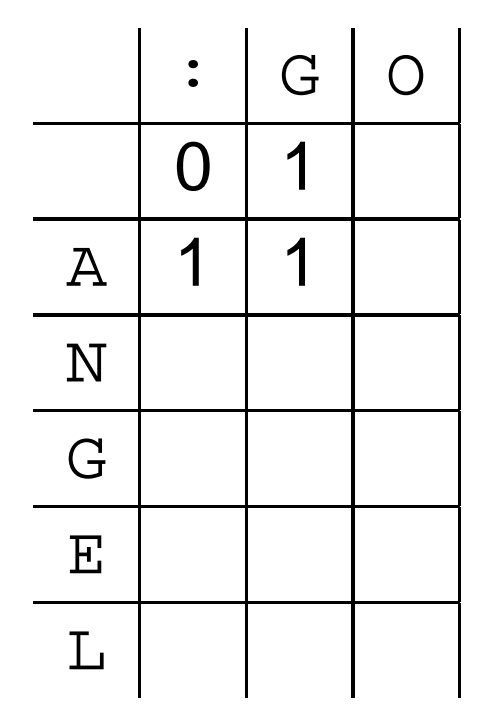

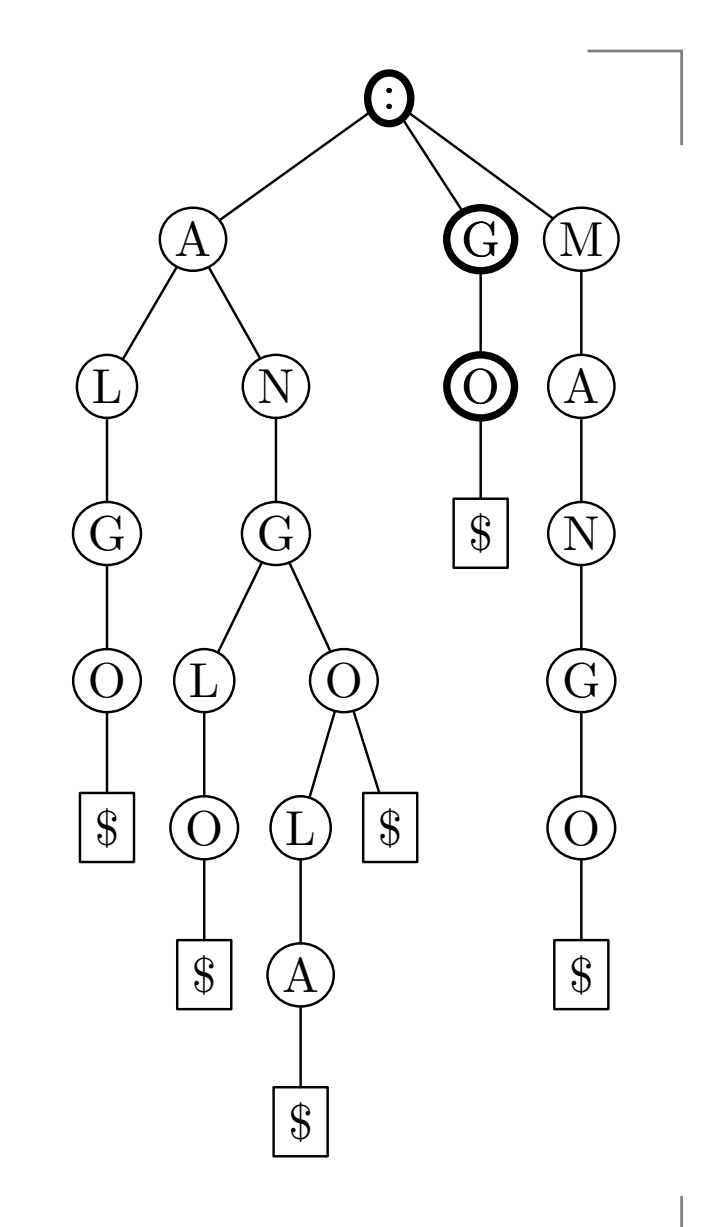

And so on...

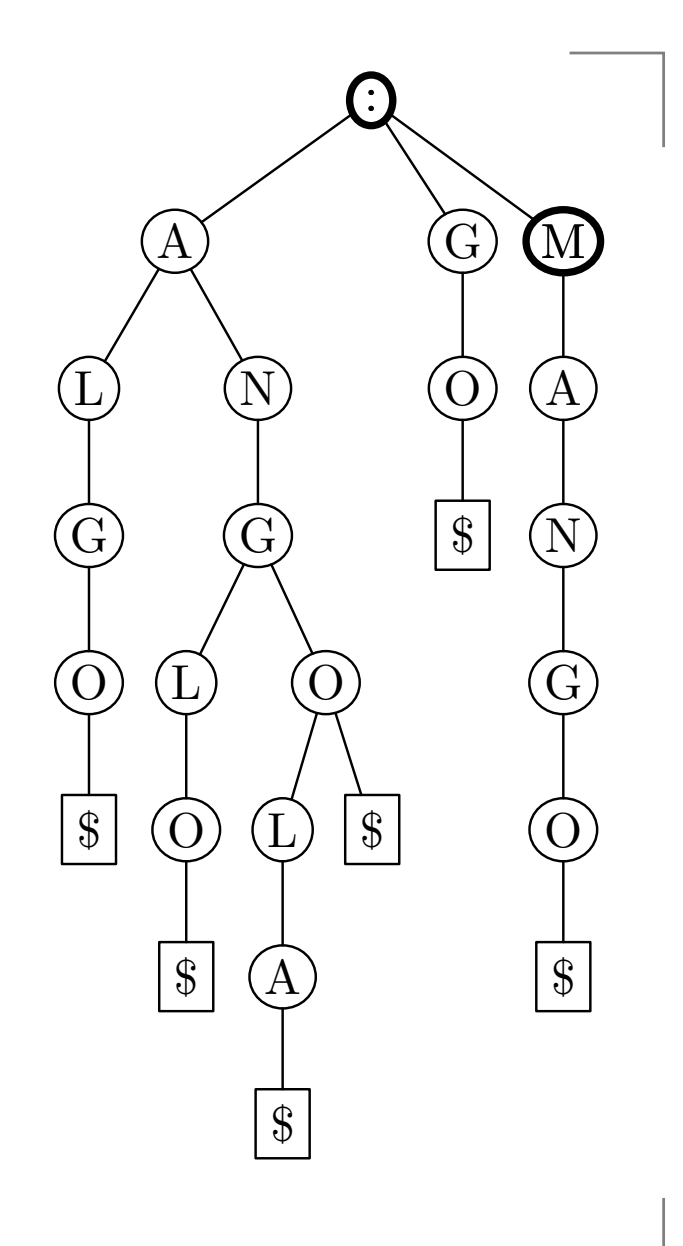

Searching for a string of length  $m$  with edit distance  $D$ can be done in  $O((ms)^{D+1}+M)$  time, where  $s$  is the size of the alphabet and  $M$  is the number of matches.

- Suppose we would like to find all substrings of pattern  $\bullet$ ANANGO in a trie.
- **•** That is, we are interested in finding all prefixes of the following strings:
	- ANANGO
	- NANGO
	- **ANGO**
	- $\bullet$  NGO
	- GO
	- O
- What should we do?

- We should index the pattern string first.  $\bullet$
- We now have two tries. We would like to find the  $\bullet$ common nodes of the tries.

Common nodes:

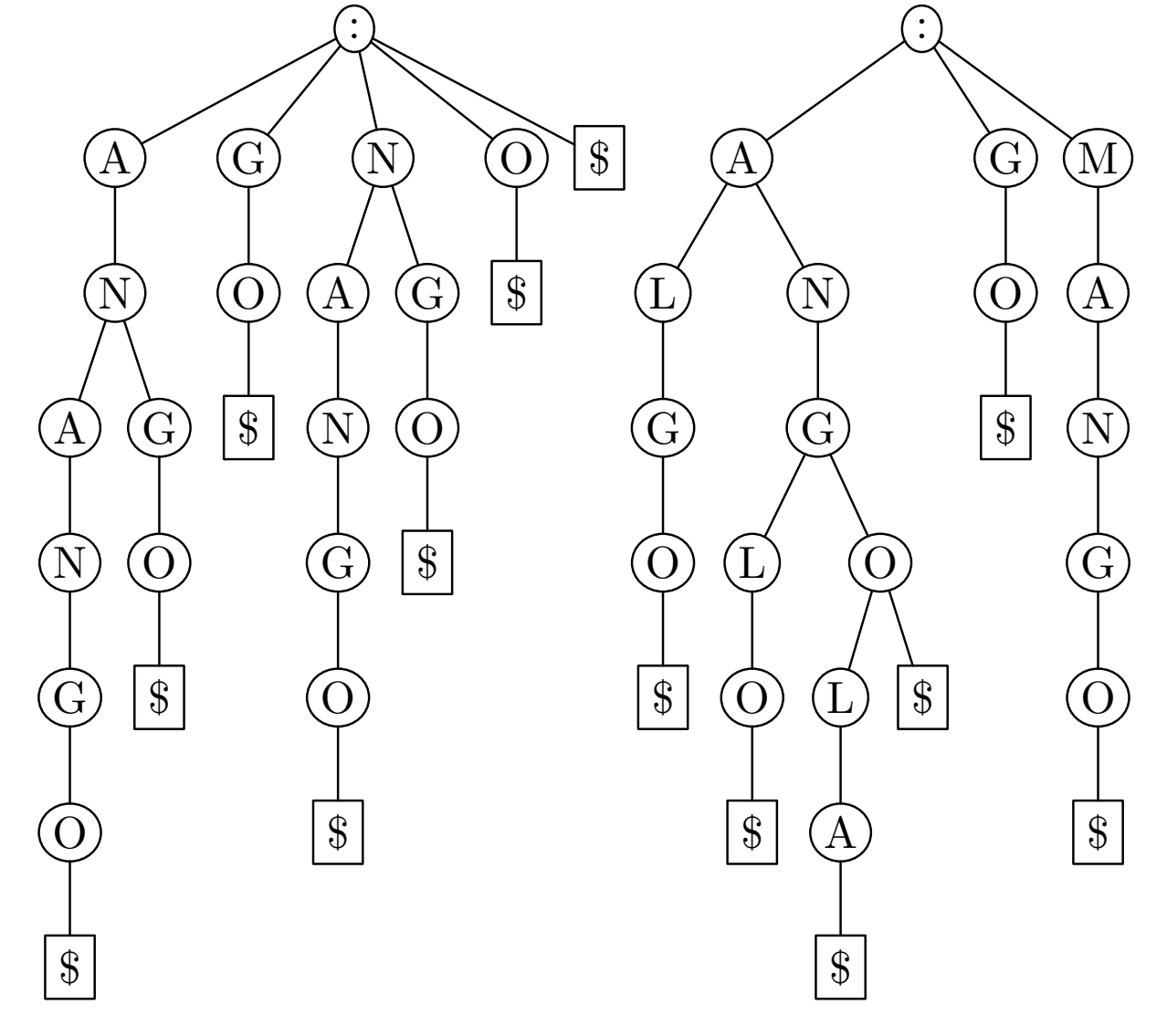

Common nodes:

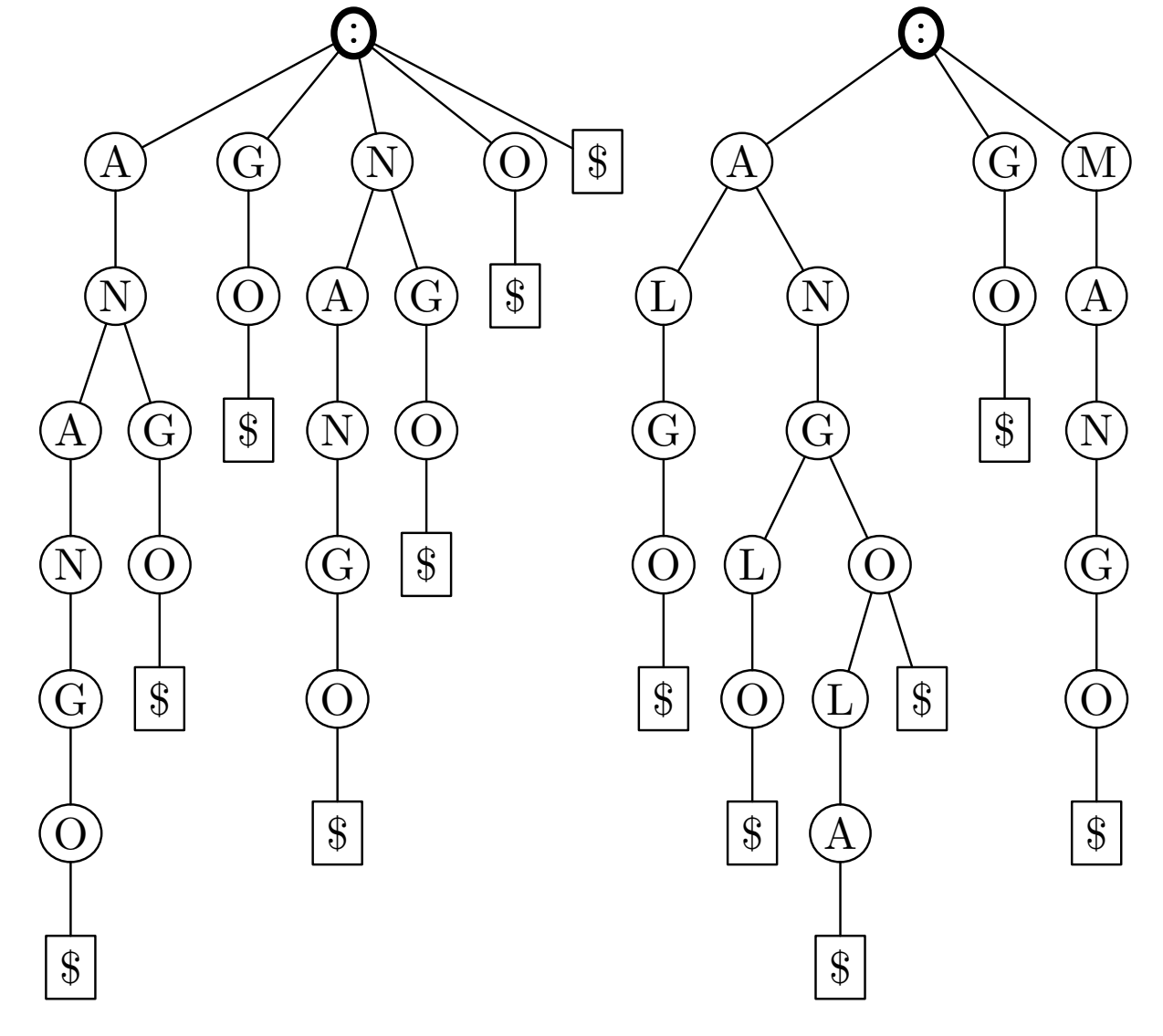

Common nodes:

> A $\bullet$

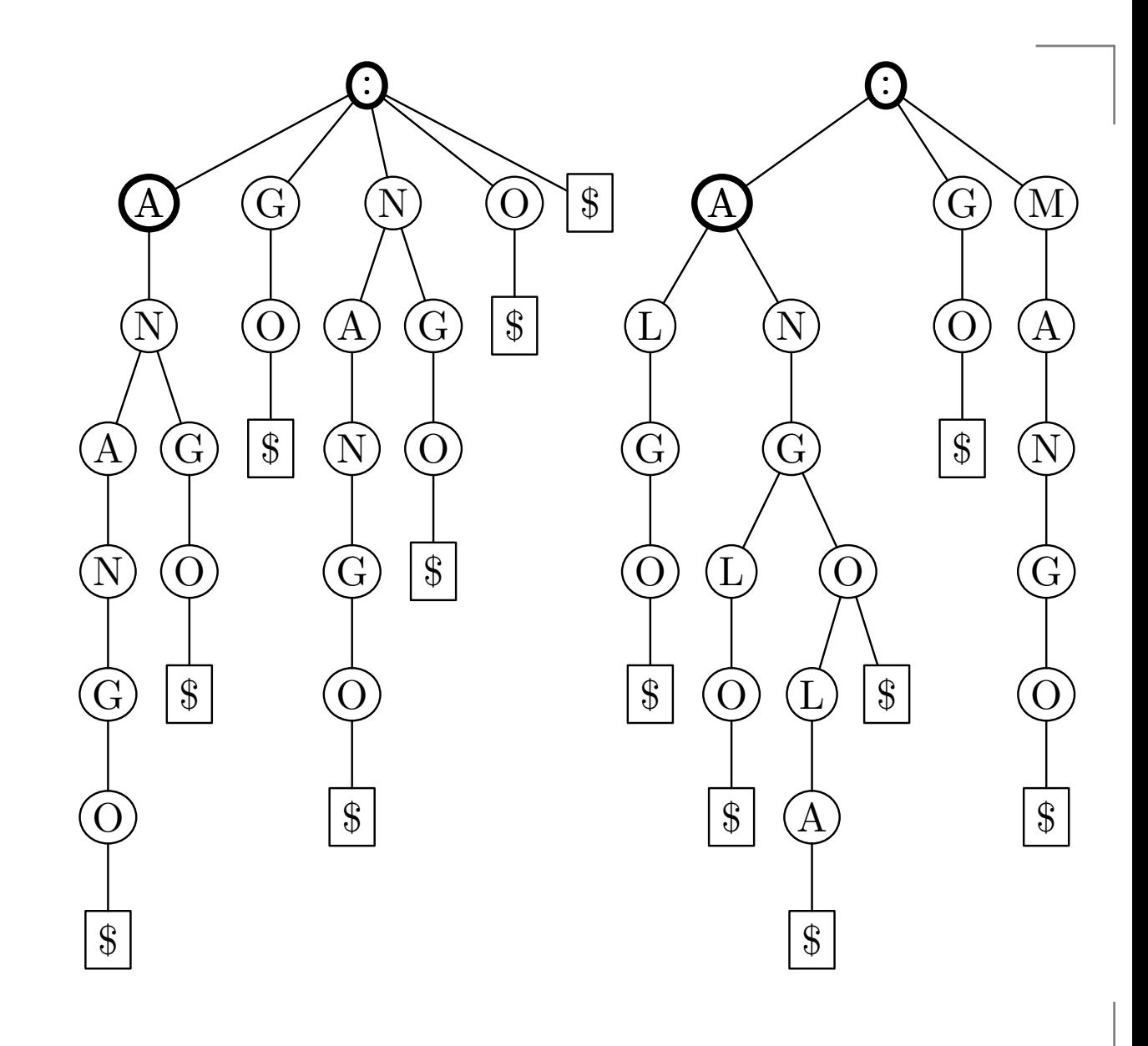

Common nodes:

> A $\bullet$

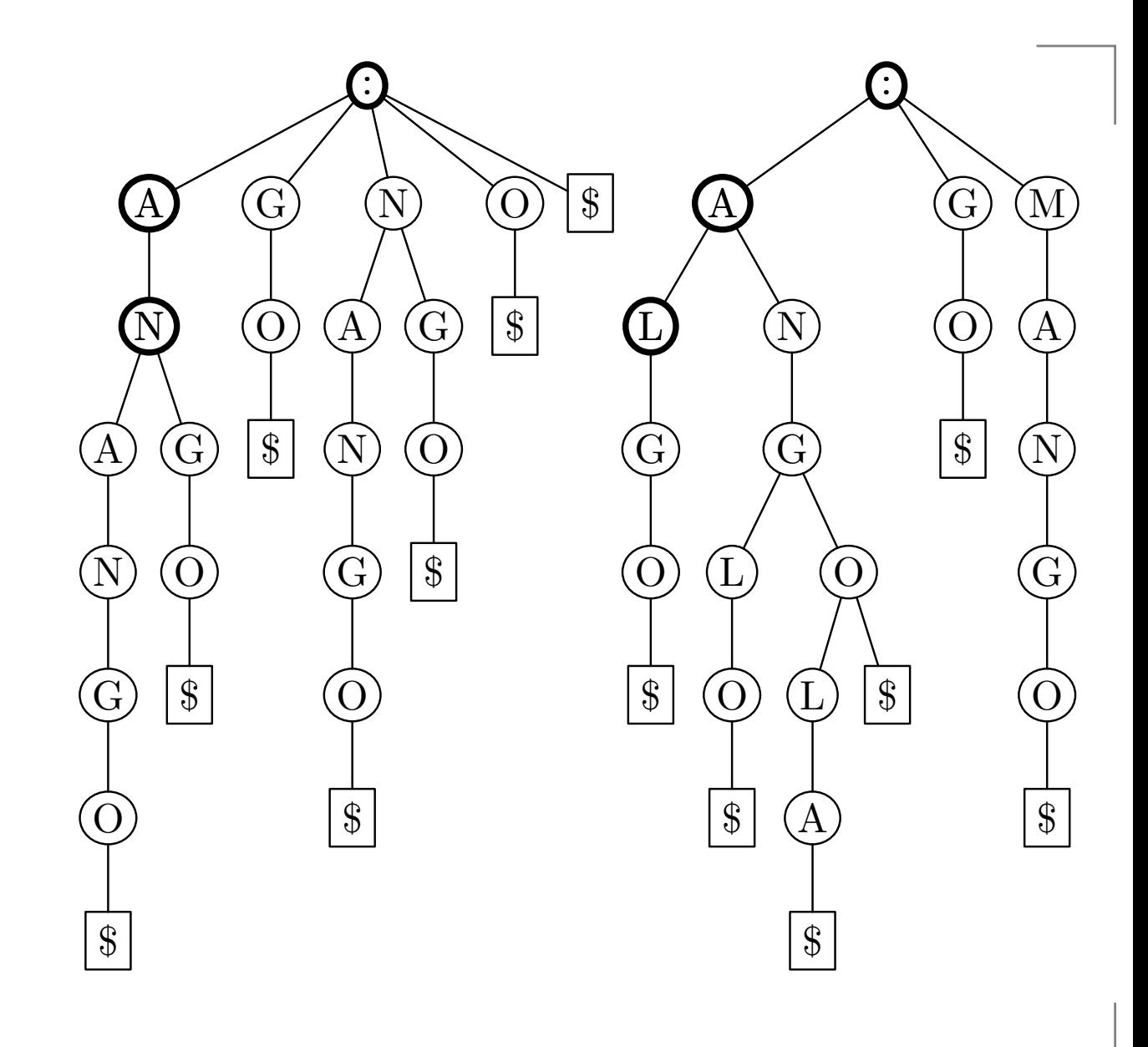

- Common nodes:
	- A
	- AN

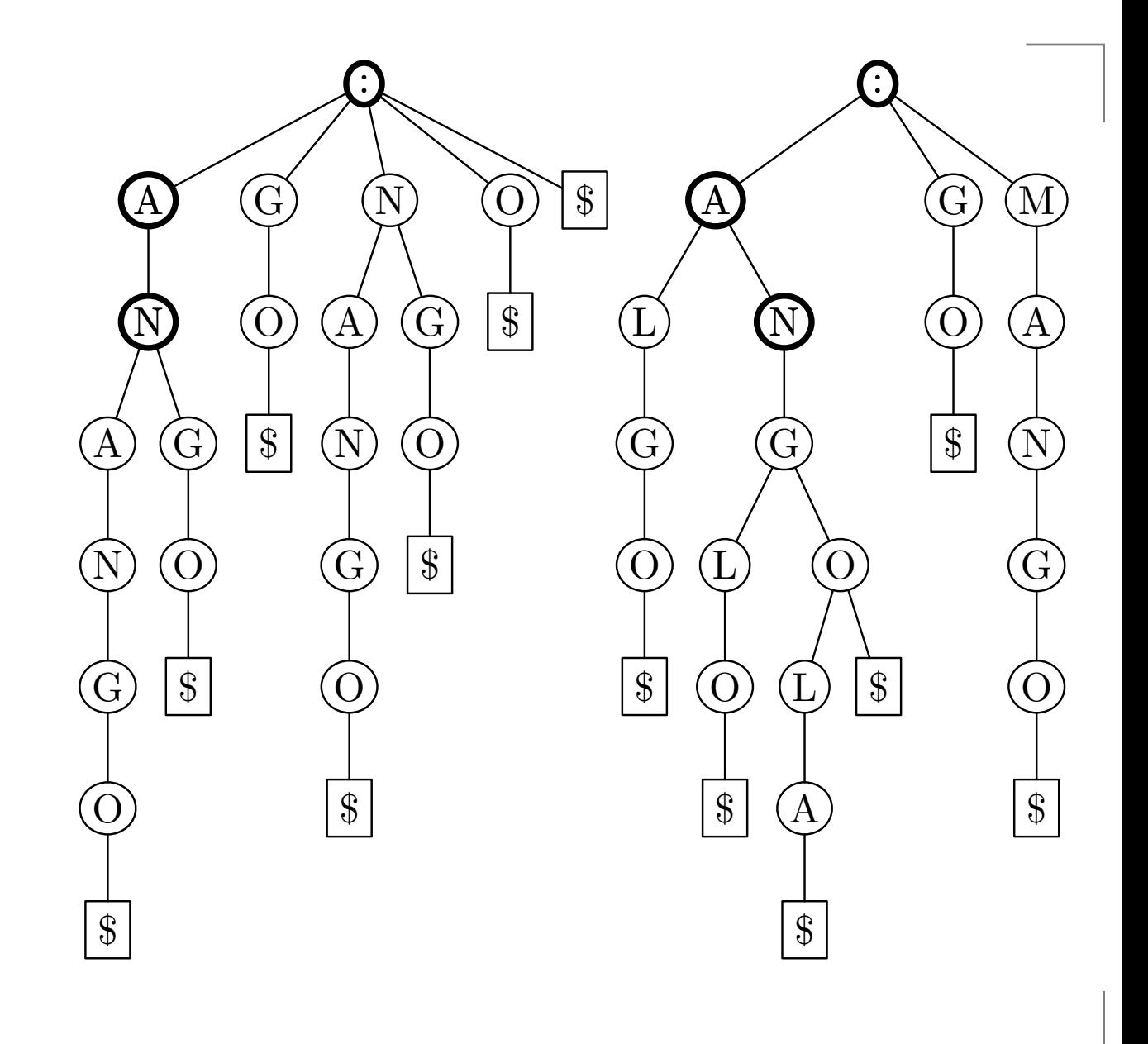

- Common nodes:
	- A
	- AN

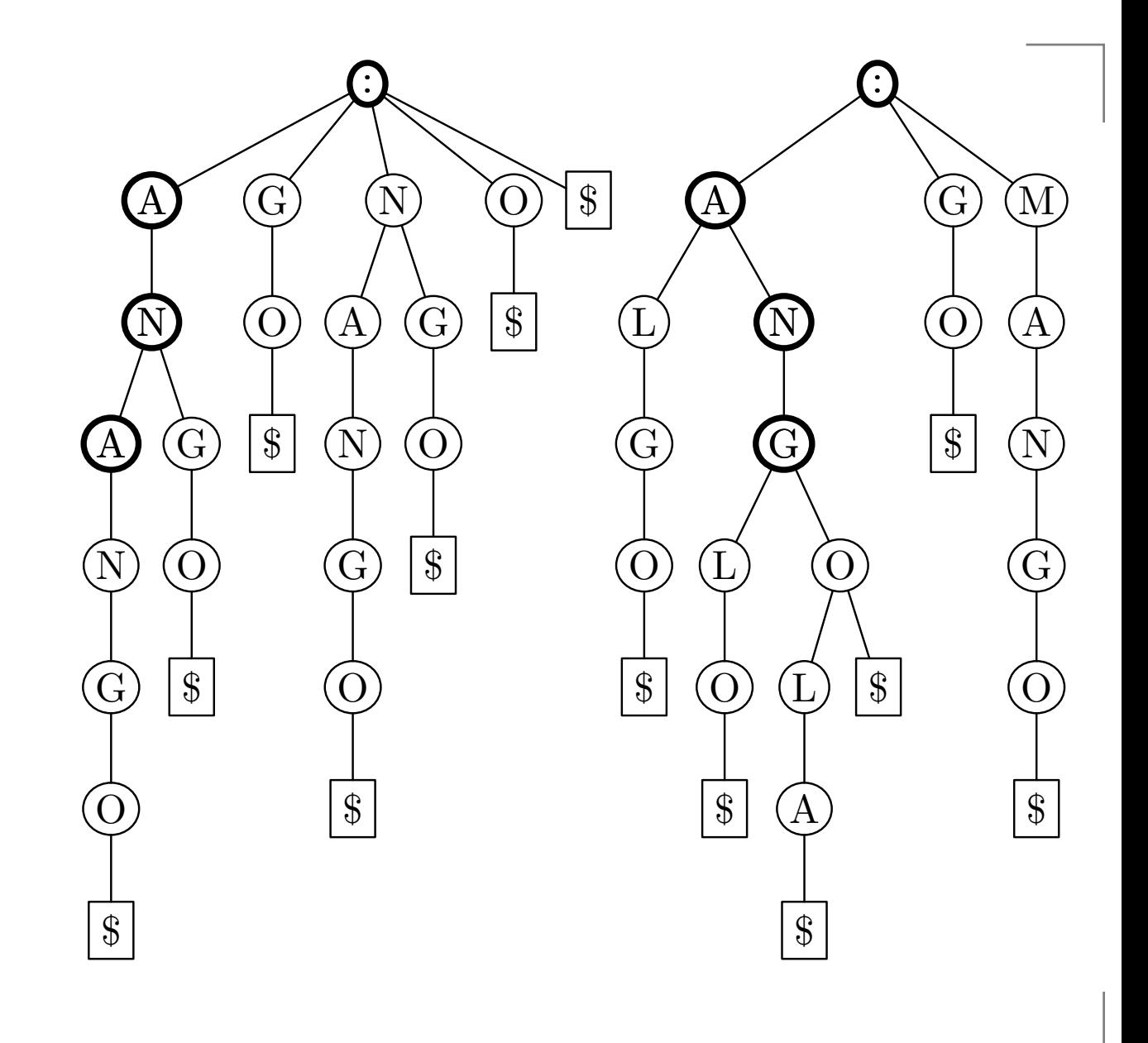

- Common nodes:
	- A
	- AN
	- ANG  $\bullet$

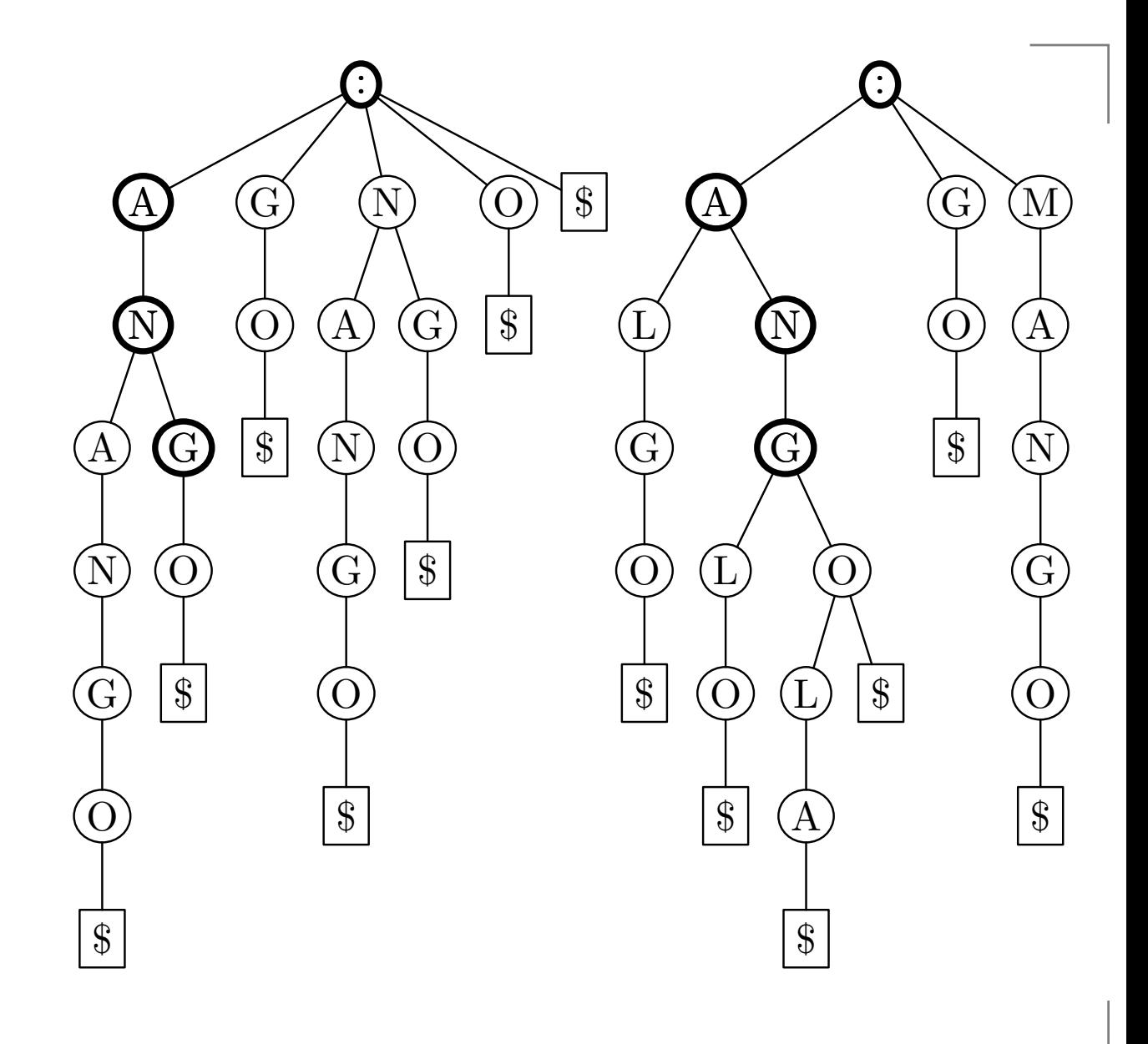

- Common nodes:
	- A
	- AN
	- ANG  $\bullet$

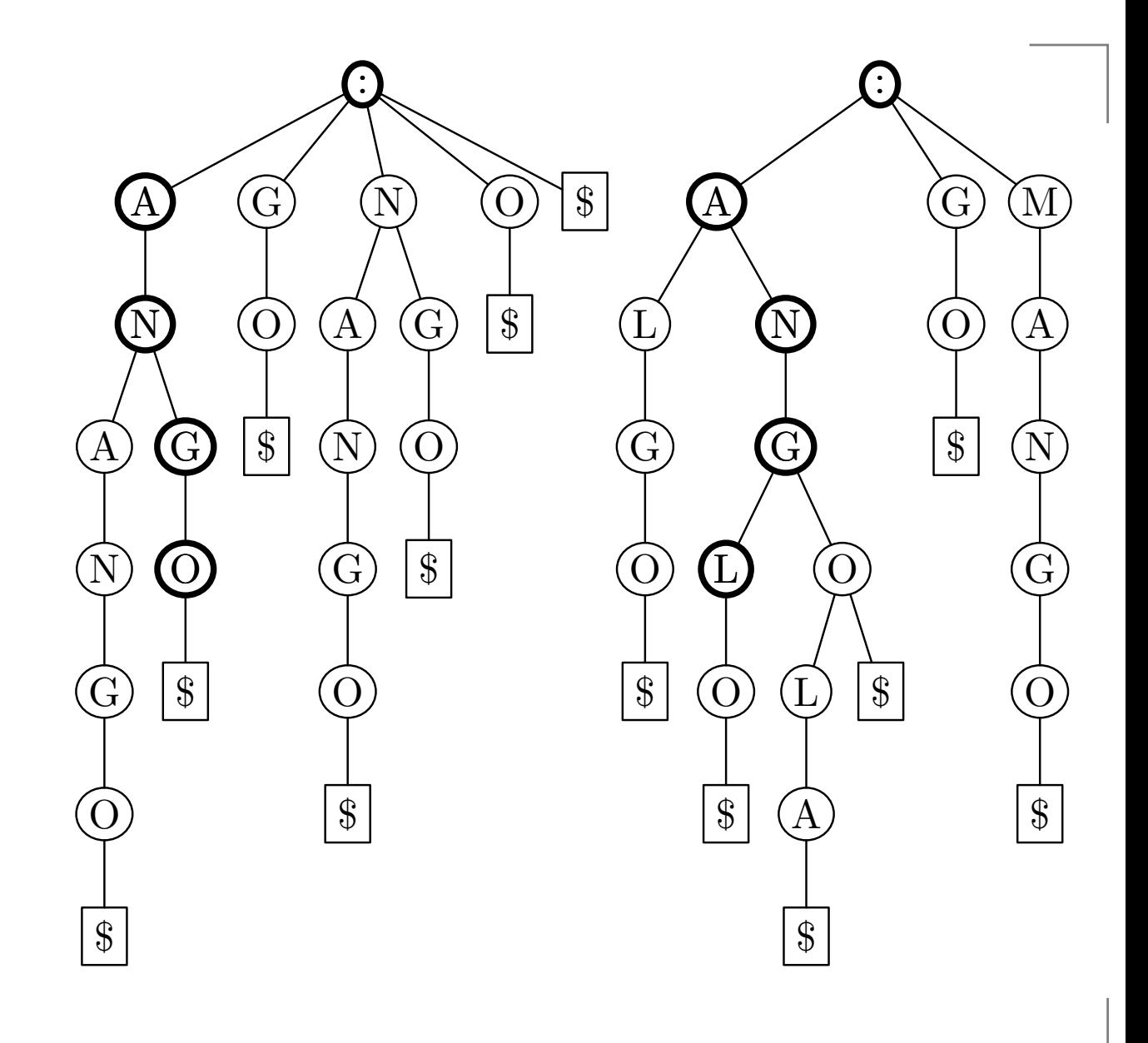

- Common nodes:
	- A
	- AN
	- ANG
	- ANGO  $\bullet$

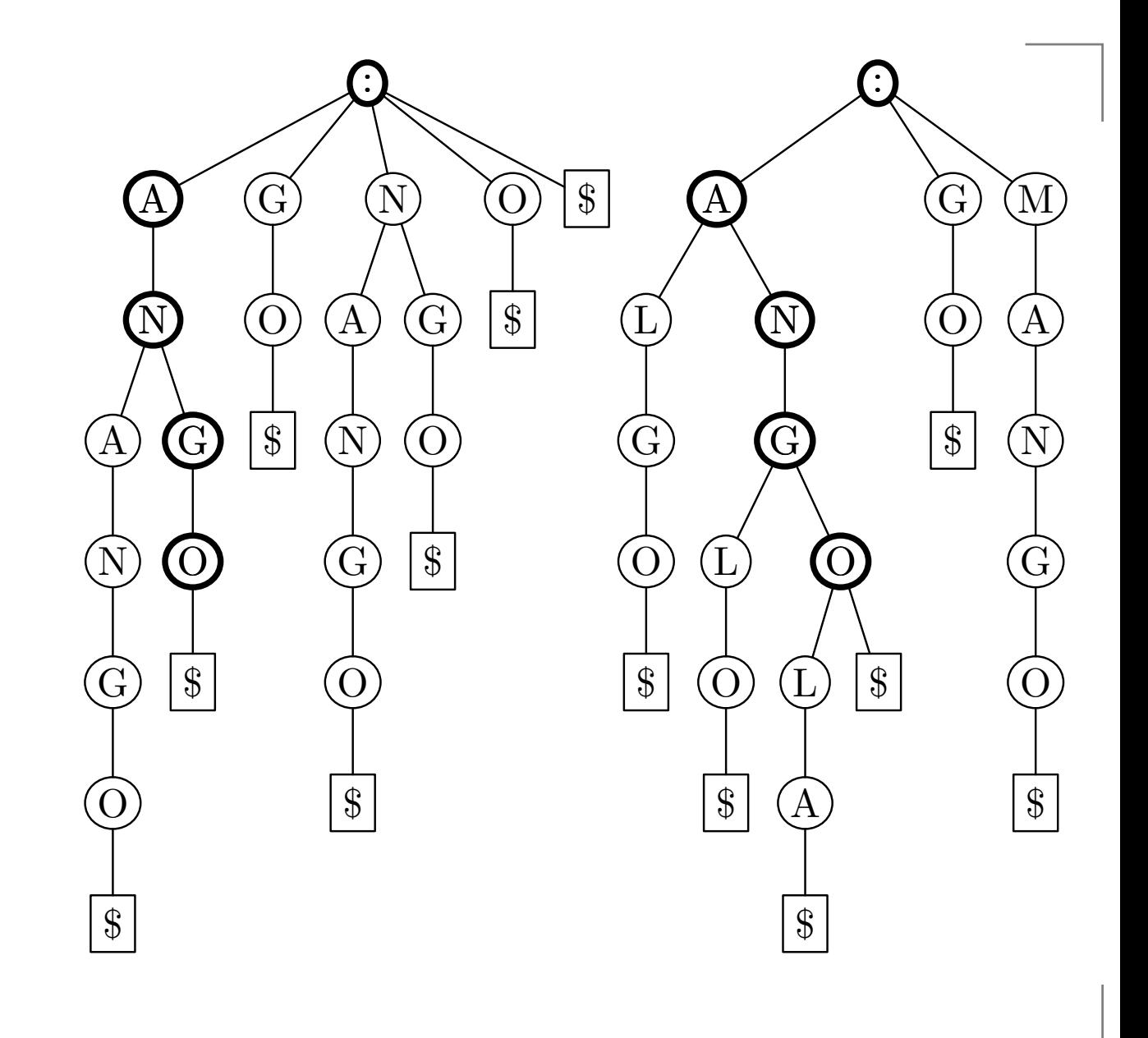

- Common nodes:
	- A
	- AN
	- ANG
	- ANGO
	- G

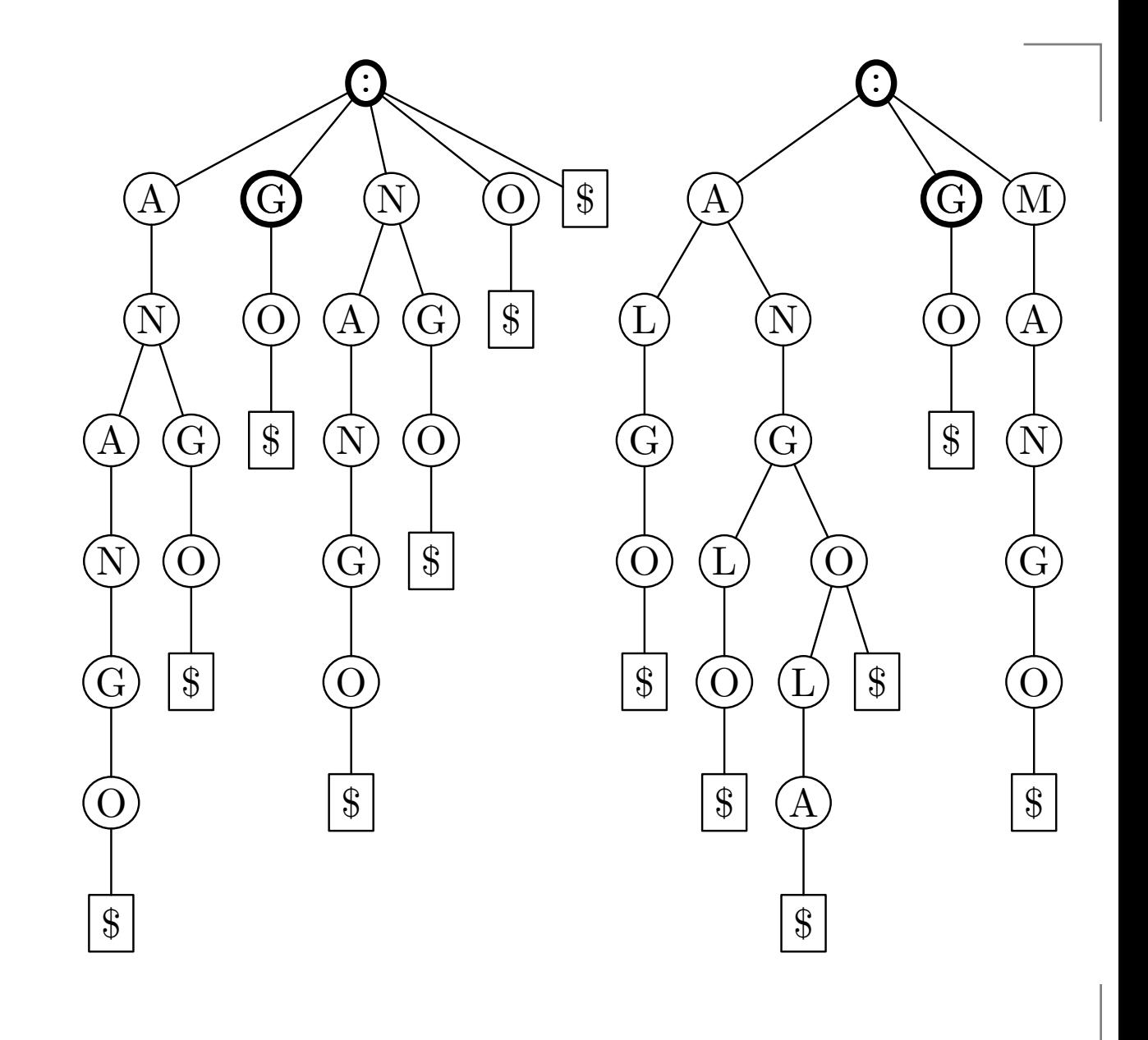
#### **Exact all-against-all matching**

- Common nodes:
	- A $\bullet$
	- AN
	- ANG
	- ANGO
	- G
	- GO $\bullet$

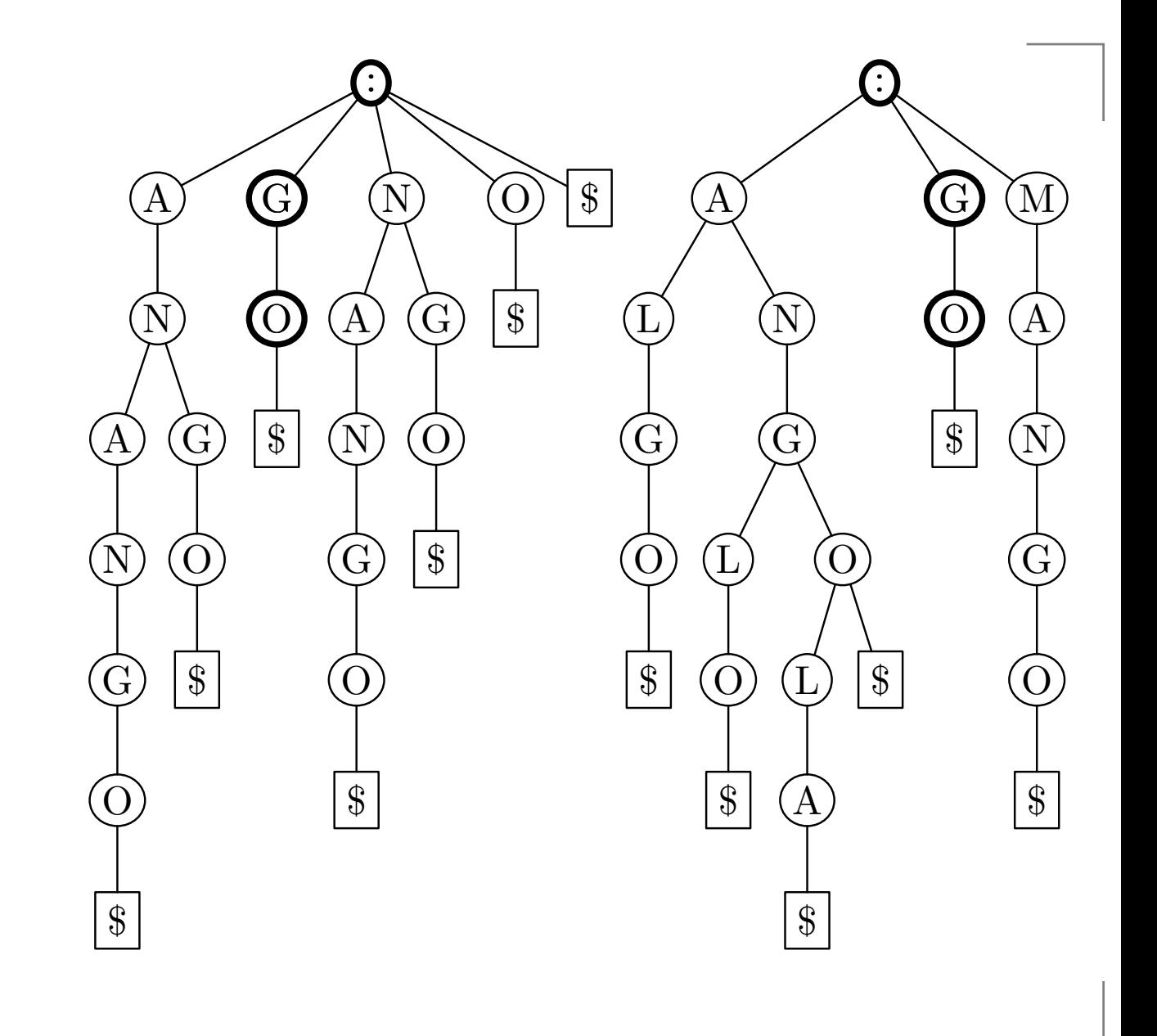

#### **Exact all-against-all matching**

- Common nodes:
	- A $\bullet$
	- AN
	- ANG
	- ANGO
	- G
	- GO $\bullet$

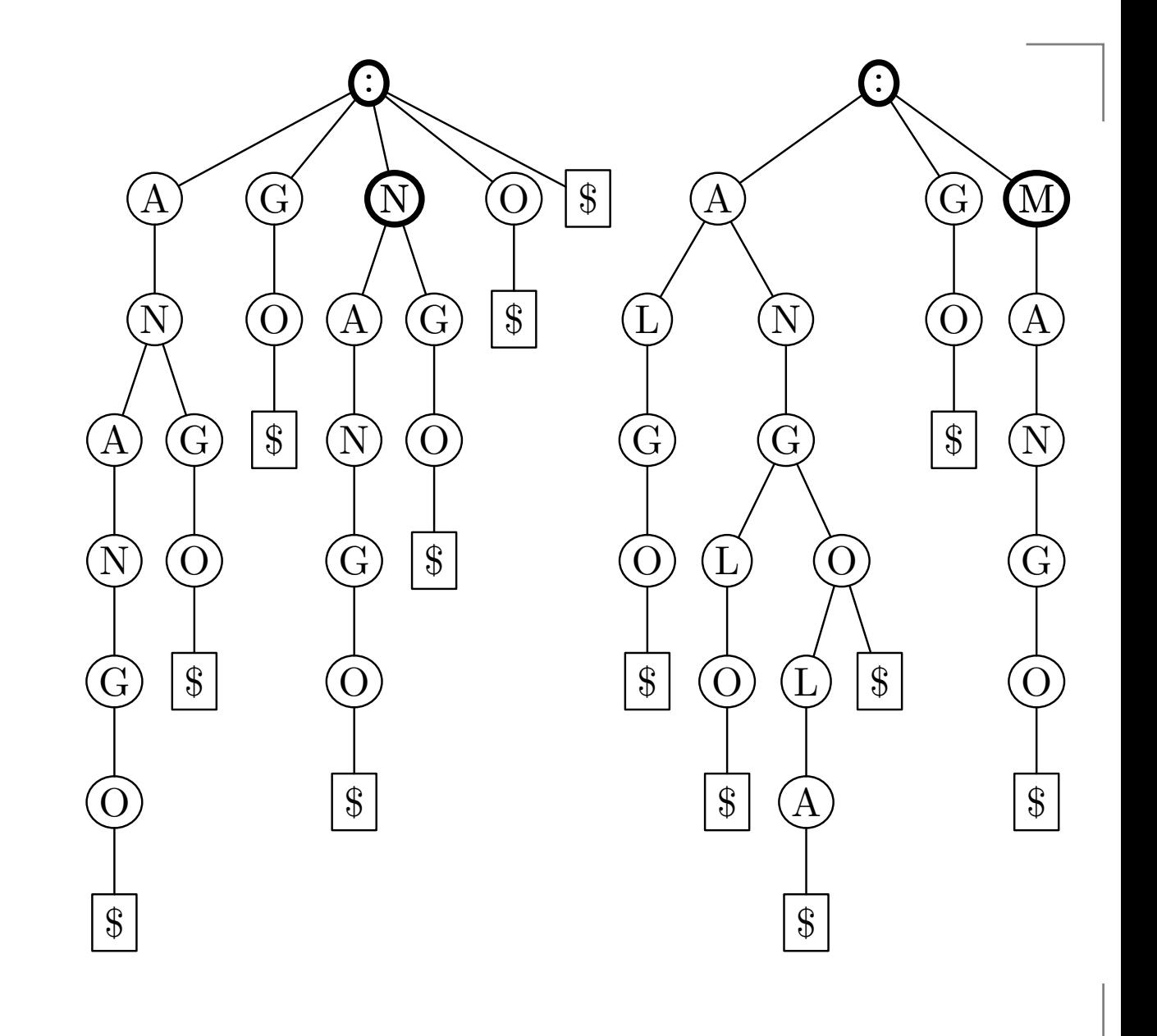

#### **Exact all-against-all matching**

- Common nodes:
	- A $\bullet$
	- AN
	- ANG
	- ANGO
	- G
	- GO $\bullet$

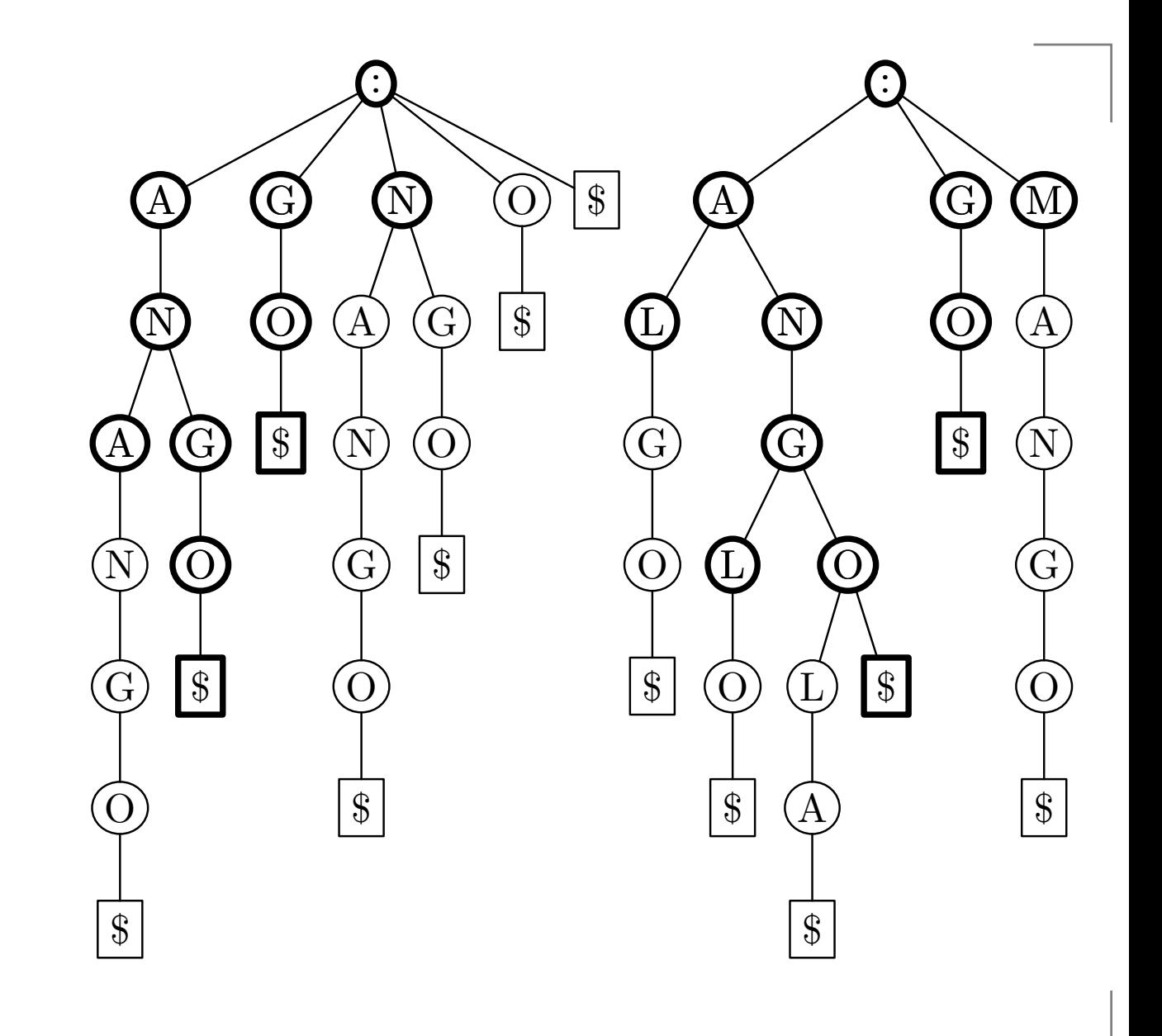

- Find all approximate occurrences of any substring of  $\bullet$ AAGL.
- Maximum edit distance 1.
- Suffix trie:  $\bullet$

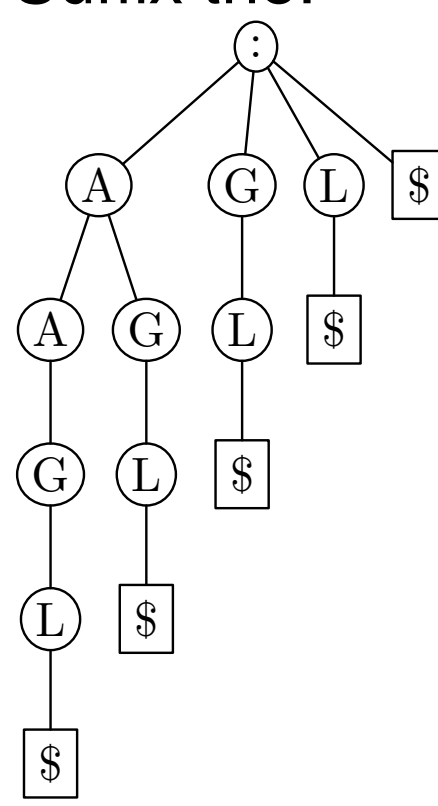

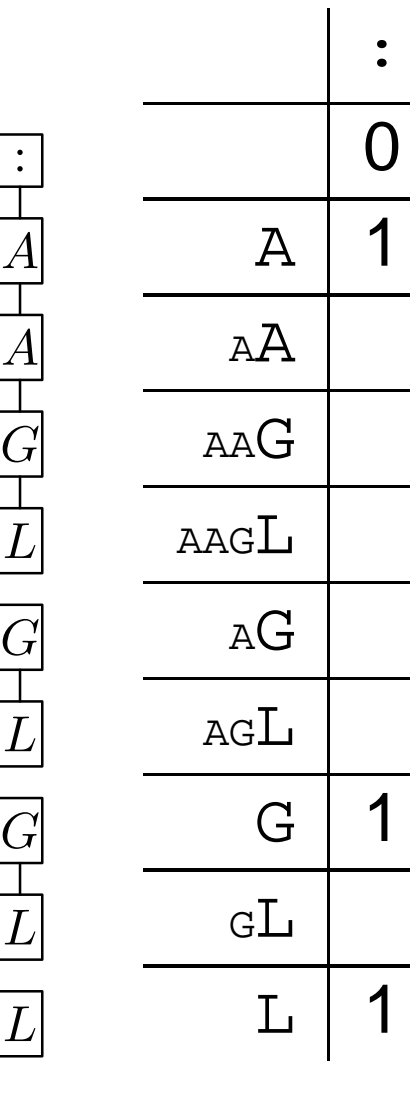

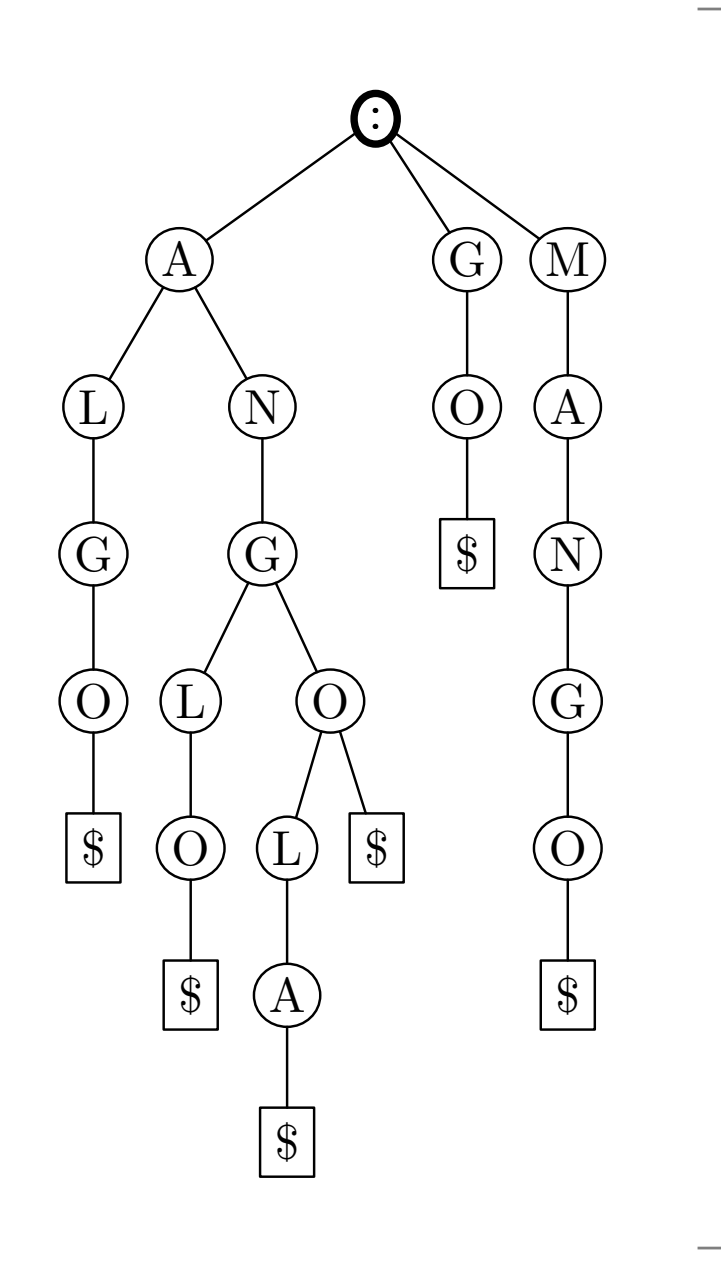

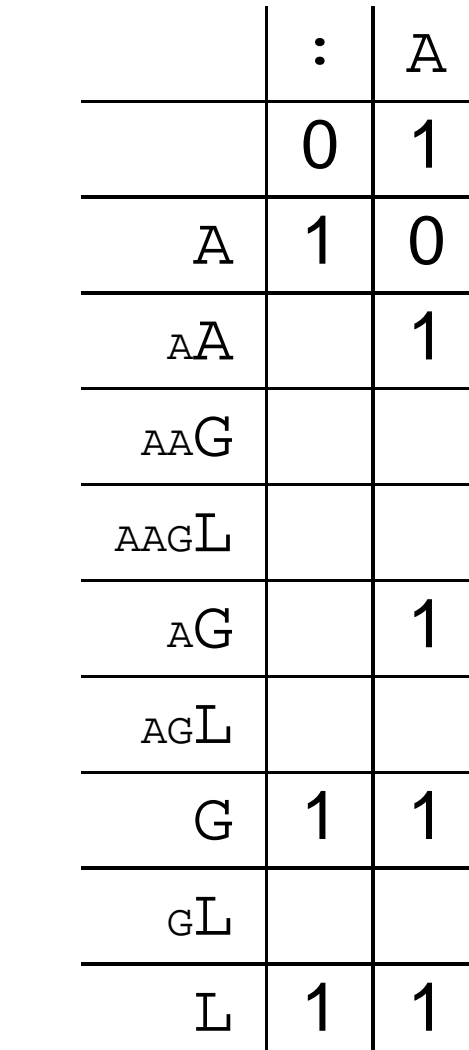

 $\mathbf{I}$ 

:

 $\displaystyle {\it A}$ 

A

 $G\,$ 

L

 $G\,$ 

 $\, L \,$ 

 $G\,$ 

L

 $\overline{L}$ 

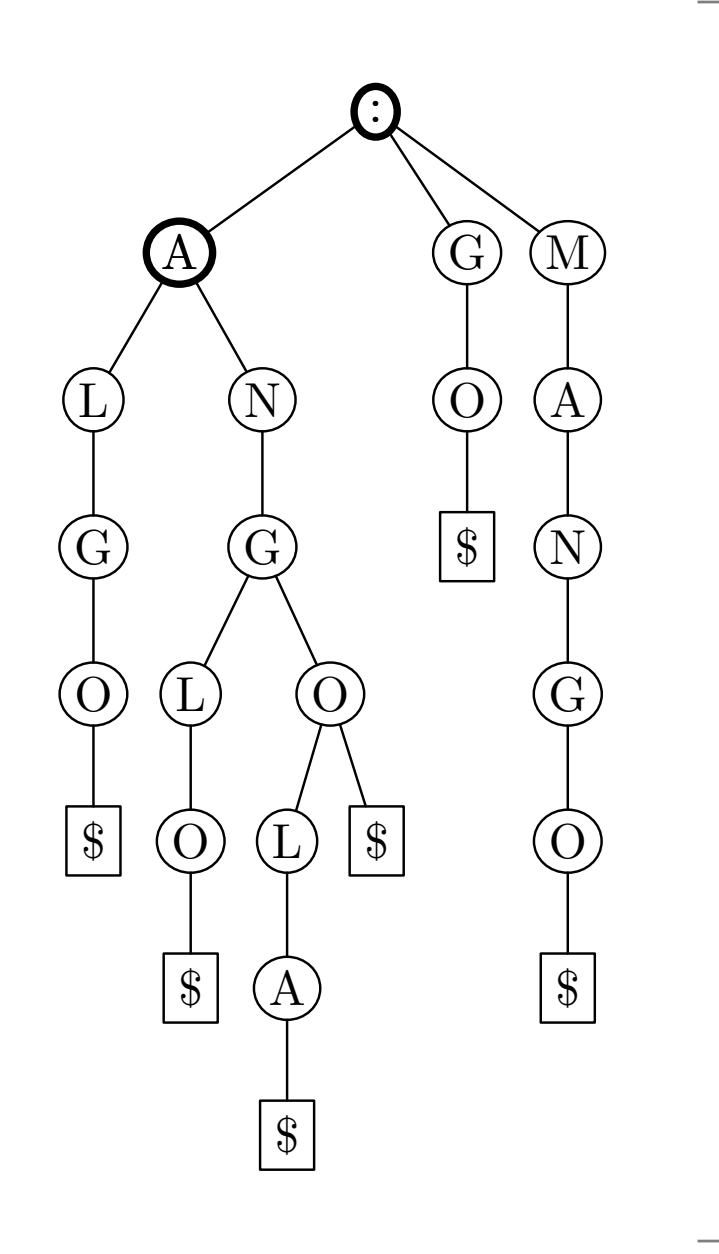

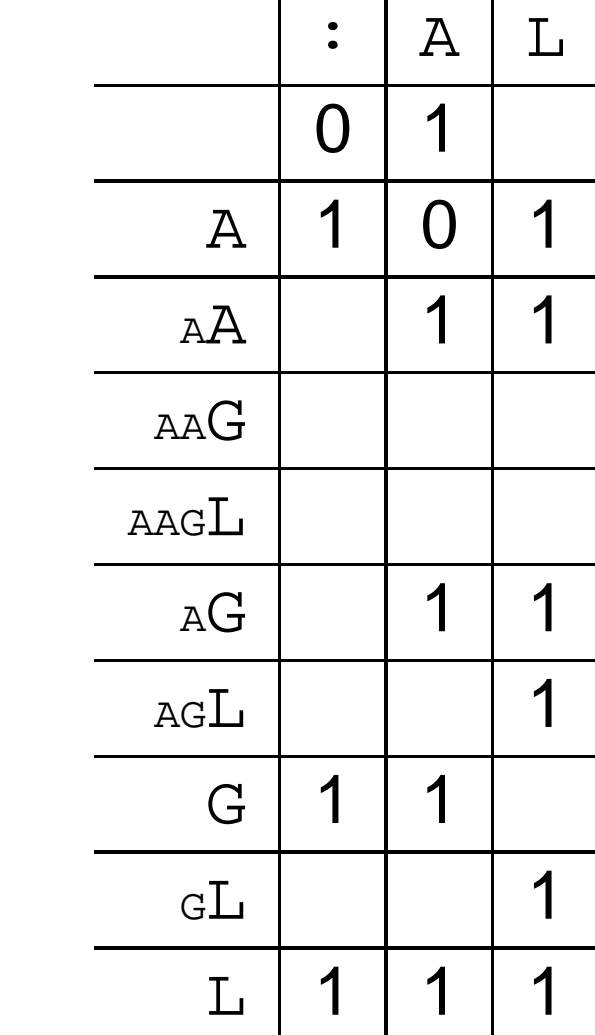

:

 $\displaystyle {\it A}$ 

A

 $G\,$ 

L

 $G\,$ 

 $\, L \,$ 

 $G\,$ 

L

L

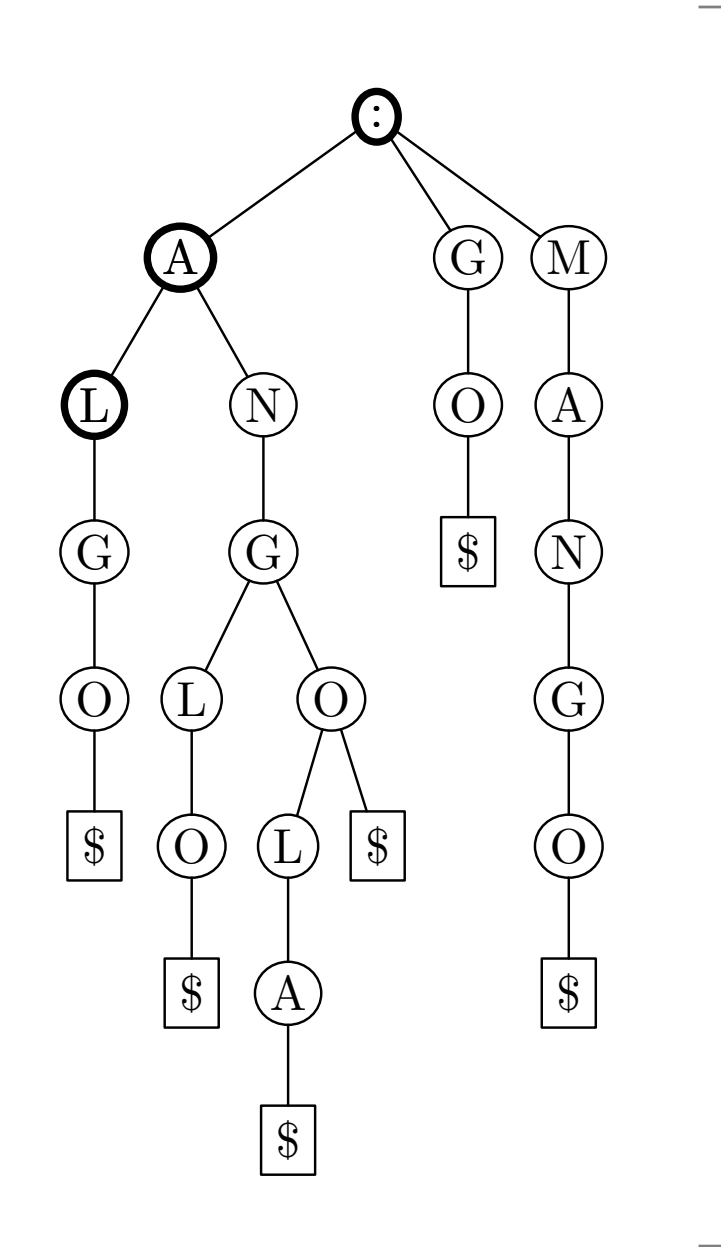

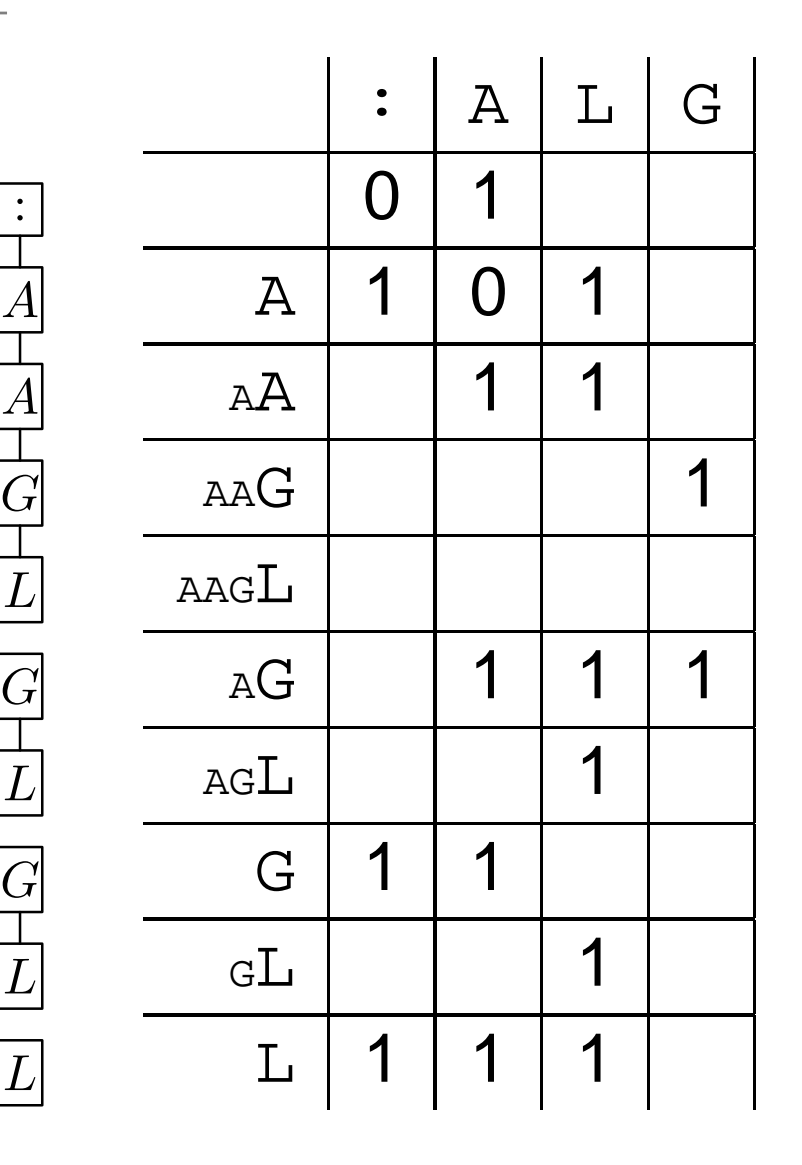

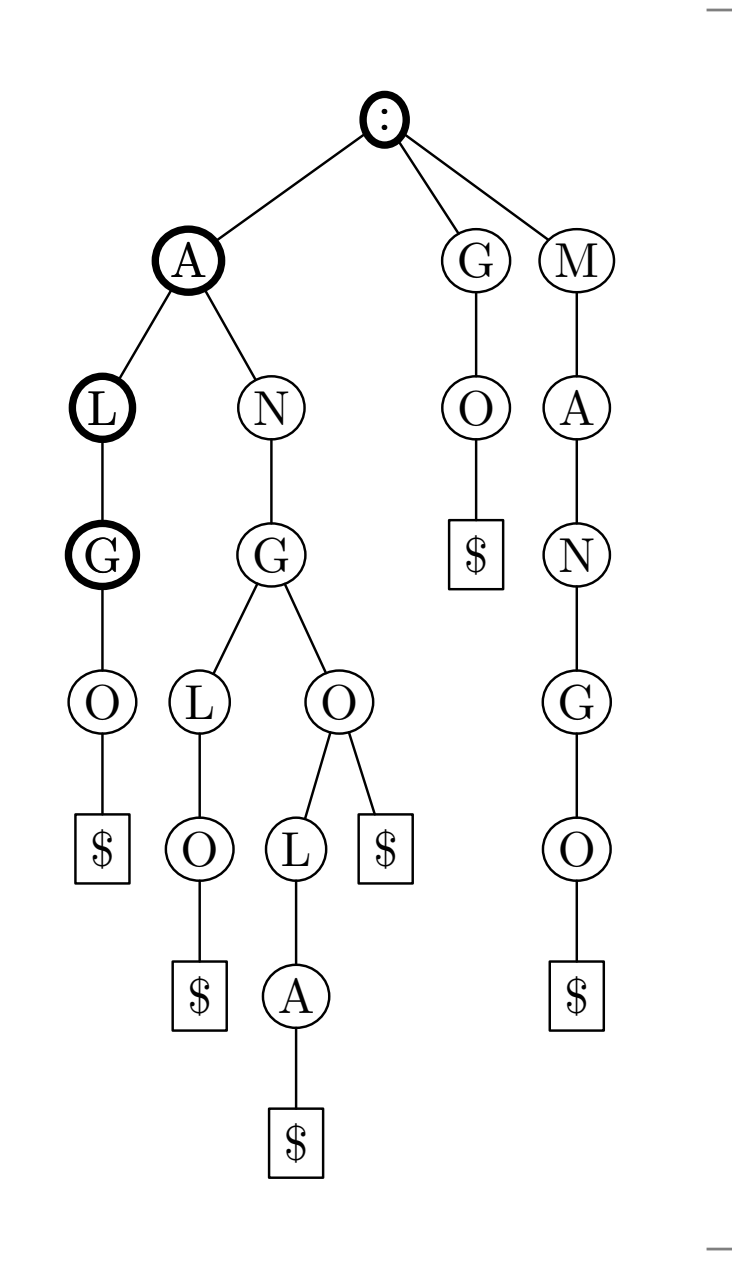

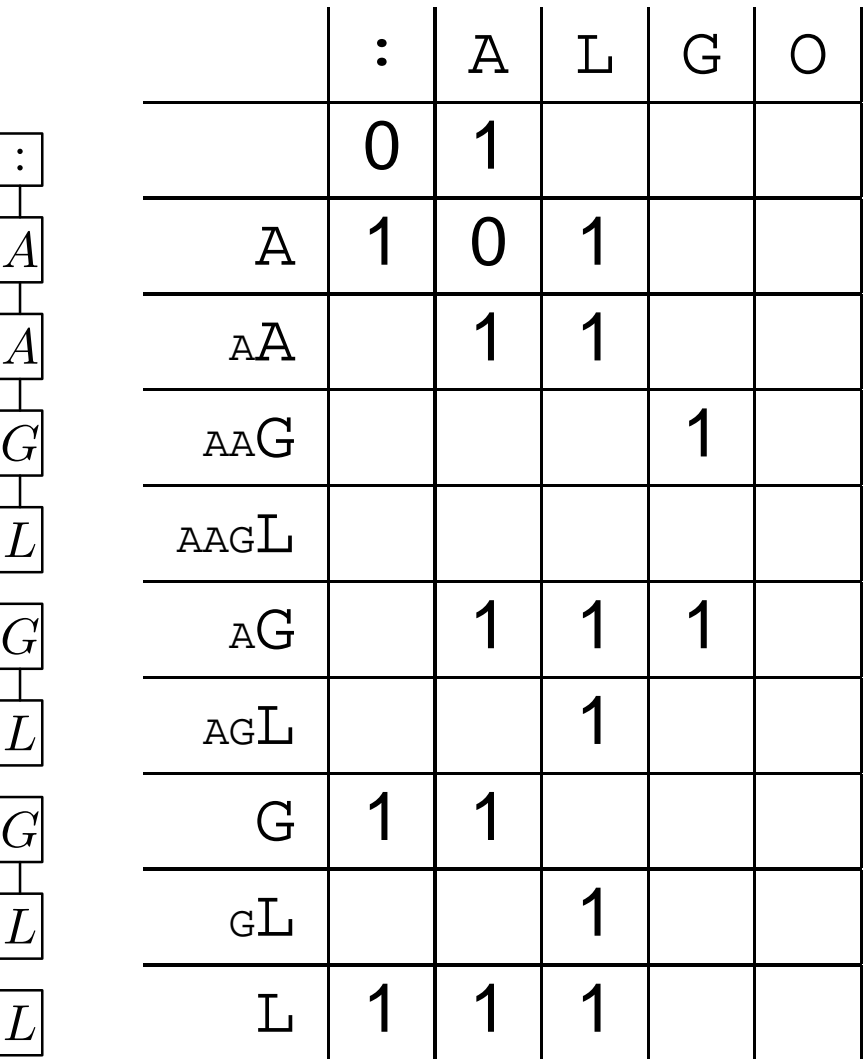

:

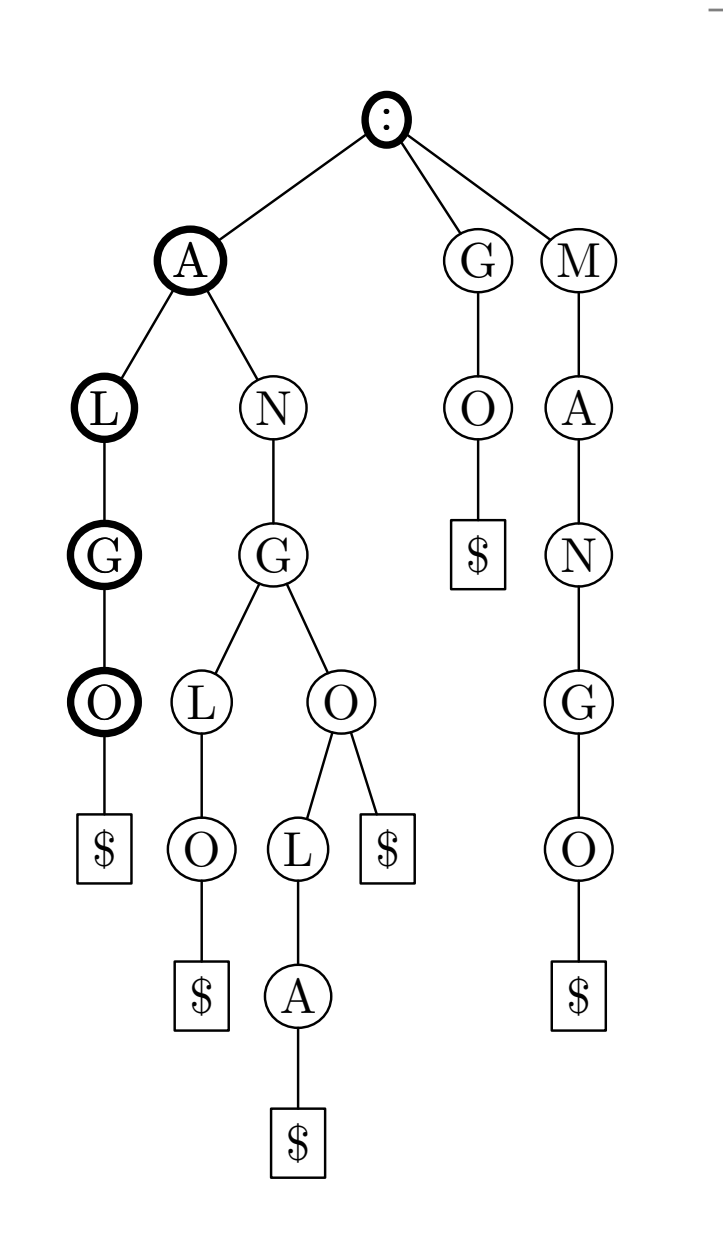

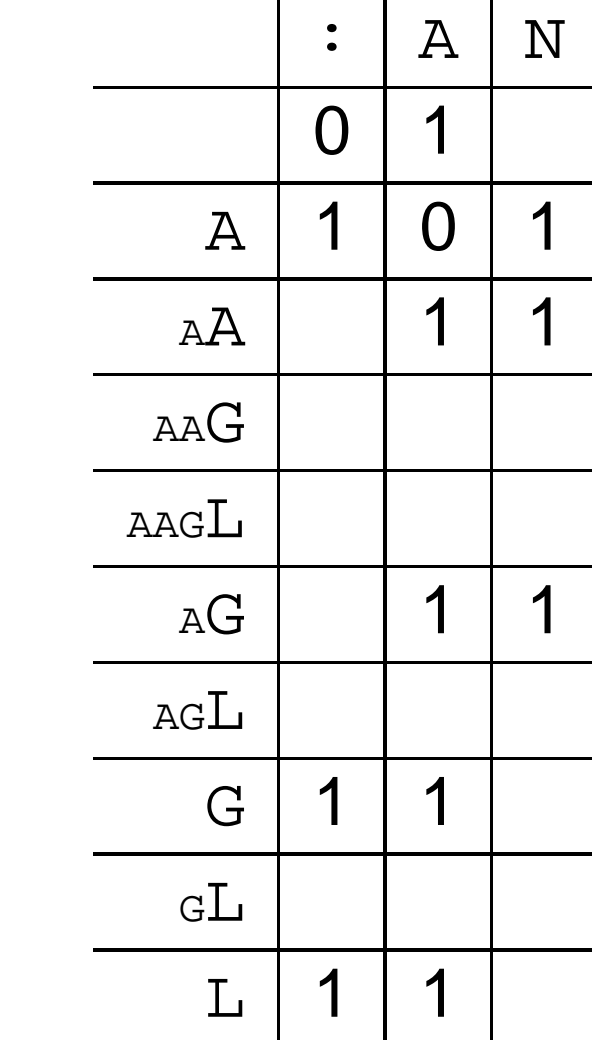

:

 $\displaystyle {\it A}$ 

A

 $G\,$ 

L

 $G\,$ 

 $\, L \,$ 

 $G\,$ 

L

 $\overline{L}$ 

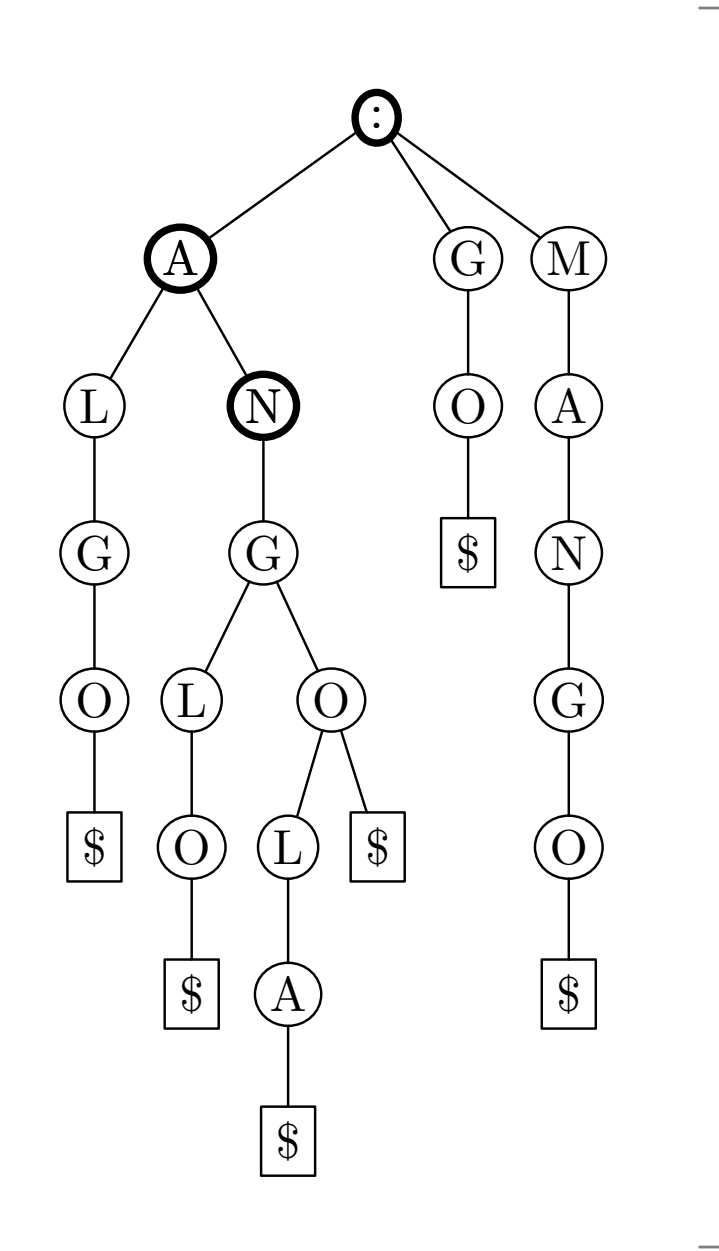

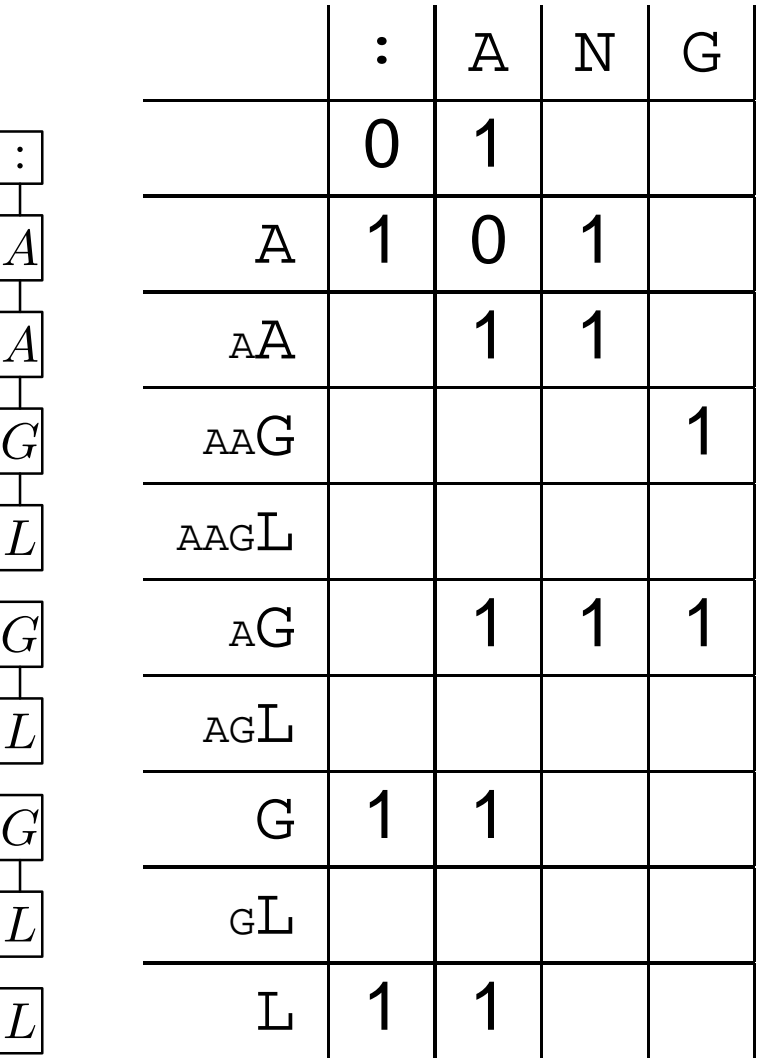

:

 $\bm{L}$ 

 $\, L \,$ 

 $\, L \,$ 

 $\, L \,$ 

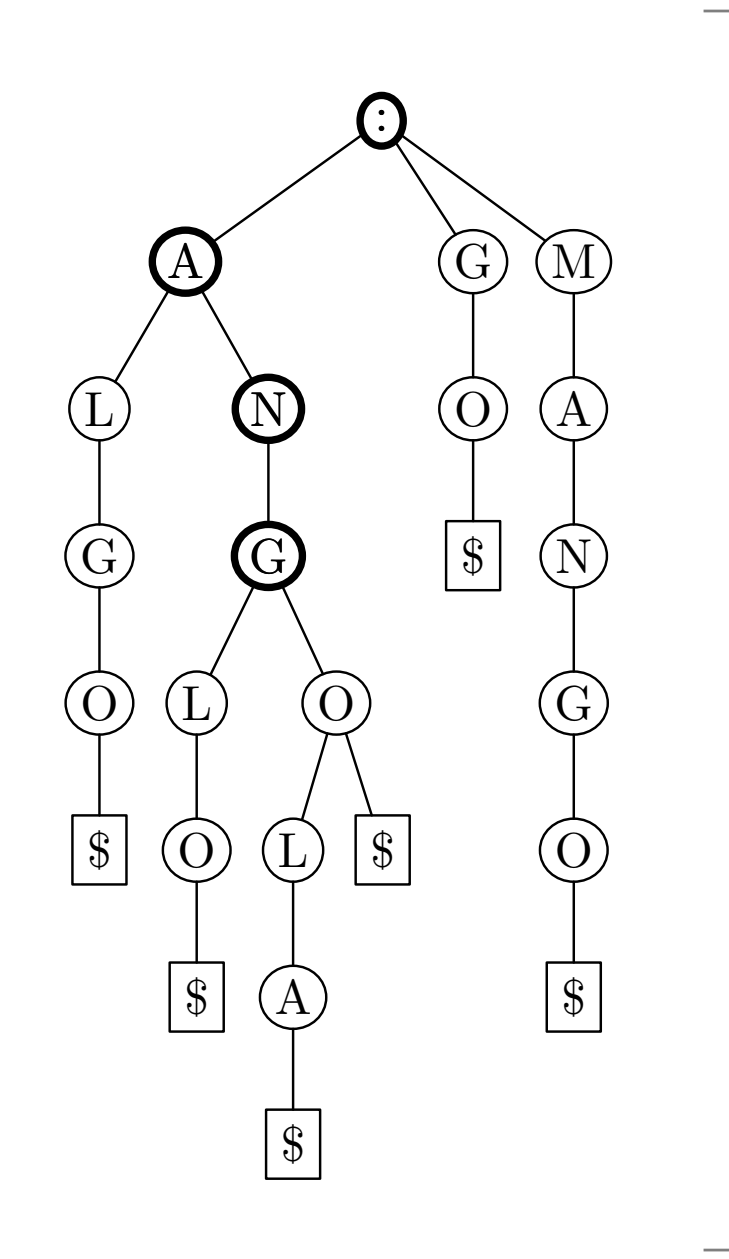

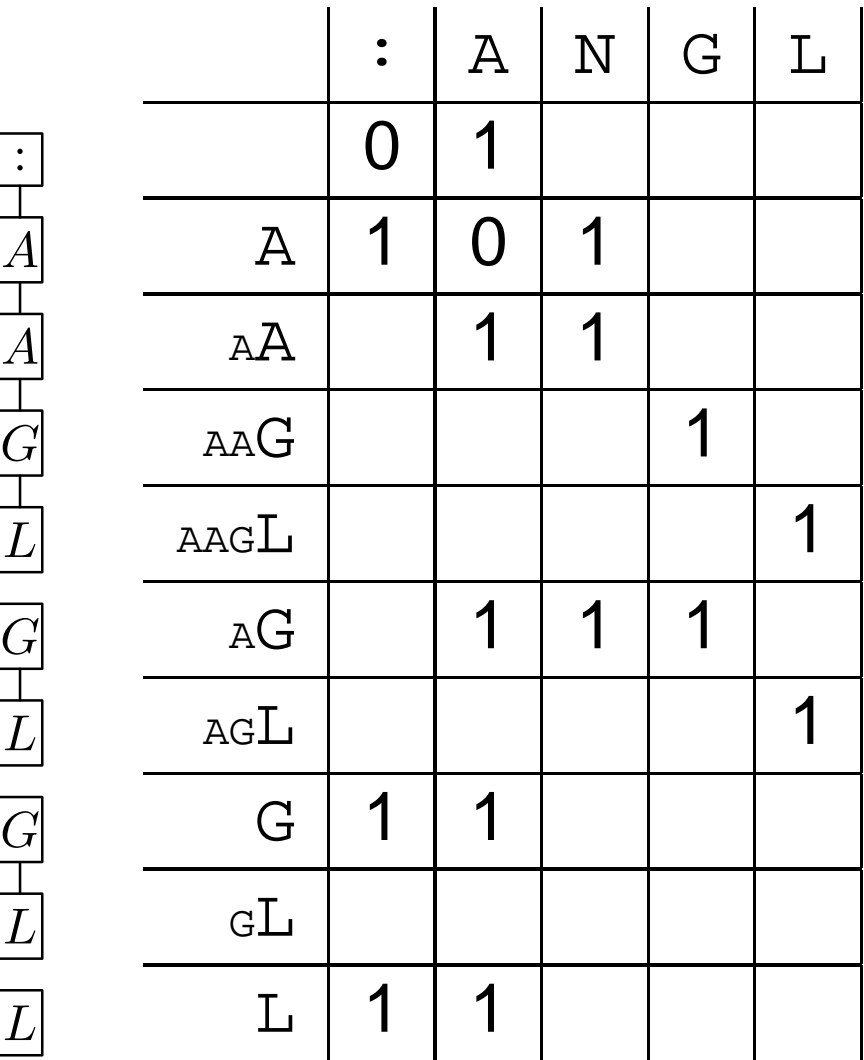

:

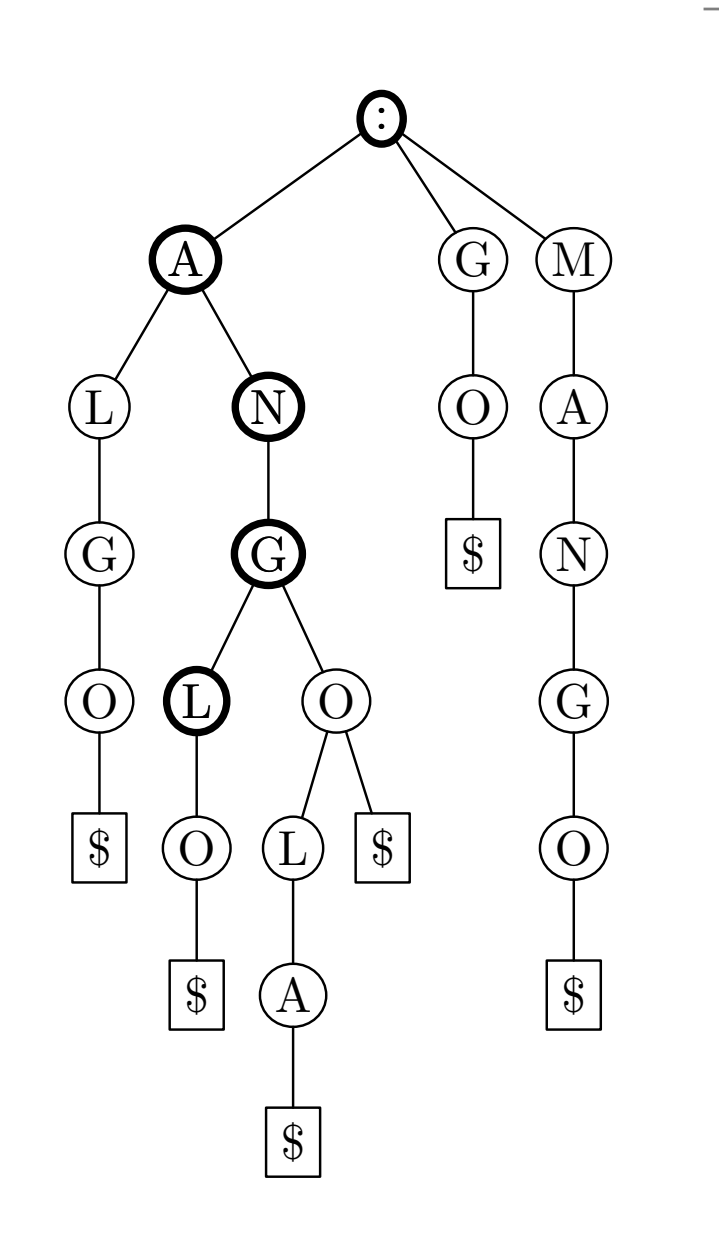

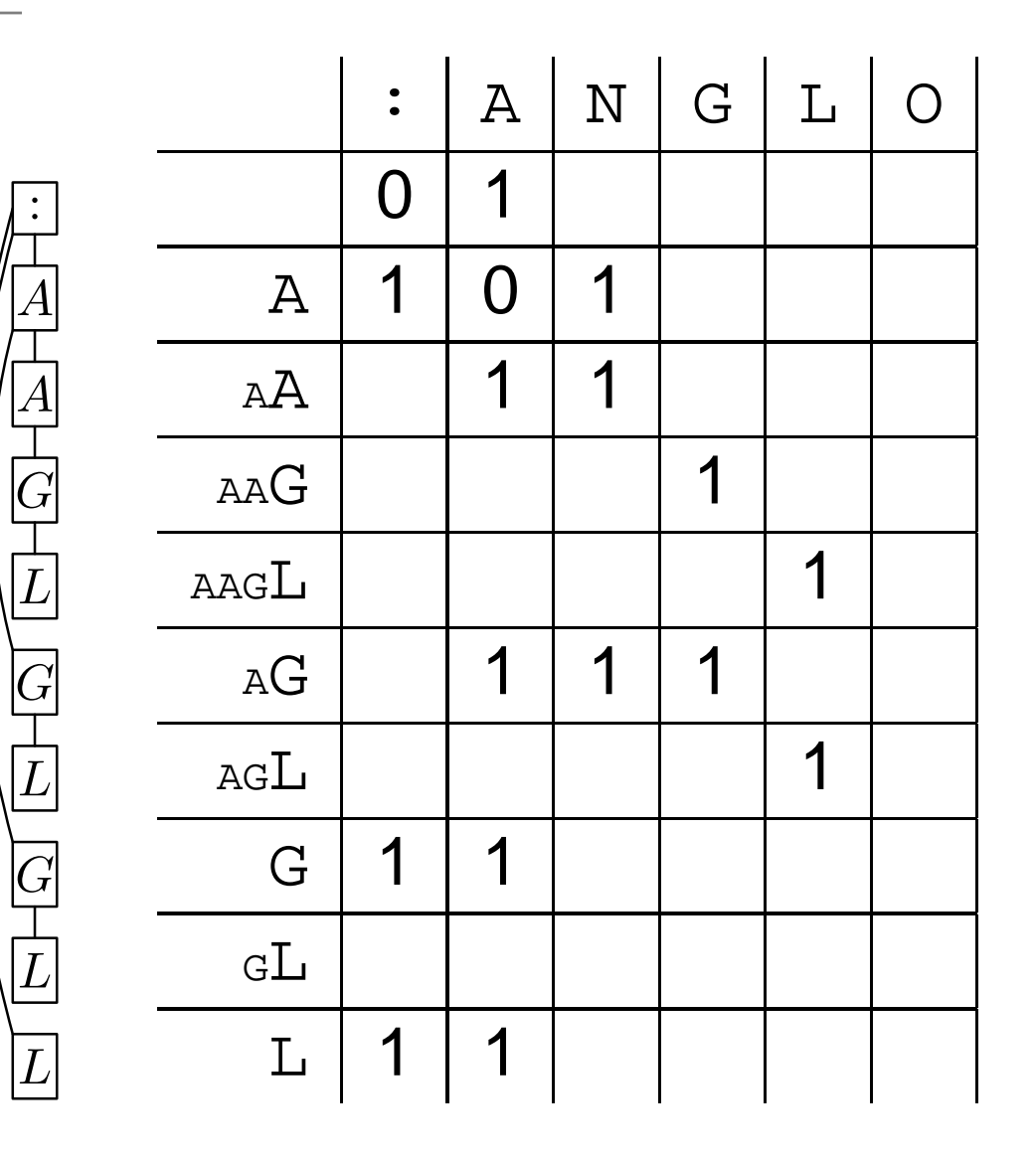

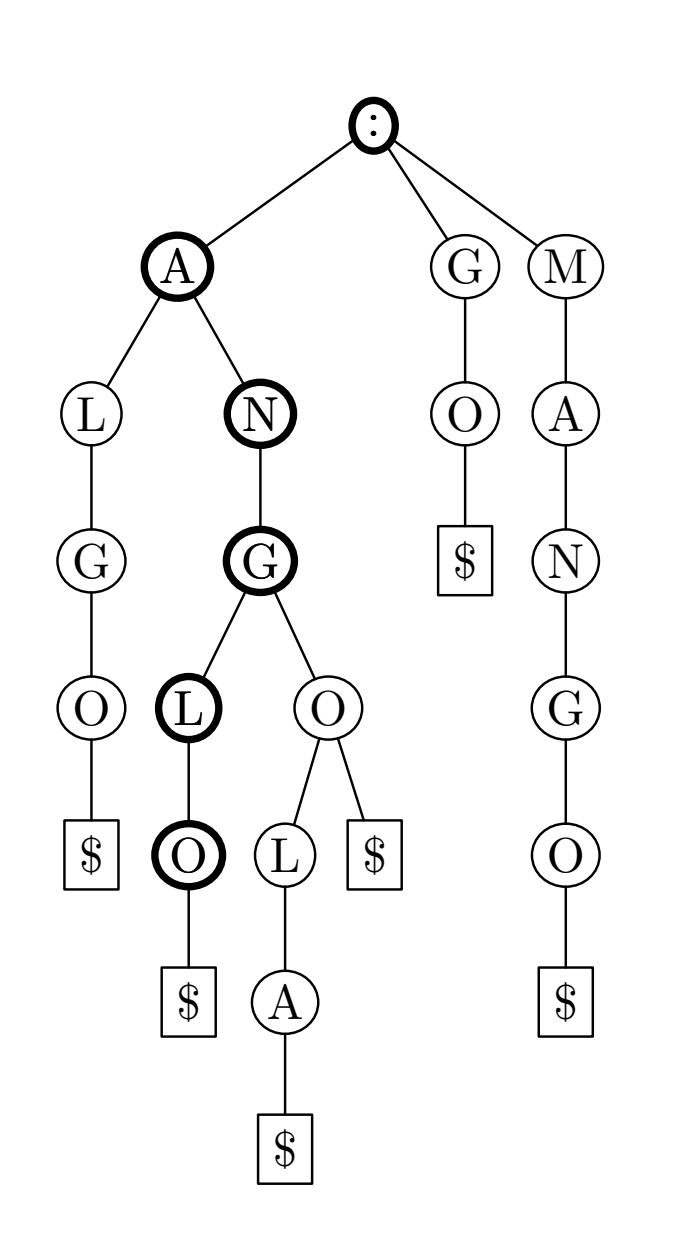

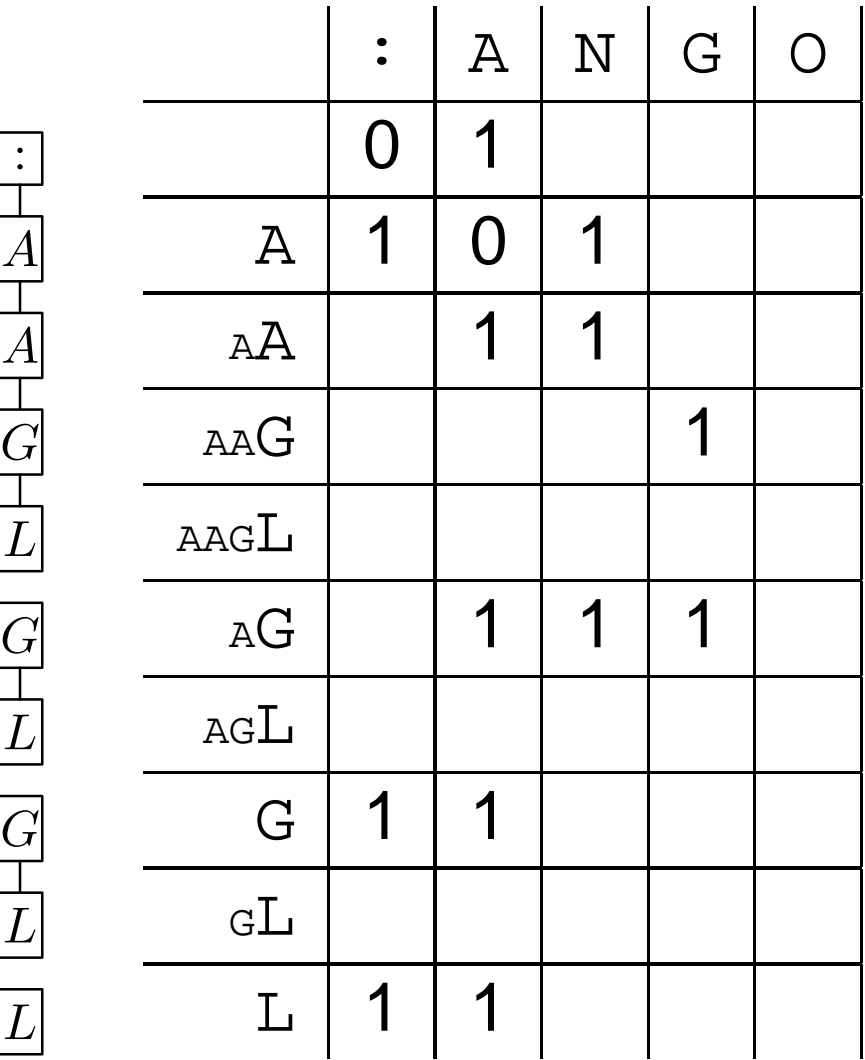

:

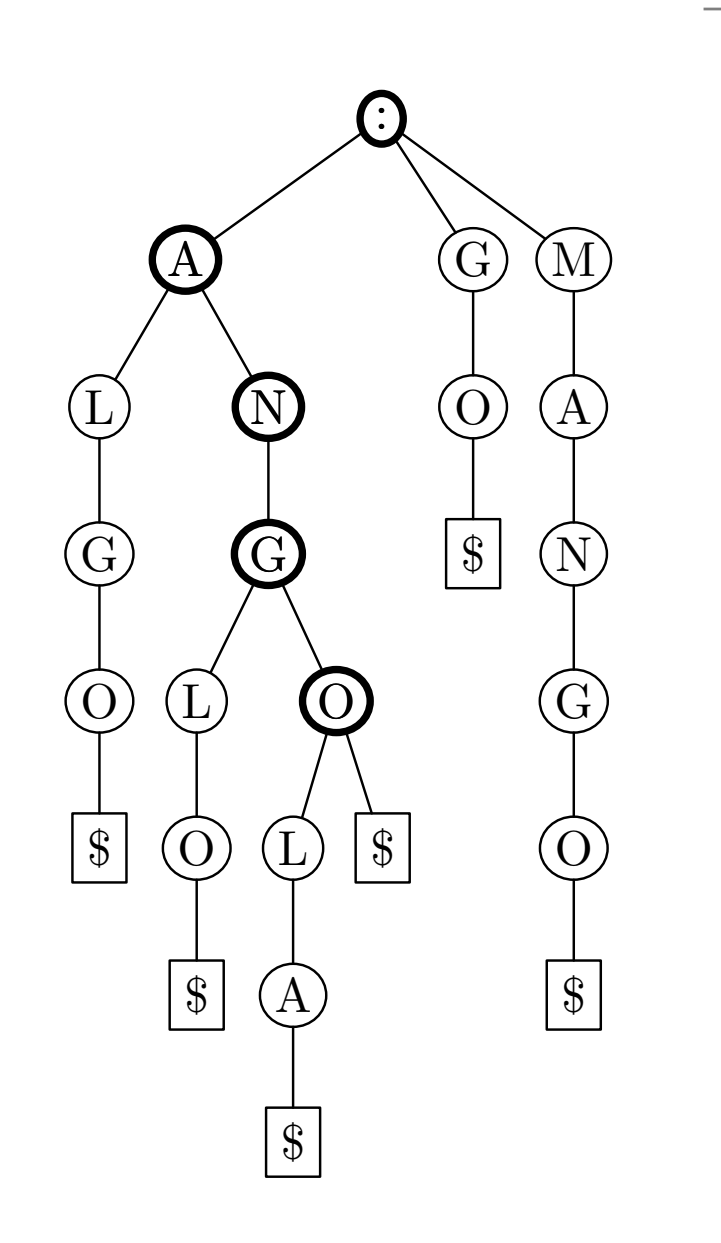

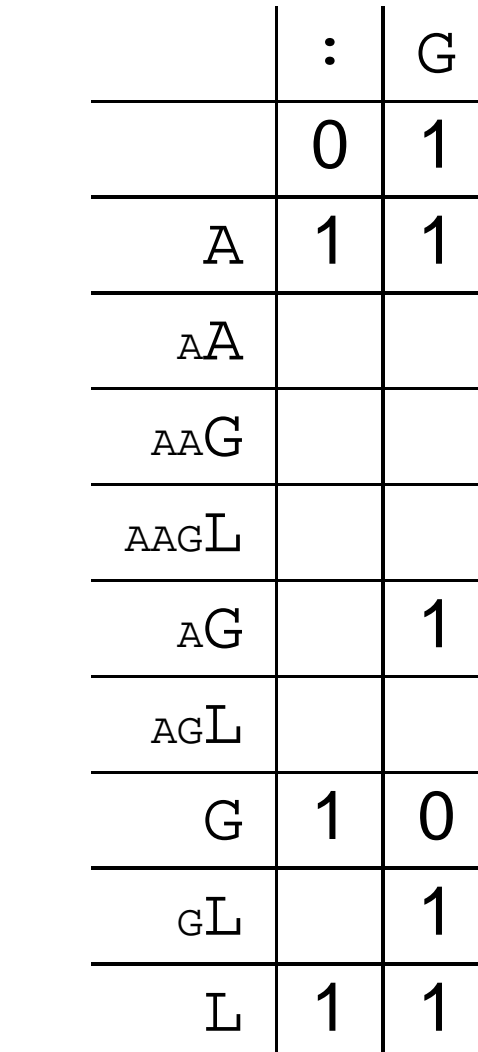

 $\mathbf{I}$ 

:

 $\displaystyle {\it A}$ 

A

 $G\,$ 

L

 $G\,$ 

 $\, L \,$ 

 $G\,$ 

L

 $\overline{L}$ 

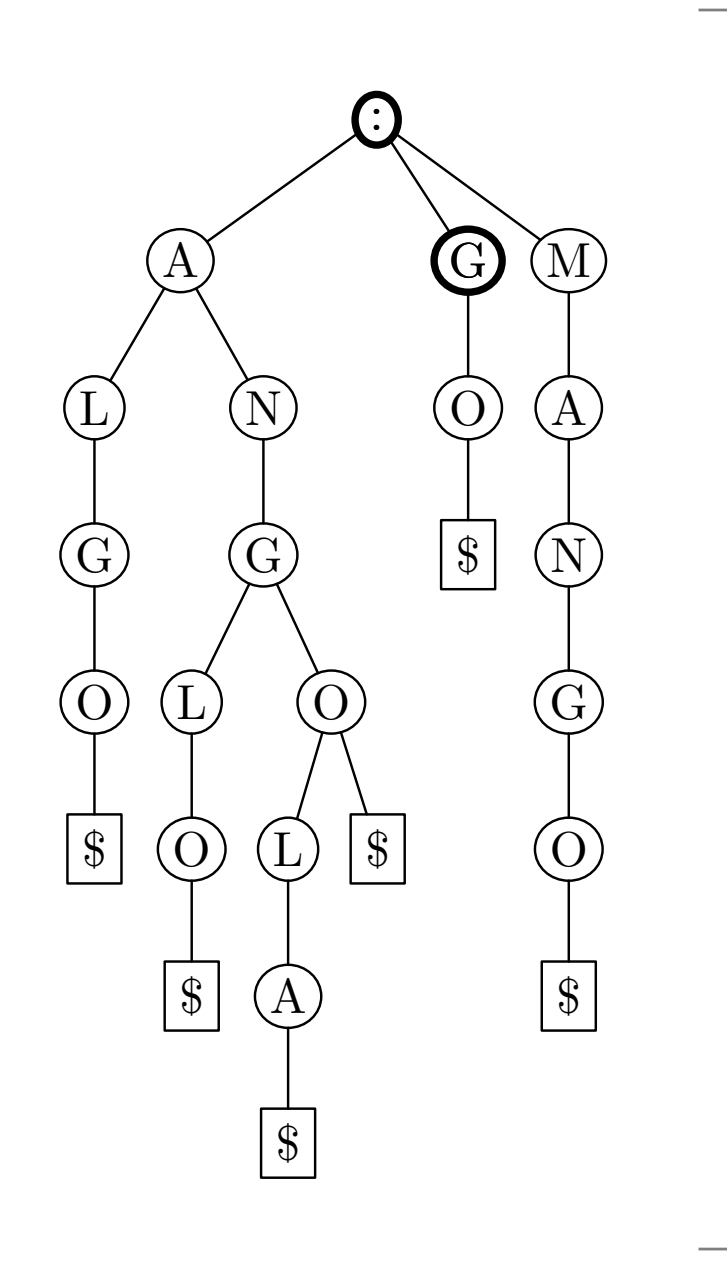

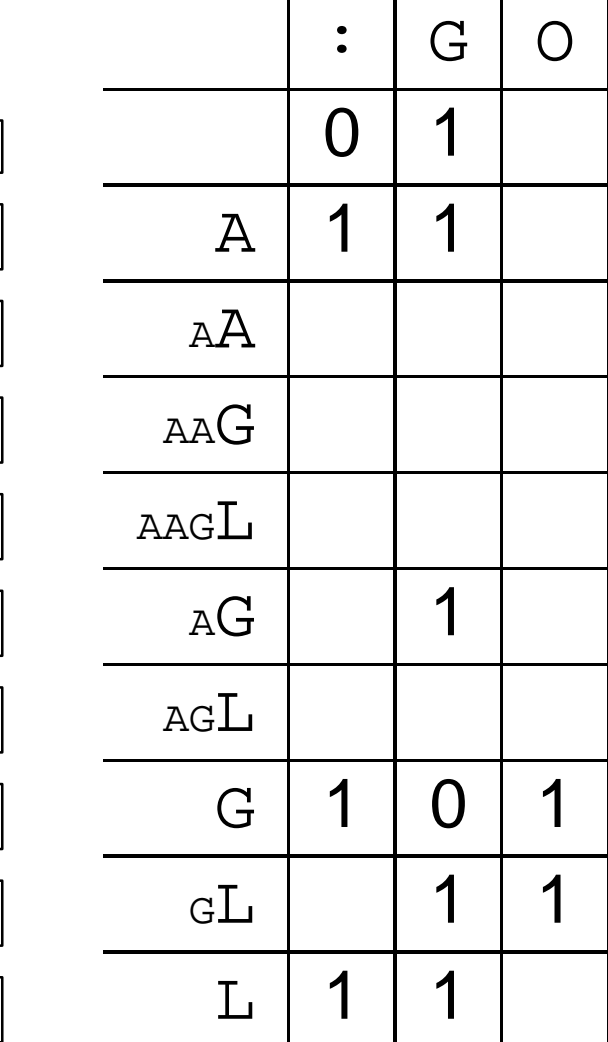

:

 $\displaystyle {\it A}$ 

A

 $G\,$ 

 $\bm{L}$ 

 $G\,$ 

 $\, L \,$ 

 $G\,$ 

 $\, L \,$ 

 $\, L \,$ 

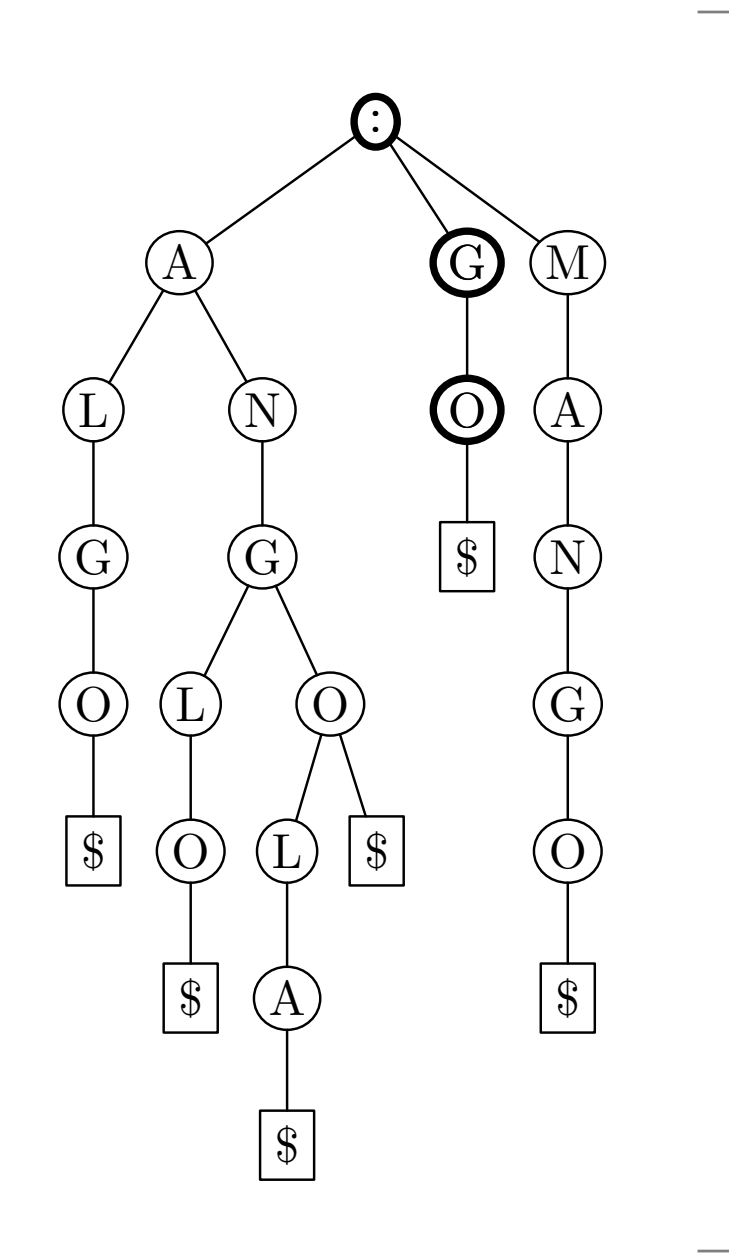

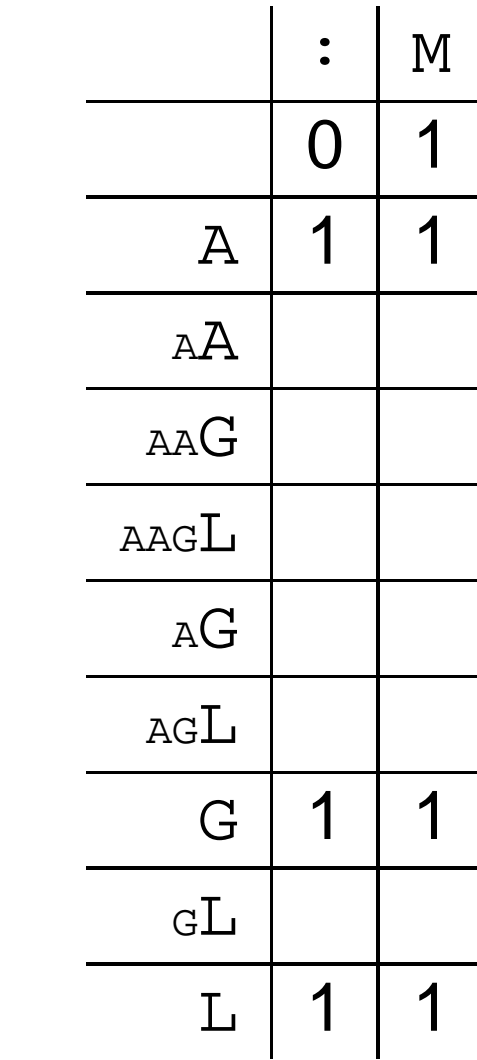

 $\mathbf{I}$ 

:

 $\displaystyle {\it A}$ 

A

 $G\,$ 

L

 $G\,$ 

 $\, L \,$ 

 $G\,$ 

L

 $\overline{L}$ 

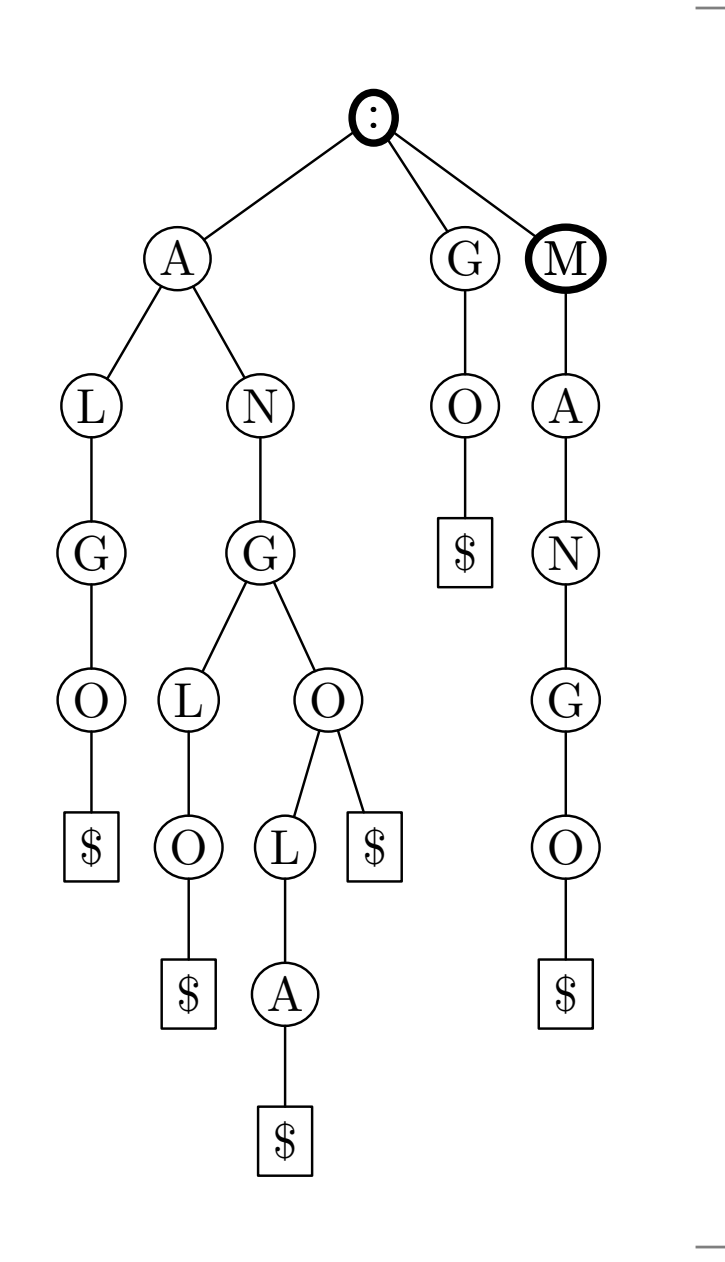

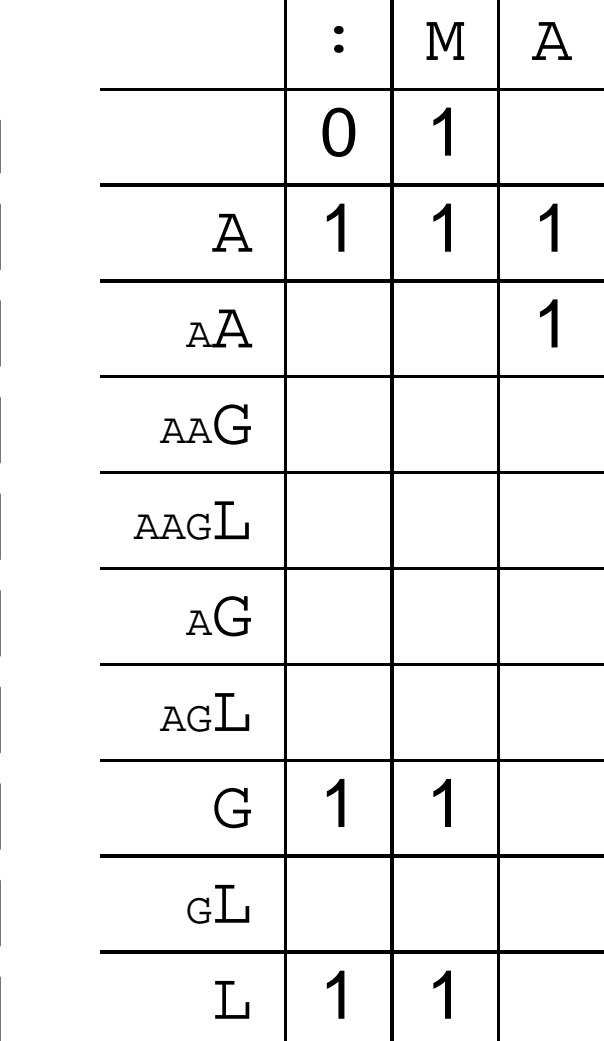

:

 $\displaystyle {\it A}$ 

A

 $G\,$ 

 $\, L \,$ 

 $G\,$ 

 $\, L \,$ 

 $G\,$ 

 $\, L \,$ 

 $\, L \,$ 

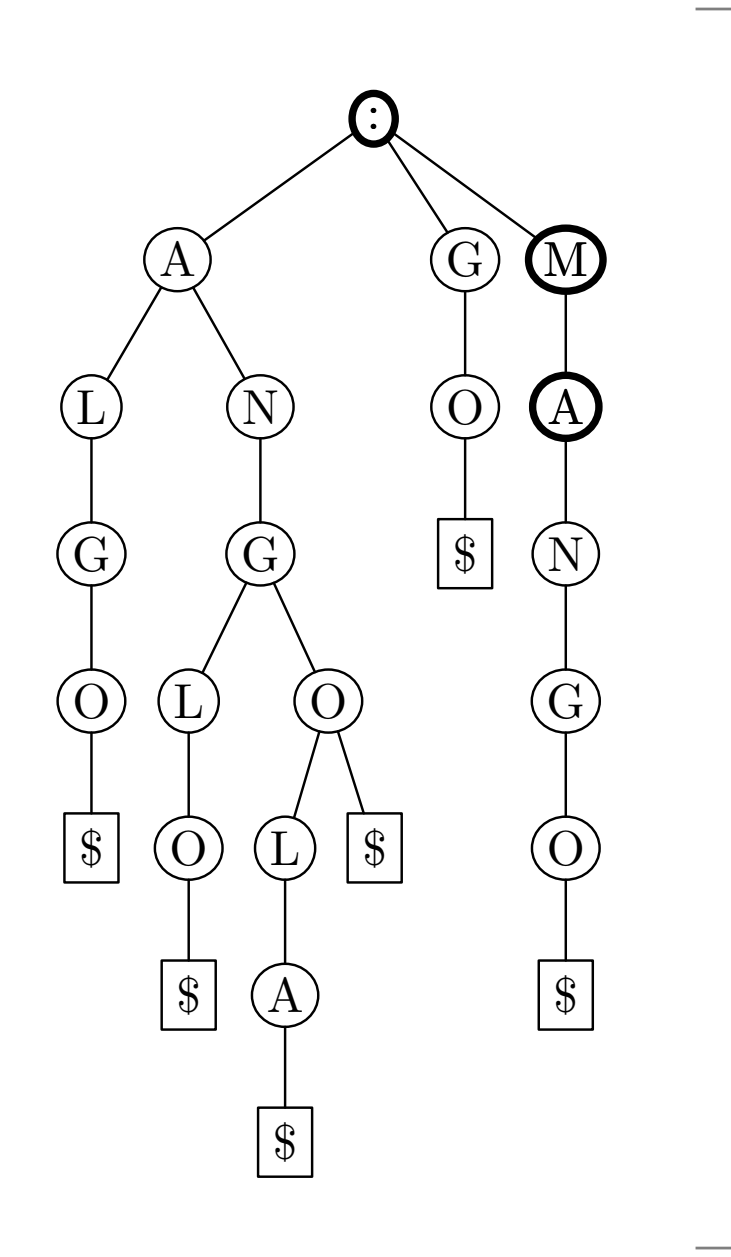

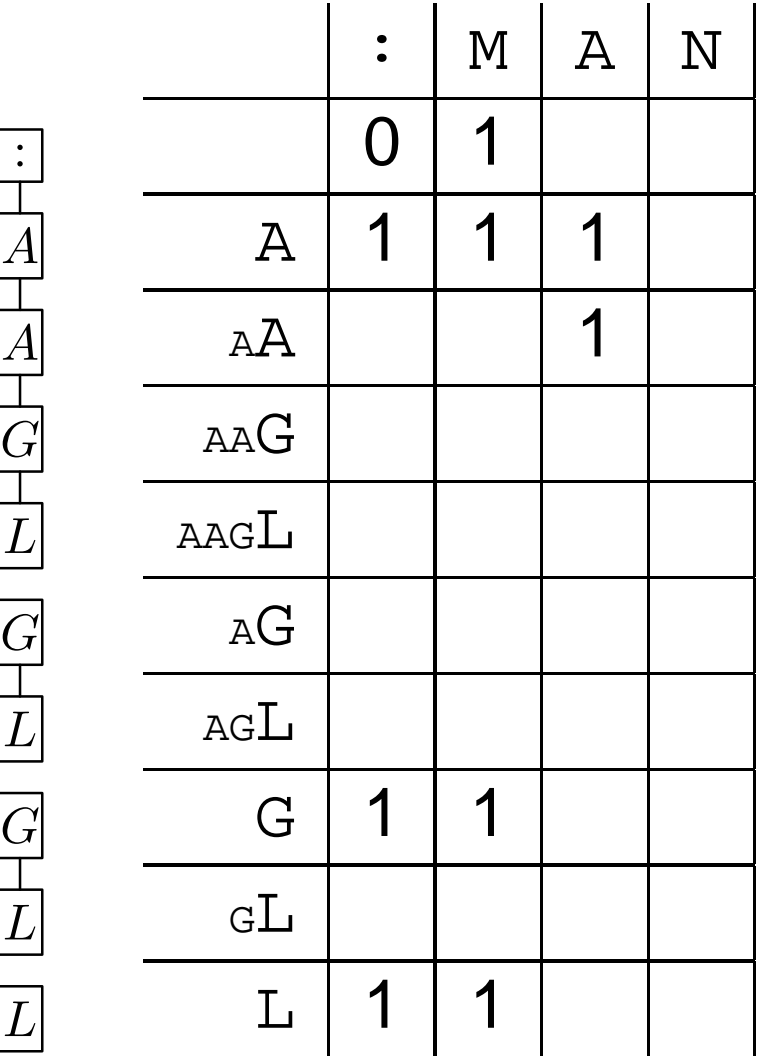

:

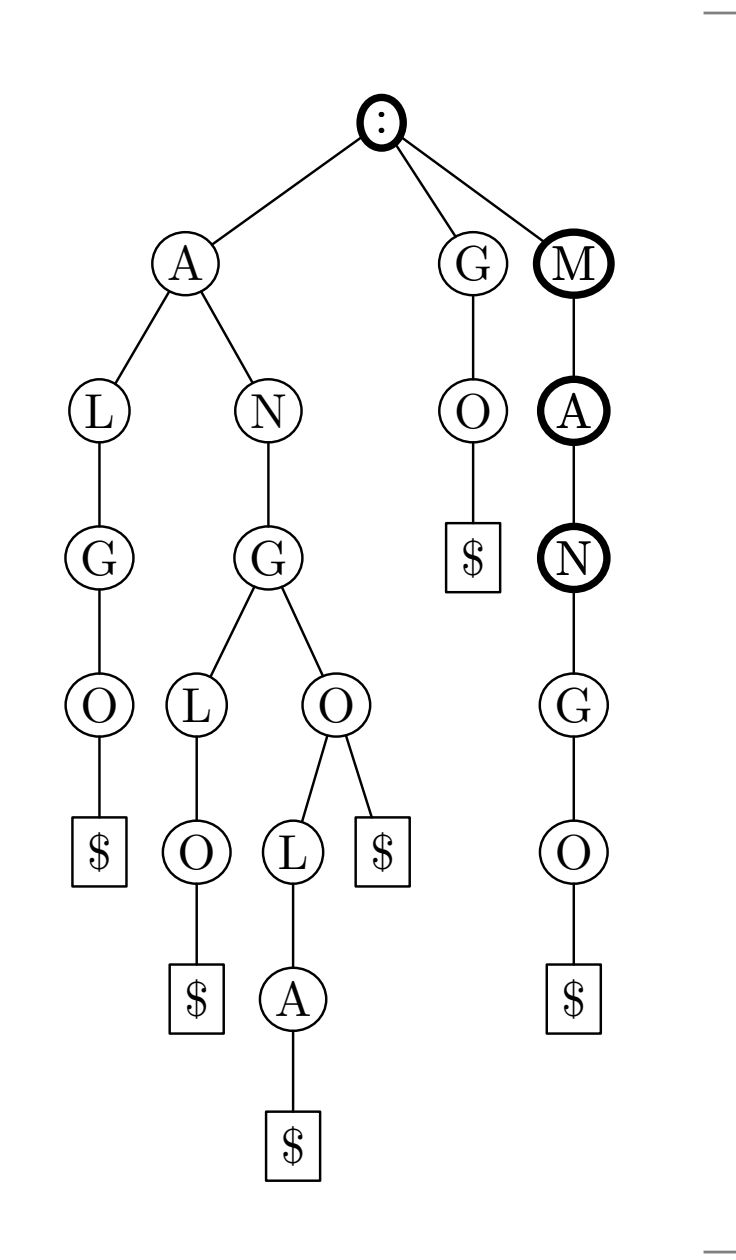

## **Implementing approximate all-against-all**

- We cannot use the same DP table as in approximate string matching algorithm
- This is because the elements we want to calculate are not always close to the main diagonal.

## **Implementing approximate all-against-all**

- We cannot use the same DP table as in approximate string matching algorithm
- This is because the elements we want to calculate are not always close to the main diagonal.
- Instead of the error column, we use <sup>a</sup> list for each node in the text trie.
- Each element of a list is pair  $(pos, error)$ , where  $pos$  is the position in pattern trie and  $error$  is the corresponding error table value.

# **Implementing approximate all-against-all**

- $M_{i,j} \leftarrow \min(M_{i-1,j-1} + \delta(x_i, y_i), M_{i-1,j} + 1, M_{i,j-1} + 1)$ which worked in approximate string matching, will not work here.
- Each element in list for column  $j-1$  gives new elements to list for column  $j.$
- Duplicates are removed from new list.

#### **Experiment results**

- All tests are performed in alphabet  $\Sigma = \{A, C, G, T\}.$
- All texts and patterns are random.
- The computer was  $2.8GHz$  Pentium 4.
- The text consisted of  $100000$  lines, each line containing 100 symbols and additional newline  $\prime \n\cdot$ , total size 9.63MB.
- The creation of text took  $2.6$  seconds (size  $9.63MB$ ).
- The creation of index took  $34.0$  seconds (size  $95.2MB$ ).
- All searching times are in milliseconds and do not contain the time for outputting matches.

#### **tagrep vs. agrep**

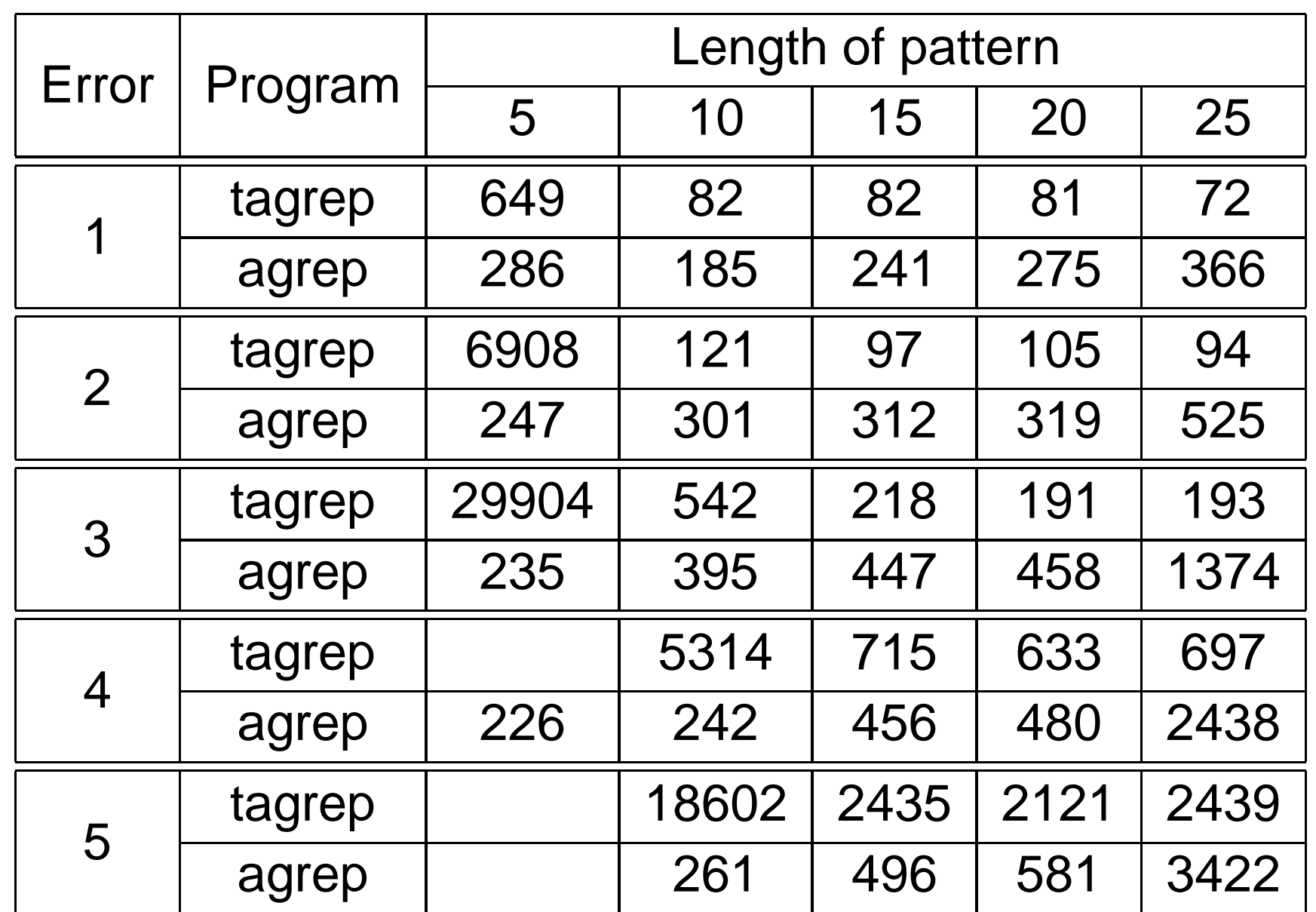

#### **Experiment results**

- Finding all exact substrings of length 10 or more of <sup>a</sup> pattern of  $10000$  symbols from the  $10MB$  text took  $0.18$ seconds.
- Finding all approximate substrings with error 1 (other parameters are same) took 13.7 seconds.
- **•** Finding approximate substrings with error 1 and length  $20$  took  $4.1$  seconds.
- Finding approximate substrings with error 2 and length  $20$  took  $43.8$  seconds.

#### **Conclusion**

- Suffix tries are useful, when we need to make several queries from the same text.
- **Tagrep beats agrep!**

#### **Questions?**